# **CENTRO UNIVERSITÁRIO DO SUL DE MINAS – UNIS MG TRABALHO DE CONCLUSÃO DE CURSO DE GRADUAÇÃO ENGENHARIA CIVIL**

**LUCAS ALVES MAURÍCIO**

# **DESENVOLVIMENTO DE APLICAÇÃO WEB PARA CÁLCULO E DETALHAMENTO DE ESCADAS ARMADAS LONGITUDINALMENTE EM CONCRETO ARMADO**

**Varginha 2020**

# **LUCAS ALVES MAURICIO**

# **DESENVOLVIMENTO DE APLICAÇÃO WEB PARA CÁLCULO E DETALHAMENTO DE ESCADAS ARMADAS LONGITUDINALMENTE EM CONCRETO ARMADO**

Trabalho de conclusão de curso apresentado ao curso de Engenharia Civil do Centro Universitário do Sul de Minas como pré-requisito para obtenção do grau de bacharel, sob orientação do Prof. Esp. Max Filipe Ferreira Marques. Varginha 2020

# **LUCAS ALVES MAURICIO**

# **DESENVOLVIMENTO DE APLICAÇÃO WEB PARA CÁLCULO E DETALHAMENTO DE ESCADAS ARMADAS LONGITUDINALMENTE EM CONCRETO ARMADO**

Trabalho de conclusão de curso apresentado ao curso de Engenharia Civil do Centro Universitário do Sul de Minas como pré-requisito para obtenção do grau de bacharel, sob orientação do Prof. Esp. Max Filipe Ferreira Marques. Varginha 2020

Aprovado em / /

Prof.Me. Max Filipe Ferreira Marques

\_\_\_\_\_\_\_\_\_\_\_\_\_\_\_\_\_\_\_\_\_\_\_\_\_\_\_\_\_\_\_\_\_\_\_\_\_\_\_\_\_\_\_\_\_\_\_\_\_\_\_\_\_\_\_\_\_\_\_\_\_\_\_\_\_\_\_\_\_\_\_\_\_\_\_

Prof.Me.

\_\_\_\_\_\_\_\_\_\_\_\_\_\_\_\_\_\_\_\_\_\_\_\_\_\_\_\_\_\_\_\_\_\_\_\_\_\_\_\_\_\_\_\_\_\_\_\_\_\_\_\_\_\_\_\_\_\_\_\_\_\_\_\_\_\_\_\_\_\_\_\_\_\_\_

Prof.Me.

\_\_\_\_\_\_\_\_\_\_\_\_\_\_\_\_\_\_\_\_\_\_\_\_\_\_\_\_\_\_\_\_\_\_\_\_\_\_\_\_\_\_\_\_\_\_\_\_\_\_\_\_\_\_\_\_\_\_\_\_\_\_\_\_\_\_\_\_\_\_\_\_\_\_\_

Obs.:

## **AGRADECIMENTOS**

Agradeço primeiramente a minha família mãe, madrinha, avó e namorada pelo apoio dado durante todos esses anos na graduação. Agradeço aos raros amigos que fiz durante a faculdade e durante a vida, que foram de suma importância nessa caminhada, juntamente de todos professores que contribuíram no conhecimento que adquiri, e em especial ao meu orientador, por todo suporte dado na realização deste trabalho.

Que os vossos esforços desafiem as impossibilidades, lembrai-vos de que as grandes coisas do homem foram conquistadas do que parecia impossível.

### **RESUMO**

Este trabalho tem por objetivo apresentar uma aplicação web para o dimensionamento de escadas longitudinais de concreto armado. Possibilitando aos usuários com conhecimentos na área da engenharia civil uma forma gratuita e sistematizada de cálculos, capaz de ser executada a partir de dispositivos móveis, desktops e demais aparelhos que tenham um navegador de internet instalado. A finalidade é de apresentar uma interface tecnológica de livre acesso, responsiva, sistêmica e amigável, onde após a inserção de dados relativos as dimensões da escada é possível a análise das informações retornadas para fins de comparação, proporcionando ao usuário autonomia e agilidade. Os dados de retorno apresentam valores das áreas de aço a serem utilizadas, possibilitando a escolha das bitolas das barras de aço e gerando uma visualização esquemática da armação da escada e seus principais quantitativos. Para embasamento do cálculo foram utilizadas a normas brasileiras 6118/2014- Projeto de estruturas de concreto, para o dimensionamento das armaduras de aço, NBR 6120 / 2019- Ações para o cálculo de estruturas de edificações, utilizada para obter o carregamento total, dentre outras. O modelo de escada abordada foi a dimensionada longitudinalmente, com um ou dois lances, onde a aplicação deve apresentar os seguintes resultados de cálculo: carregamento total do patamar e do lance, momento máximo, equação adimensional do momento fletor (kmd), posição da linha neutra (kx), braço de alavanca (kz), área de aço principal e de distribuição. O detalhamento final contém quantitativo, detalhamento das armaduras e carimbo. A composição desta ferramenta foi possível a partir das de linguagens de programação para desenvolvimento WEB, HTML5 para marcação de elementos de exibição informações na página, CSS3, ferramenta que define o estilo e a parte visual do projeto, JavaScript que elimina a estaticidade, implementando funcionalidades de edição em tempo real.

## **Palavras-chave: Aplicação, Concreto Armado, Escada, Web.**

### **ABSTRACT**

This work aims to present a web application for the design of longitudinal reinforced concrete stairs. Enabling users with knowledge in the field of civil engineering a free and systematic form of calculations, capable of being performed from mobile devices, desktops and other devices that have an internet browser installed. The purpose is to present a technological interface of free access, responsive, systemic and friendly, where after the insertion of data related to the dimensions of the ladder, it is possible to analyze the information returned for comparison purposes, providing the user with autonomy and agility. The return data show values of the steel areas to be used, allowing the choice of the steel bar gauges and generating a schematic view of the stair frame and its main quantitative. To support the calculation, Brazilian standards 6118 / 2014- Design of concrete structures were used for the design of steel reinforcements, NBR 6120 / 2019- Actions for the calculation of building structures, used to obtain the total load, among others . The ladder model approached was the longitudinal dimension, with one or two flights, where the application presents the following calculation results: total loading of the landing and the flight, maximum moment, dimensionless equation of the bending moment (kmd), position of the neutral line (kx), lever arm (kz), main steel and distribution area. The final detailing contains quantitative, details of the reinforcement and stamp. The composition of this tool was possible from those of programming languages for WEB development, HTML5 for marking display elements information on the page, CSS3, a tool that defines the style and visual part of the project, JavaScript that eliminates static, implementing functionalities real-time editing.

### **Keywords: Application, Reinforced Concrete, Ladder, Web.**

# **LISTA DE FIGURAS**

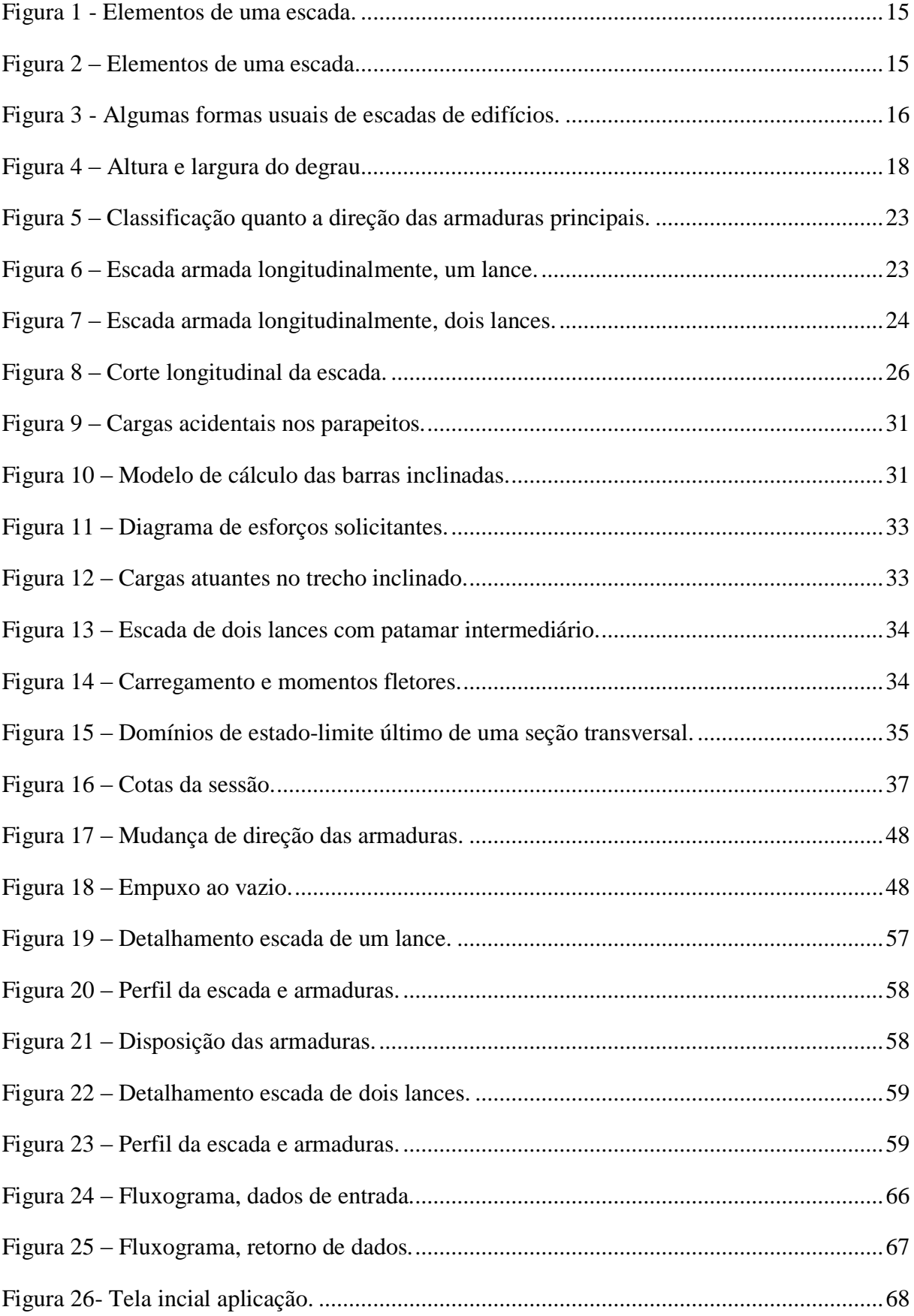

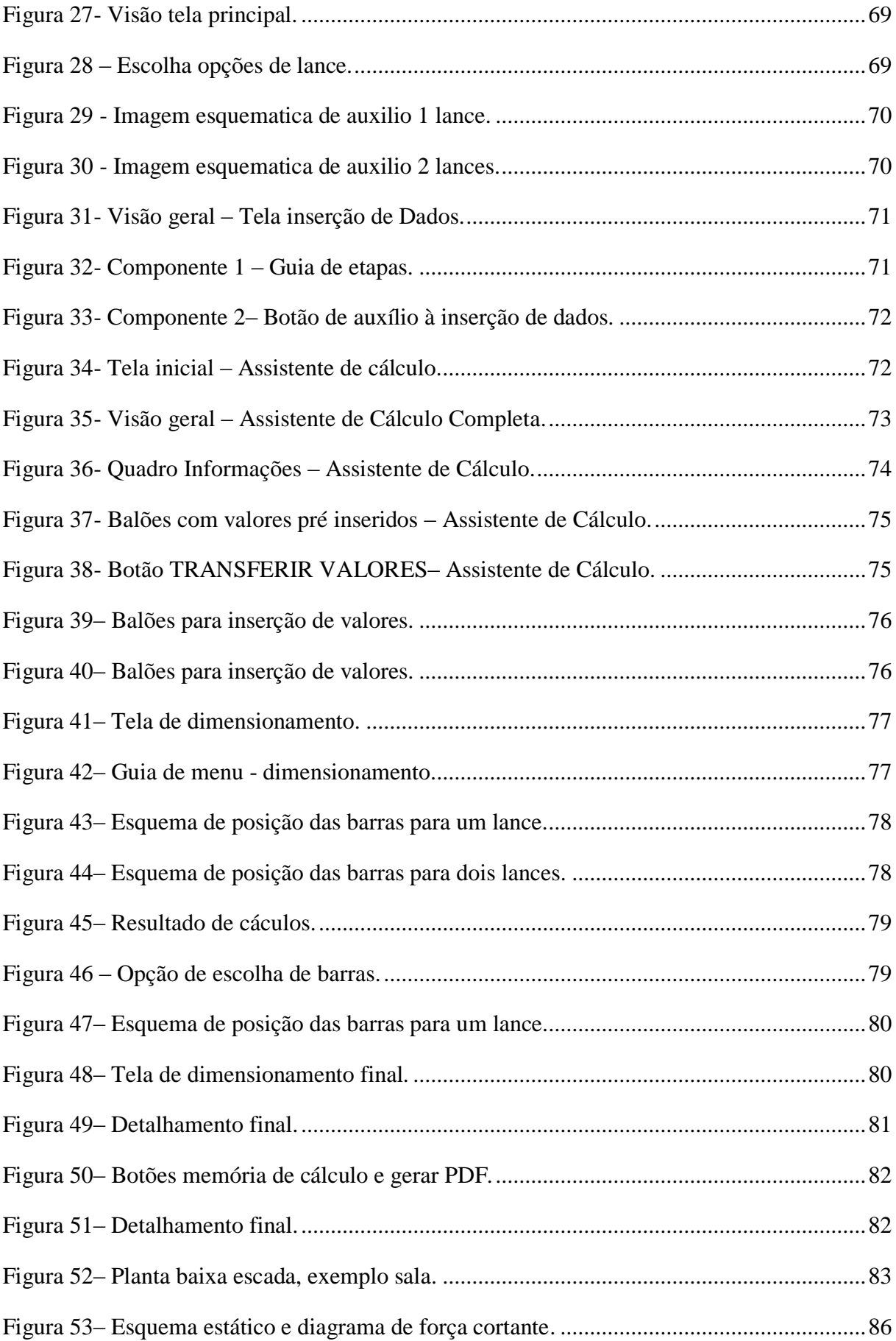

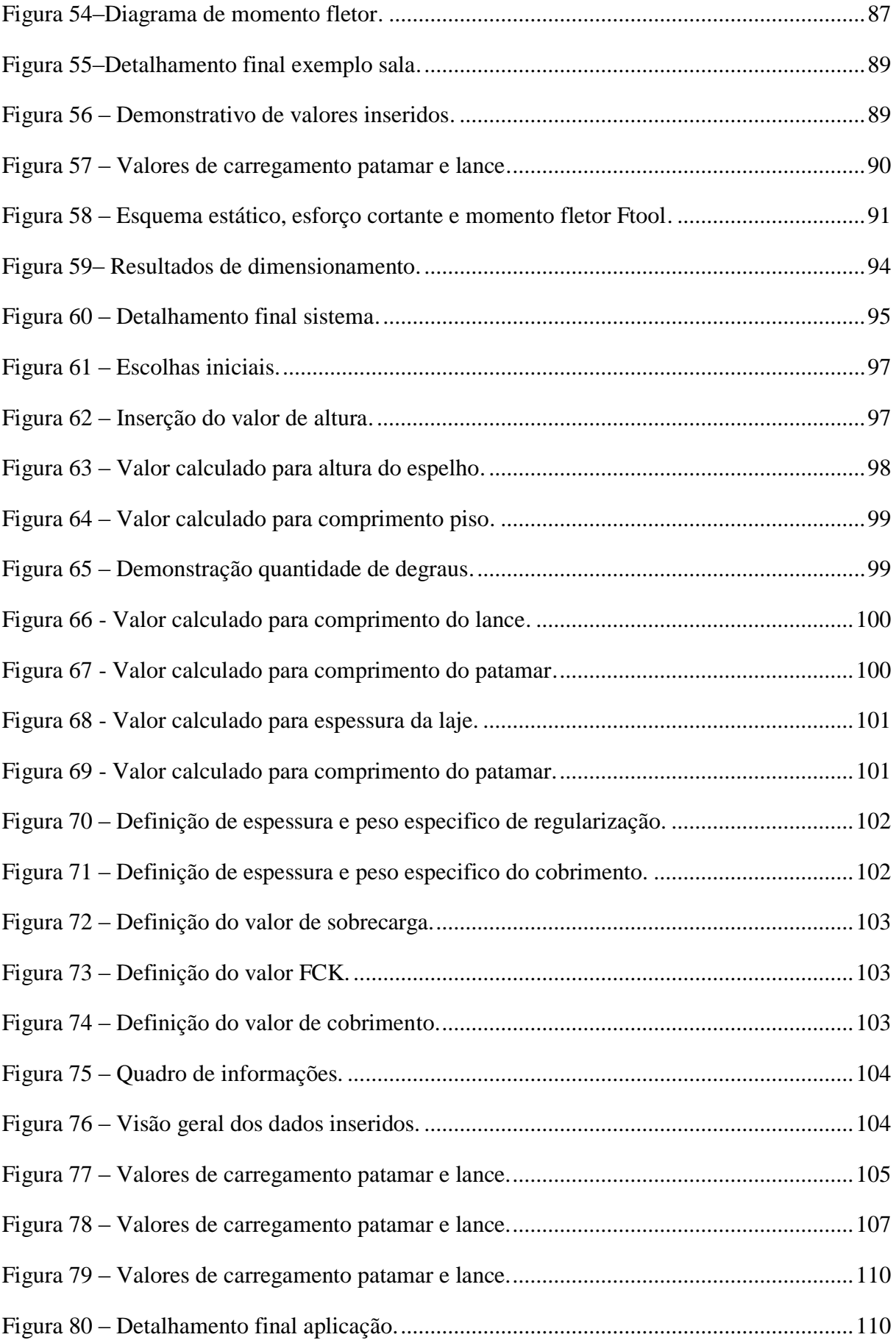

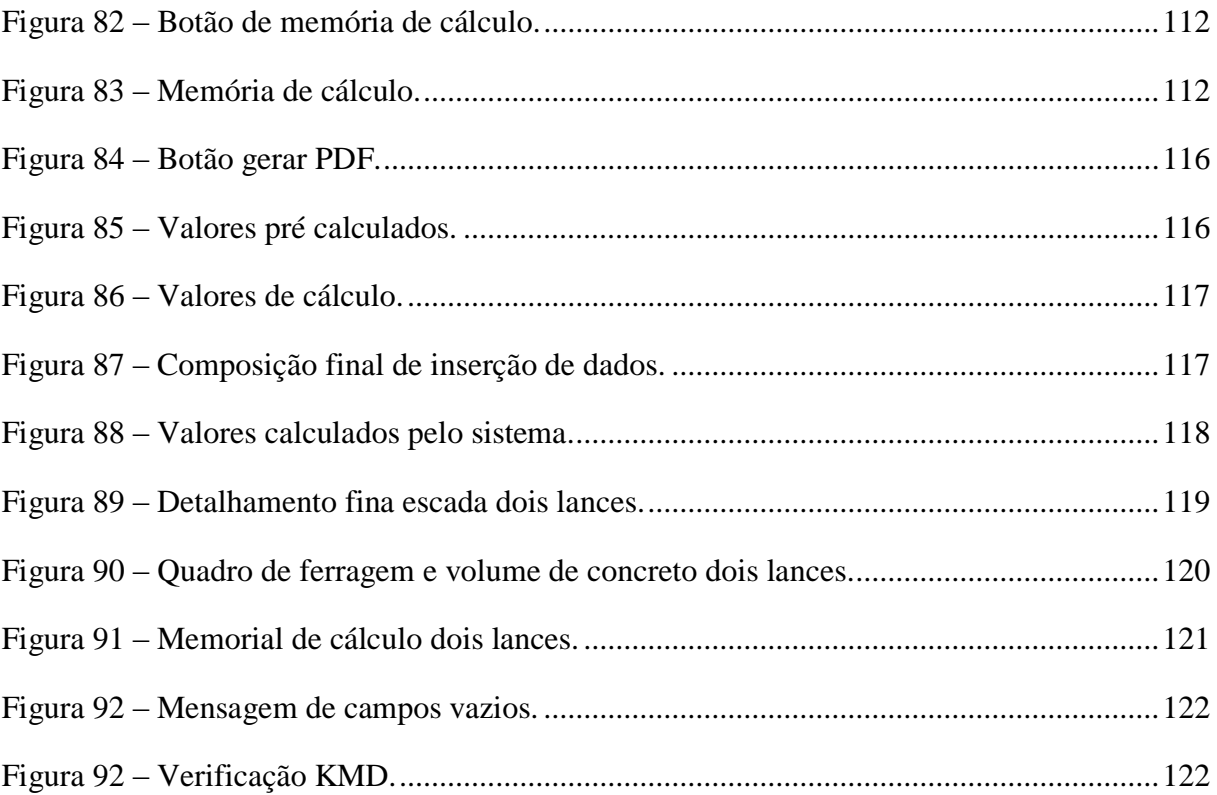

# **LISTA DE QUADROS**

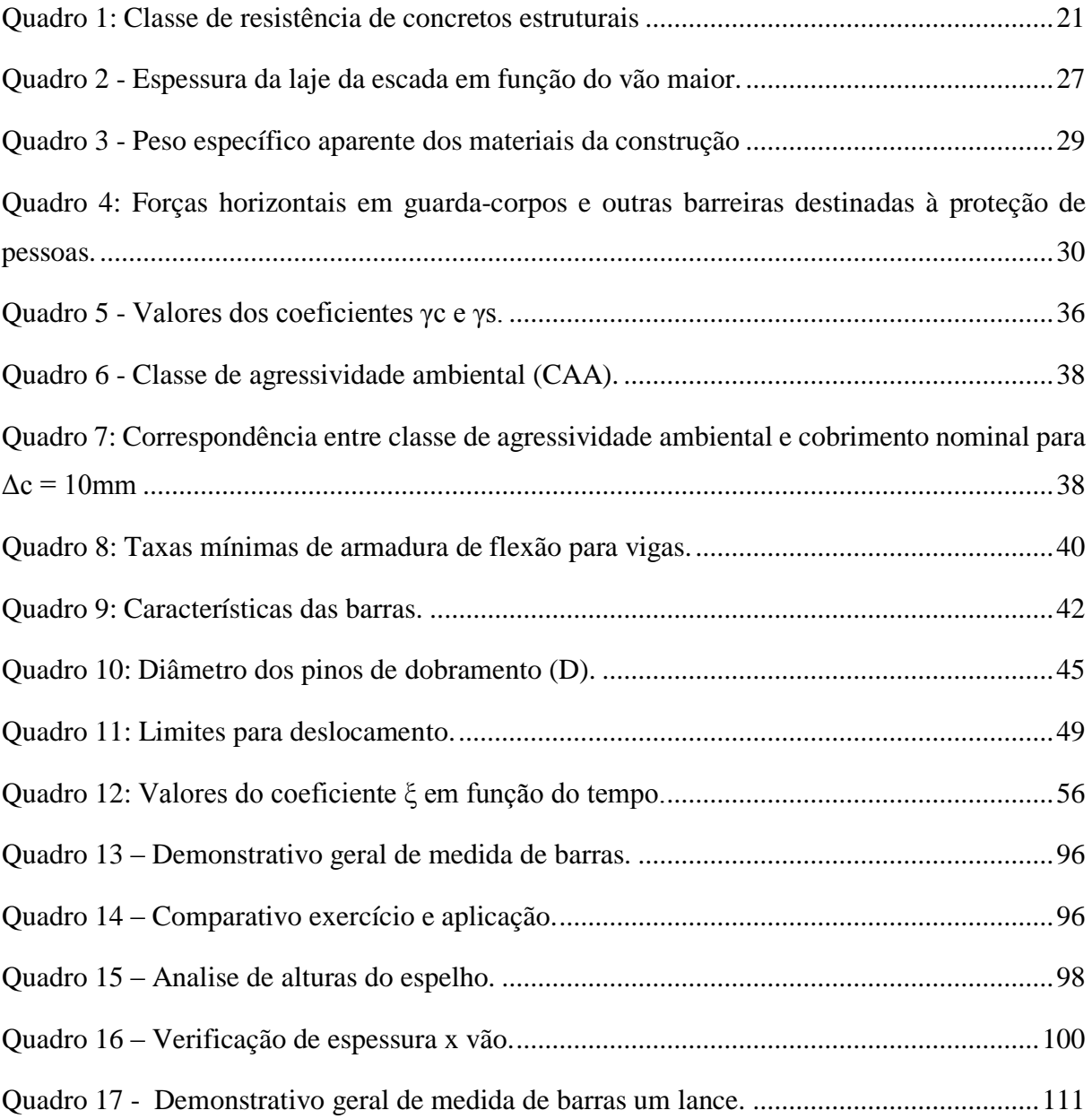

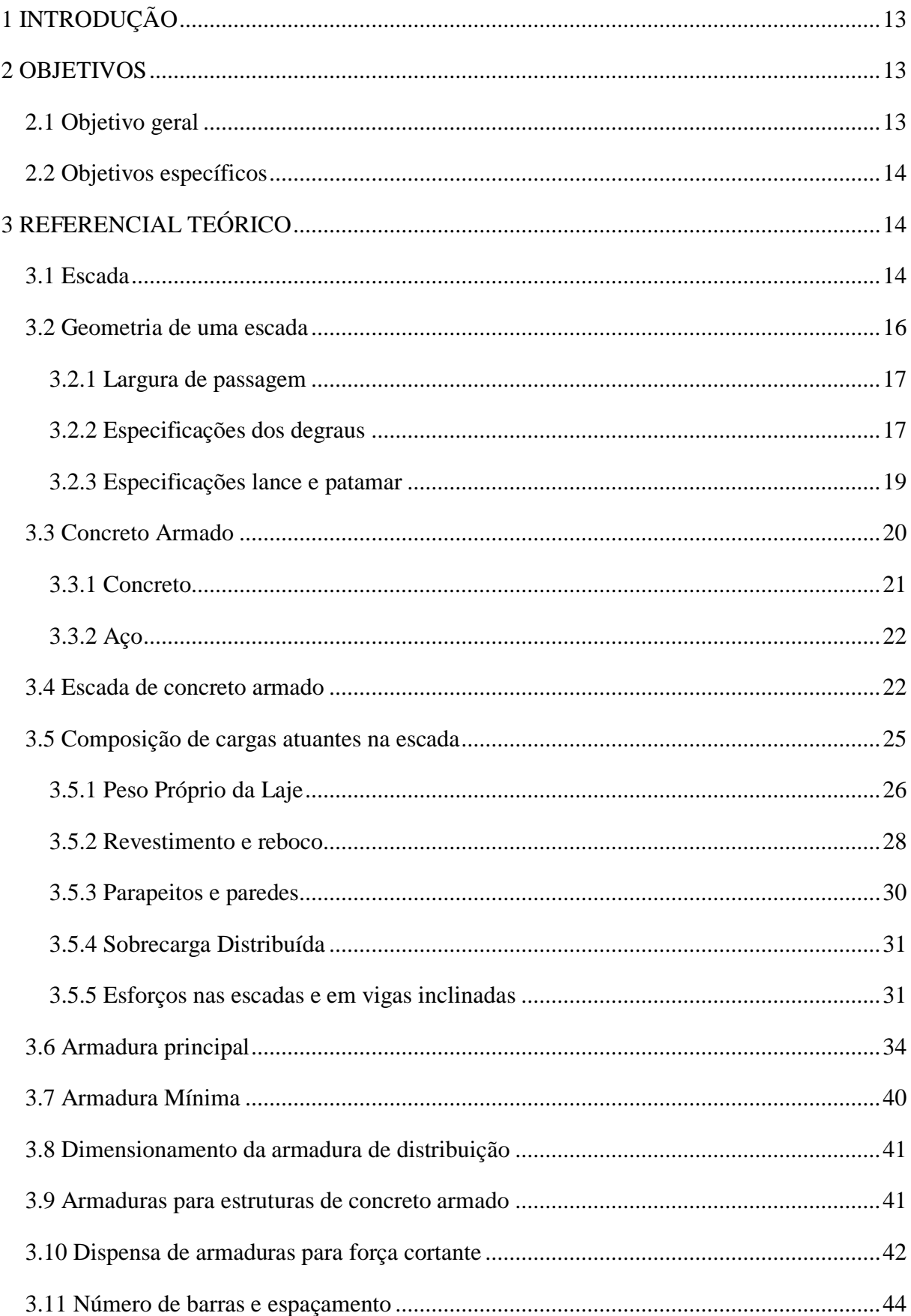

# **SUMÁRIO**

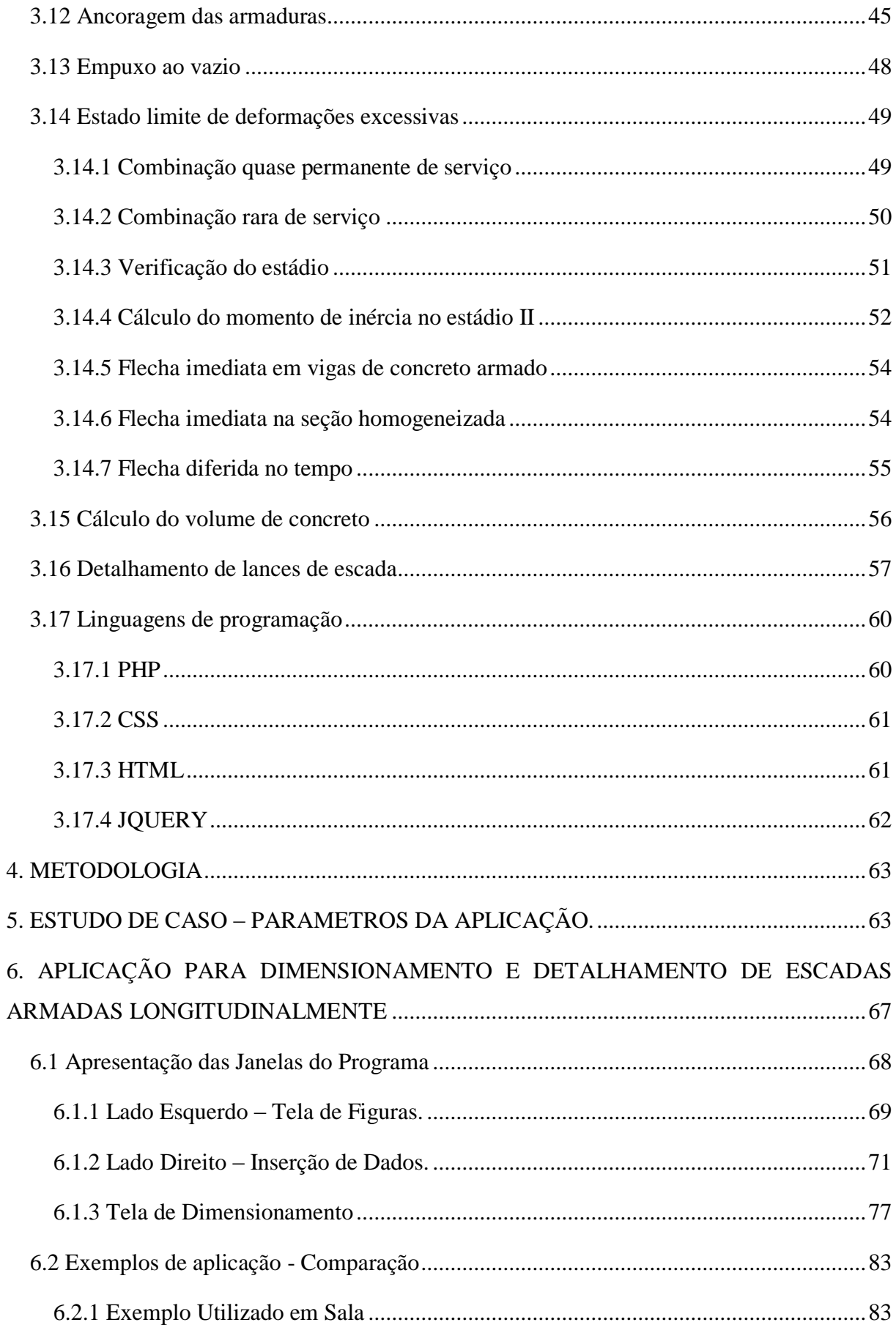

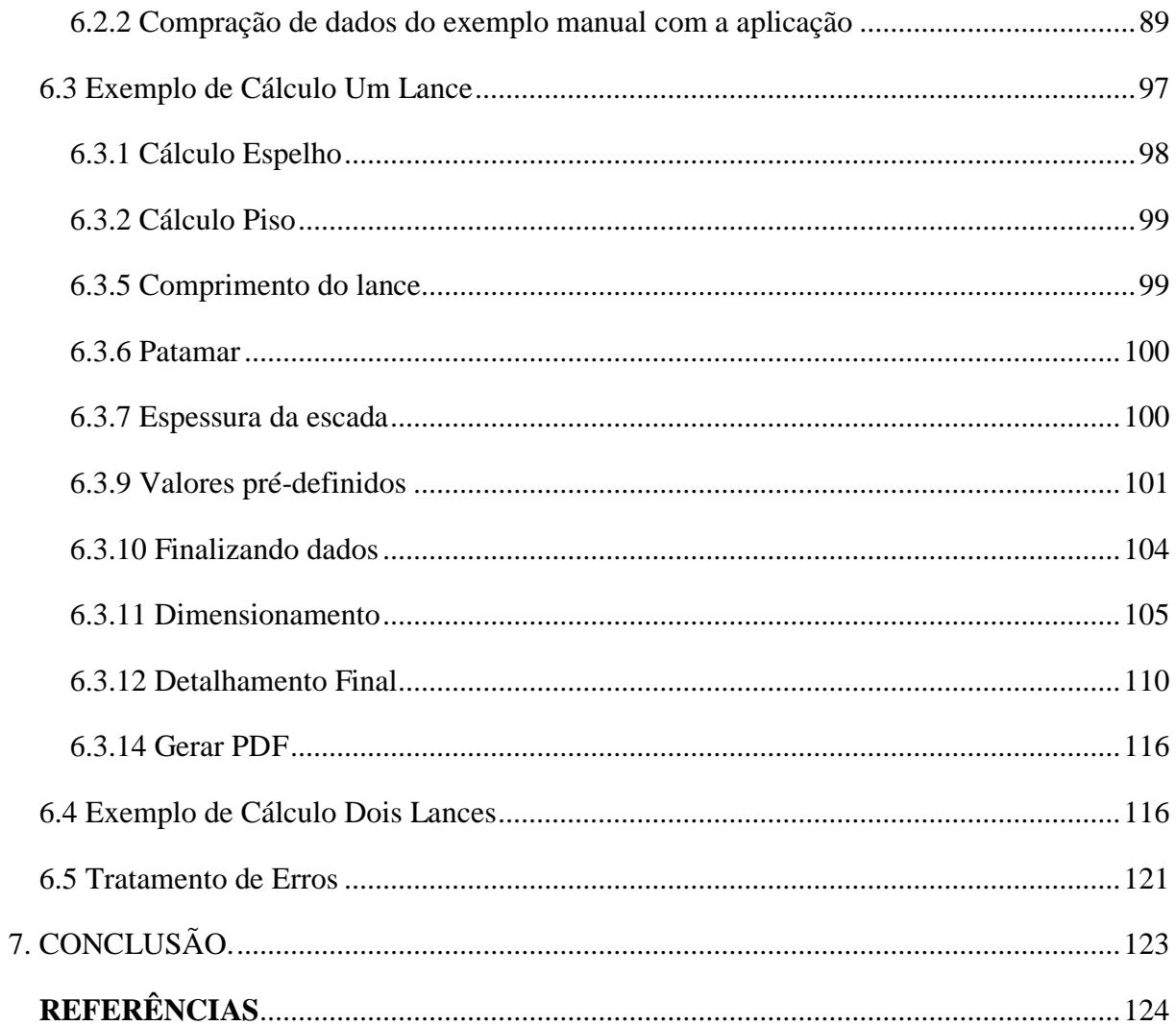

## <span id="page-16-0"></span>**1 INTRODUÇÃO**

O mercado da engenharia civil tem evoluído e se tornado cada vez mais exigente, a busca por inovações, por tecnologias que melhorem os processos tem apresentado alto impacto na revolução deste ramo. Dentre as diferentes atividades desenvolvidas na engenharia civil o cálculo estrutural utiliza mecânica, ciência e matemática, conforme descreve Hibbeler (2013, p.1) "Quando projetada uma estrutura para servir a uma função especifica para uso público, o engenheiro tem de se preocupar com a sua segurança, estética e funcionalidade, mas ao mesmo tempo tem que levar em consideração as restrições econômicas e ambientais".

São muitos os fatores que o engenheiro deve observar quando está trabalhando em suas atividades, edificações atuais tem uma complexidade crescente e o uso de softwares é fundamental no auxílio de projetos de Arquitetura, Engenharia e Construção (AEC), utiliza-se editores de texto, planilhas eletrônicas, sistemas CAD e softwares de cálculo, onde a aplicação destas tecnologias contribuiu para um avanço significativo, possibilitando a automatização de cálculos complexos, deixando os projetistas com mais espaço para tarefas de análise (KALE; ARDITI, 2005).

Os programas atuais possibilitam um alto desempenho, contribuindo para a automatização e velocidade dos cálculos, levam em conta as normas técnicas vigentes, apresentam interfaces gráficas arrojadas para entrada de dados e retornam informações como ações, esforços, deslocamentos, armaduras, quantidade de materiais gastos, estruturações visuais informativas. Porém muitas dessas aplicações são particulares, sendo necessário o pagamento para utilização plena de seus recursos.

## <span id="page-16-1"></span>**2 OBJETIVOS**

Os objetivos do trabalho são classificados em objetivo geral, onde é demonstrada uma visão global do tema em questão e objetivos específicos, que pontuam quais as etapas percorridas para que se obtenha o objetivo principal.

### <span id="page-16-2"></span>2.1 Objetivo geral

Este trabalho tem o objetivo de desenvolver uma aplicação web acessível para engenheiros com intuito de automatizar cálculos de escadas longitudinais simplesmente apoiadas.

#### <span id="page-17-0"></span>2.2 Objetivos específicos

a) pesquisa bibliográfica;

- b) desenvolvimento das rotinas de cálculo;
- c) desenvolvimento do software;
- d) validação do software;
- e) considerações finais.

## <span id="page-17-1"></span>**3 REFERENCIAL TEÓRICO**

### <span id="page-17-2"></span>3.1 Escada

Uma definição simples para escadas pode ser encontrada no Código de Edificações de Porto Alegre, onde ela é apresentada como "Elemento de composição arquitetônica cuja função é propiciar a possibilidade de circulação vertical entre dois ou mais pisos de diferentes níveis, constituindo uma sucessão de no mínimo três degraus" (PORTO ALEGRE, 2006, p.12). Araújo (2014, p.65) analisa que as escadas "São projetadas nas mais variadas formas e dimensões, dependendo do espaço disponível, do tráfego de pessoas e de aspectos arquitetônicos".

Os elementos constituintes de uma escada, segundo Santos (2017) são: piso, espelho, largura, patamar e altura. O código de obras de Porto Alegre (PORTO ALEGRE, 2006, p.11) define degrau como sendo "Cada um dos pisos onde se assenta o pé ao subir ou descer uma escada", a NBR 9077:2001 - saídas de emergência em edifícios, delimita que o degrau é o conjunto de dois elementos sendo denominados, os horizontais de piso e verticais de espelho, compondo o lance que é a sucessão ininterrupta de degraus entre dois patamares sucessivos (ABNT NBR 9077:2001). Conforme Guerrin (1990, p. 332) o patamar é "[...] a parte horizontal de uma escada entre dois lances chama-se patamar ou patamar de descanso. A cada andar a escada chega a um patamar de chegada, que é ao mesmo tempo patamar de saída do andar superior. A figura 1 apresentada abaixo, esquematiza a localização do piso e espelho.

<span id="page-18-0"></span>Figura 1 - Elementos de uma escada.

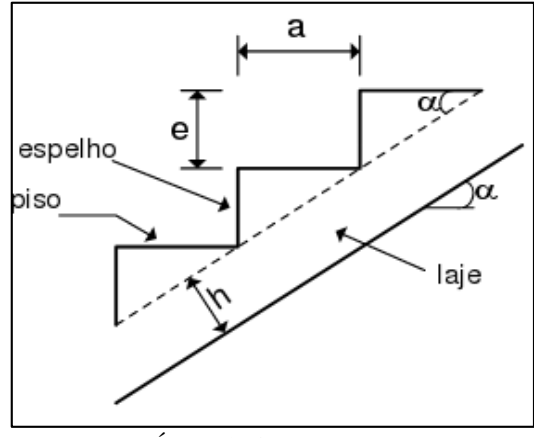

Fonte: (ARAÚJO, 2014).

Além dos degraus, lances e patamares uma escada deve conter guarda-corpo, onde segundo a NBR 9077 (2001, p.3) a definição destes é "barreira protetora vertical, maciça ou não, delimitando as faces laterais abertas de escadas", a norma justifica que uma escada "deve ser protegida de ambos os lados por paredes ou guardas (guarda-corpos) contínuas, sempre que houver qualquer desnível maior de 19 cm, para evitar quedas". (NBR 9077, 2001, p.17).

Outro item encontrado nas escadas normalmente fixados nas paredes e guarda-corpos são denominados de corrimão, a NBR 9077 (ABNT, 2001) observa que uma escada deve conter o corrimão principal na altura normal exigida entre 80 cm e 92 cm acima do nível do piso, os corrimãos devem ser projetados de forma que uma mão se encaixe confortavelmente, permitindo deslocamento contínuo desta ao longo de toda extensão, sem encontrar quaisquer obstruções, arestas ou soluções de continuidade.

<span id="page-18-1"></span>Figura 2 – Elementos de uma escada.

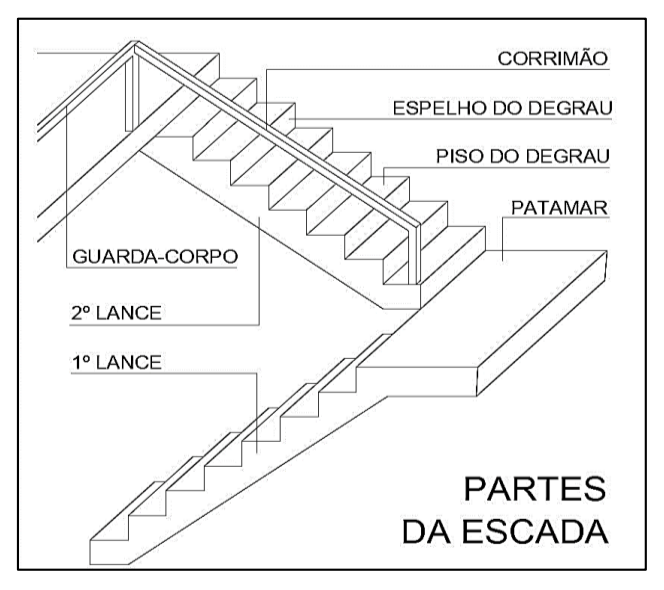

Fonte: (Disponível em: https://dicasdearquitetura.com.br/os-diferentes-modelos-de-escadas).

A figura 2 apresenta um desenho esquemático demonstrando uma escada e seus elementos, degrau constituído de espelho e piso, assim formando o lance; patamar, guardacorpo e corrimão. O próximo tópico trata de delinear quais são os conceitos aplicados para a concepção geométrica de alguns desses elementos.

<span id="page-19-1"></span>3.2 Geometria de uma escada

De acordo com Araújo (2014, p.65) escadas "podem apresentar um ou mais lances retangulares ou podem ser curvas" conforme esquematiza a figura 3, com alguns modelos de vista superior:

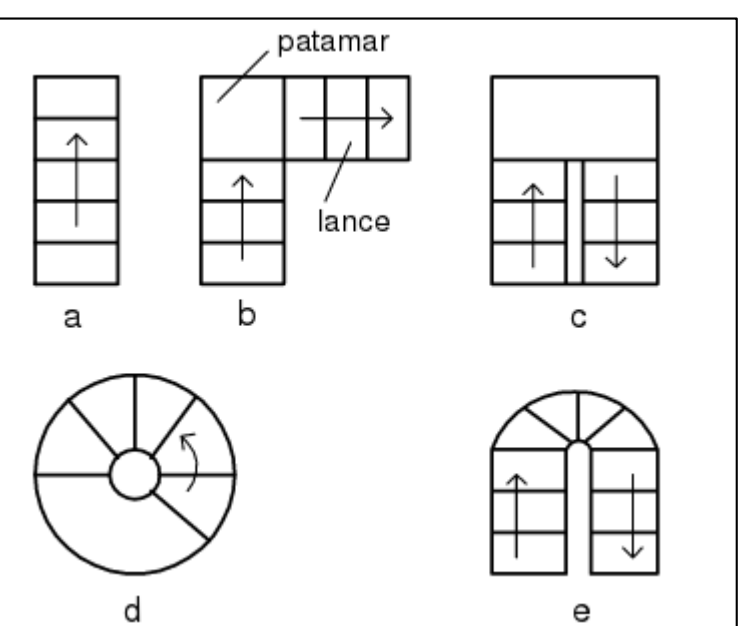

<span id="page-19-0"></span>Figura 3 - Algumas formas usuais de escadas de edifícios.

Fonte: (ARAÚJO, 2014).

Segundo Santos (2017, p.65) "as escadas são apoiadas em vigas, paredes de alvenaria ou paredes de concreto. Dependendo da localização dos apoios, elas podem ser classificadas como escadas armadas transversalmente, escadas armadas longitudinalmente ou escadas armadas em cruz". Deve-se observar que a aplicação desenvolvida para este artigo foi elaborada apenas para o cálculo de lances e patamares retangulares e para escadas armadas longitudinalmente.

<span id="page-20-0"></span>A largura mínima de passagem de uma fila de pessoas, é fixada em 0,55 metros, onde a capacidade de uma unidade de passagem é o número de pessoas que passa por esta unidade em 1 minuto. Outro valor correlacionado a passagem de uma fila é a população, segundo a NBR 9077 a definição para população é o número de pessoas para as quais uma edificação, ou parte dela, é projetada (ABNT, 2001). Assim é possível calcular a largura de saída da escada com a fórmula 1 descrita abaixo, apresentada na NBR 9077 (2001, p.5), uma vez que "A largura das saídas deve ser dimensionada em função do número de pessoas que por elas deva transitar":

(Fórmula 1)

$$
N = \frac{P}{C}
$$

Onde:

N = número de unidades de passagem, arredondado para número inteiro;

P = população, conforme deve ser calculada em função do pavimento de maior população;

 $C =$  capacidade da unidade de passagem.

Os valores da população do pavimento de maior lotação e a capacidade da unidade de passagem podem ser consultados no anexo A (NBR 9077:2001).

O valor calculado para N a partir da fórmula 1, deve ser confrontado com a mínima largura admissível que pode ser adotada. Este valor é apresentado pela NBR 9077, onde fica definido que a largura mínima recomendável para escadas fixas em rotas acessíveis é de 1,10 m, correspondendo a duas unidades de passagem de 55 cm (ABNT, 2001).

Logo, o valor de N calculado através do quadro 1 e fórmula 1, deve ser comparado com o valor mínimo, optando pelo maior resultando dentre esses.

#### <span id="page-20-1"></span>3.2.2 Especificações dos degraus

Conforme descrito no item 3.1 deste artigo, um degrau é composto de piso e espelho. Segundo a NBR 9077 (ABNT, 2001, p. 9) a geometria deste deve estar dentro das seguintes delimitações, as variáveis podem ser observadas na figura 4:

- ter altura **h** ( Figura 4) compreendida entre 16,0 cm e 18,0 cm, com tolerância de 0,05 cm;
- ter largura **b** (Figura 4) dimensionada pela fórmula 2 de Blondel:

(Fórmula 2)

$$
63 \text{cm} \le (2 \cdot h + b) \le 64 \text{cm}
$$

Onde:

h = altura do degrau, entre  $16,0$  cm e  $18,0$  cm;

b = largura do degrau.

<span id="page-21-0"></span>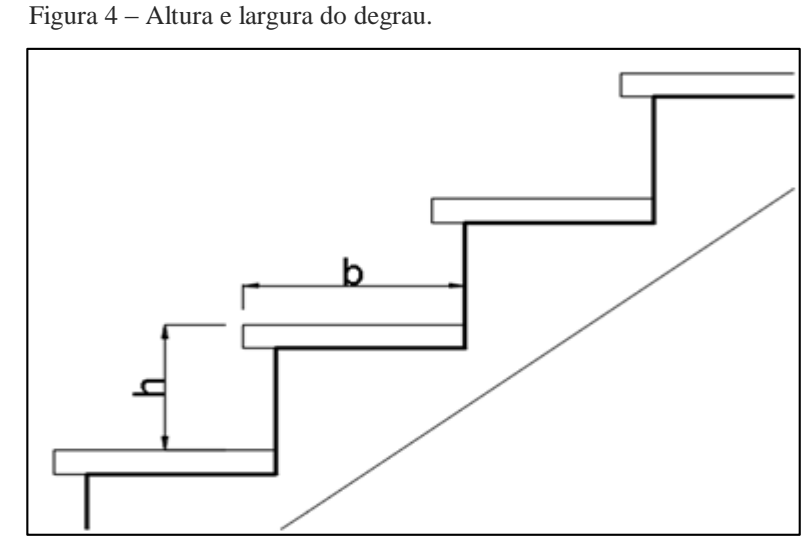

Fonte: (NBR 9077:2011).

Nas palavras de Araújo (2014), especificando a altura do espelho **h**, é encontrada a medida **b** do piso utilizando a fórmula de Blondel. Conhecendo a altura **A** a ser vencida pela escada o número de degraus **t** é dado pela fórmula 3:

(Fórmula 3)

$$
t = \frac{A}{h}
$$

Onde:

 $t =$ número de degraus;

 $A =$ altura a ser vencida (cm);

 $h =$  altura do espelho (cm).

Se o resultado não for um número inteiro deve-se adotar um valor inteiro imediatamente superior ou inferior ao número calculado.

Segundo Araújo (2014) com o número de degraus **t** obtido na fórmula 3, pode-se calcular o valor correto da altura do espelho **e**, utilizando a seguinte equação apresentada na fórmula 4:

(Fórmula 4)

$$
e = \frac{A}{t}
$$

Onde:

e = altura do espelho (cm);

 $A =$ altura a ser vencida (cm);

 $t =$  número total de degraus.

<span id="page-22-0"></span>3.2.3 Especificações lance e patamar

De acordo com a NBR 9077 (2001), um lance de escada deve ter larguras e alturas iguais em seus degraus, e nos lances sucessivos de uma mesma escada a diferença entre as alturas de degraus deve ser no máximo 5mm.

O lance mínimo deve ser de três degraus e o lance máximo, entre dois patamares consecutivos, não deve ultrapassar 3,70 m de altura.

Conforme descrito na ABNT 9077 (2001) o comprimento dos patamares deve ser calculado pela fórmula 5:

(Fórmula 5)

$$
Lpatamar = (2 * h + b) * n + b
$$

Onde:

Lpatamar  $=$  largura do patamar (cm);

b = largura do piso do degrau (cm);

 $h =$ altura do espelho do degrau (cm);

 $n =$ um número inteiro (1, 2 ou 3).

Observando que:

- a) quando se tratar de escada reta, o comprimento deve ser medido na direção do trânsito;
- b) no mínimo, igual à largura da escada, quando há mudança de direção da escada sem degraus ingrauxidos, não se aplicando, neste caso, a fórmula anterior.
- c) Em ambos os lados de vão da porta, deve haver patamares com comprimento mínimo igual à largura da folha da porta

Segundo a NBR 9050:2004 - Acessibilidade a edificações, mobiliário, espaços e equipamentos urbanos (2004, p.45) a dimensão mínima do patamar deve ser de 1,20 m, sendo que a cada 3,20 de desnível de escada deve haver um patamar ou também quando houver mudança de direção do transito.

O ângulo de inclinação da escada, pode ser obtido através da fórmula 6 (ARAÚJO, 2014), a figura 1demonstra a localização das variáveis descritas abaixo:

(Fórmula 6)

$$
\cos \alpha = \frac{a}{\sqrt{a^2 + e^2}}
$$

Onde:

cos α = valor do ângulo a ser obtido (grau);

a= largura do piso (cm);

 $e =$  altura do espelho (cm).

Concluindo a análise geométrica de uma escada, onde foram levantados os principais valores que devem ser respeitados por normas para sua parametrização. O próximo tópico visa compor os materiais utilizados para que uma escada seja edificada.

## <span id="page-23-0"></span>3.3 Concreto Armado

Segundo Carvalho e Figueiredo (2014) o concreto é a composição de água, cimento e agregados, podendo-se obter, pasta, quando misturada apenas água e cimento, adicionando agregados miúdos na pasta é gerada a argamassa, já a argamassa com adição de agregados graúdos é denominada concreto.

O concreto armado é o material composto, obtido pela associação do concreto com barras de aço, convenientemente colocadas em seu interior. Em virtude da baixa resistência à tração do concreto (cerca de 10% da resistência à compressão), as barras de aço cumprem a função de absorver os esforços de tração na estrutura. As barras de aço também servem para aumentar a capacidade de carga das peças comprimidas. O funcionamento conjunto desses dois materiais só é possível graças à aderência (CARVALHO; FIGUEIREDO, 2014).

Devido à aderência, as deformações das barras de aço são praticamente iguais às deformações do concreto que as envolve. Em virtude de sua baixa resistência à tração, o concreto fissura na zona tracionada do elemento estrutural. Desse momento em diante, os esforços de tração passam a ser absorvidos pela armadura. Isso impede a ruína brusca da estrutura, o que ocorreria, por exemplo, em uma viga de concreto simples.

Além de absorver os esforços de compressão, o concreto protege as armaduras contra a corrosão. Apesar da fissuração, quase sempre inevitável em uma estrutura de concreto armado, a durabilidade das armaduras não fica prejudicada, desde que as aberturas das fissuras sejam limitadas.

## <span id="page-24-1"></span>3.3.1 Concreto

É especificado pela NBR 8953:2015 - Concreto para fins estruturais (2015, p.2) "Os concretos para fins estruturais são classificados nos grupos I e II, conforme a resistência característica à compressão (**fck**), determinada a partir do ensaio de corpos de prova [...]". O quadro 1 abaixo, demonstra os grupos, onde o grupo I corresponde aos concretos até classe C50 e o grupo II, classes superiores até C90, os números indicadores das classes representam a resistência característica a compressão especificada em MPa para idade de 28 dias:

<span id="page-24-0"></span>

| Classe de<br>resistência<br>Grupo 1 | Resistência<br>característica à<br>compressão Mpa | Classe de<br>resistência<br>Grupo II | Resistência<br>característica à<br>compressão Mpa |  |
|-------------------------------------|---------------------------------------------------|--------------------------------------|---------------------------------------------------|--|
| C <sub>20</sub>                     | 20                                                | C <sub>55</sub>                      | C <sub>55</sub>                                   |  |
| C <sub>25</sub>                     | 25                                                | C60                                  | C60                                               |  |
| C <sub>30</sub>                     | 30                                                | C70                                  | C70                                               |  |
| C <sub>35</sub>                     | 35                                                | C80                                  | C80                                               |  |
| C40                                 | 40                                                | C90                                  | C90                                               |  |
| C <sub>45</sub>                     | 45                                                | C <sub>100</sub>                     | C <sub>100</sub>                                  |  |
| C50                                 | 50                                                |                                      |                                                   |  |

Quadro 1: Classe de resistência de concretos estruturais

Fonte: (NBR 8953:2015).

Observa-se a possibilidade de incorporar produtos químicos ou outros componentes, com a intenção de melhorar algumas propriedades, gerando assim concretos de alto desempenho, com resistências a compressão superiores a 50 MPa, porém estás classes não são o objetivo deste artigo, ficando limitado os cálculos aos valores contidos na classe I. (CARVALHO; FIGUEIREDO, 2014).

### <span id="page-25-0"></span>3.3.2 Aço

Segundo Carvalho e Figueiredo (2014, p.19), "Para utilização estrutural, o concreto sozinho não é adequado como elemento resistente, pois, enquanto tem uma boa resistência à compressão, pouco resiste a tração (cerca de 1/10 da resistência a compressão), embora esse tipo de solicitação sempre esteja presente nas estruturas das construções". Para aumentar a resistência da viga à tração, o concreto deve ser associado a um material que tenha boa resistência à tração e seja mais deformável que ele, sendo indicado o aço, que deve trabalhar solidariamente com o concreto sendo colocado longitudinalmente na região tracionada da peça, uma vez que só possível a ocorrência de tração, quando existe a correta aderência entre os elementos e deformação do concreto.

A norma responsável pelas armaduras de aço empregadas na armação do concreto é a NBR 7480 - Aço destinado a estruturas de concreto armado, conforme expresso nesta, são classificados como barra os produtos de diâmetro nominal de 6,3mm ou superior, obtidos exclusivamente por processo de laminação a quente, já os fios são classificados pelo diâmetro nominal de 10,0mm ou menos, obtidos através de fio-máquina por trefilação ou laminação a frio, assim as barras podem ser classificadas de acordo com seu valor característico de resistência ao escoamento (**fyk**) CA-25, CA-50 e CA-60. (NBR 7480, p.2). A sigla CA significa concreto armado e a numeração representa o fyk em kgf/mm² ou kN/cm², sendo este a máxima tensão que a barra deve suportar.

### <span id="page-25-1"></span>3.4 Escada de concreto armado

Existe uma limitação entre os inúmeros modelos de escadas que podem ser concebidas e a abordagem computadorizada, conforme descrito no item 3.2 as escadas mais usuais são apoiadas em vigas, paredes de alvenaria ou paredes de concreto, os apoios definem o sentido da armação principal das escadas, onde estas podem ser armadas, longitudinalmente, transversalmente ou em cruz, conforme demonstra a figura 5:

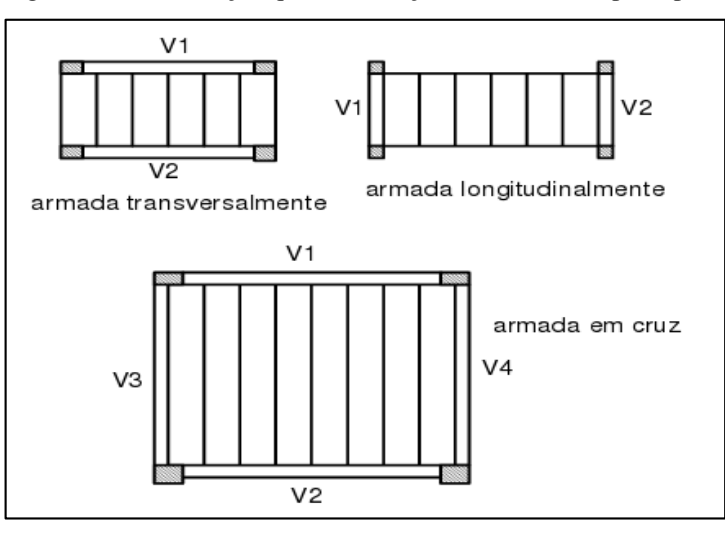

<span id="page-26-0"></span>Figura 5 – Classificação quanto a direção das armaduras principais.

Fonte: (ARAÚJO, 2014).

A aplicação proposta neste artigo abordará apenas escadas que possam ser modeladas como se fossem lajes armadas em apenas uma direção.

A escolha de lajes armadas em uma direção se justifica, conforme descreve Araújo (2014, p.7) pela relação entre os vãos " As lajes armadas em uma direção são aquelas em que a relação entre os vãos é superior a 2". Apesar da nomenclatura ser de laje armada em uma direção, é necessário observar que está ainda será armada em duas direções, porém como o momento fletor na direção do vão maior é pequeno, não precisa ser calculado, bastando apenas a adoção de uma armadura de distribuição nesta direção. (ARAÚJO, 2014).

A escada de um lance é apoiada nas vigas V1 e V2 conforme figura 6, situadas no nível dos pisos, sendo o cálculo efetuado considerando a escada como uma viga inclinada (ARAÚJO, 2014):

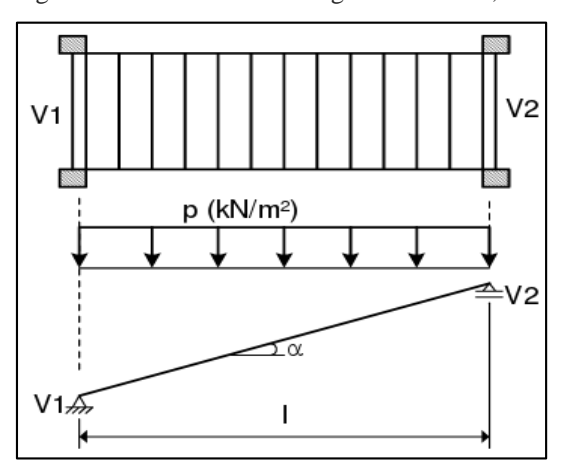

<span id="page-26-1"></span>Figura 6 – Escada armada longitudinalmente, um lance.

Fonte: (ARAÚJO, 2014).

Segundo Araújo (2014, p.77) "Esse tipo de escada pode exigir valores elevados para a espessura **h** da laje, pois não se pode mais contar com a colaboração dos degraus na resistência".

Uma segunda vertente de escadas armada longitudinalmente é a escada com dois lances, possuindo patamar intermediário. A figura 7, demonstra que os apoios são feitos na viga V1 que se encontra no nível do piso e na viga V2 intermediária<sup>1</sup>, situada no nível do patamar.

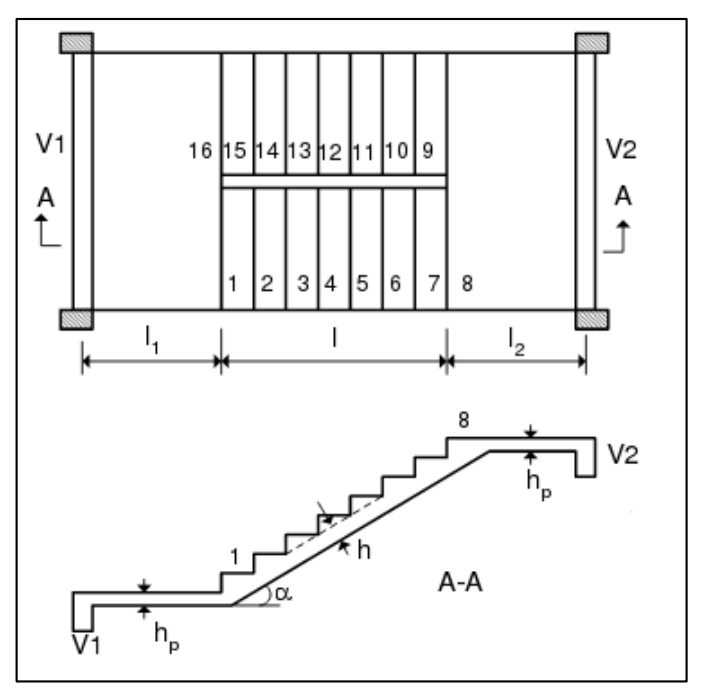

<span id="page-27-0"></span>Figura 7 – Escada armada longitudinalmente, dois lances.

Fonte: (ARAÚJO, 2014).

Uma observação feita por Araújo em relação ao tamanho do vão para modelos deste tipo, indica que caso o vão seja grande, pode ser conveniente projetar uma viga no início e no fim do trecho inclinado, neste caso a laje do piso é calculada separadamente da escada; como o lance ficará isolado dos patamares ele pode ser calculado como a escada de um lance (ARAÚJO, 2014).

Os cálculos da aplicação englobam os dois modelos demonstrados acima, assim o processo lógico demonstrado nas próximas etapas, seguem a seguinte linha de raciocínio para que uma escada seja concebida:

a) composição de cargas;

 $\overline{a}$ 

b) análise do modelo estrutural;

<sup>&</sup>lt;sup>1</sup> "Se a viga intermediária não for projetada, a escada será autoportante, devendo ser calculada como uma estrutura espacial hiperestática".

- c) dimensionamento das armaduras;
- d) escolha do diâmetro das armaduras;
- e) verificações.

### <span id="page-28-0"></span>3.5 Composição de cargas atuantes na escada

Em uma estrutura é necessário verificar a composição de cargas atuantes, conforme define a NBR 6118:2014 - Projeto de estruturas de concreto (2004, p.56) "Na análise estrutural deve ser considerada a influência de todas as ações que possam produzir efeitos significativos para a segurança da estrutura em exame, levando-se em conta os possíveis estados limites últimos e os de serviço". Estas ações segundo NBR 8681:2004 - Ações e segurança nas estruturas, podem ser classificadas em permanentes, variáveis e excepcionais, assim pontuadas abaixo (ABNT, 2004):

- a) Ações permanentes: Ações que ocorrem com valores constantes ou de pequena variação em torno de sua média, durante praticamente toda a vida da construção. A variabilidade das ações permanentes é medida num conjunto de construções análogas.
- b) Ações variáveis: Ações que ocorrem com valores que apresentam variações significativas em torno de sua média, durante a vida da construção.
- c) Ações excepcionais: Ações excepcionais são as que têm duração extremamente curta e muito baixa probabilidade de ocorrência durante a vida da construção, mas que devem ser consideradas nos projetos de determinadas estruturas.

Classificadas as ações e já conhecido o conjunto de composição de uma escada, é abstraído da NBR 8681 que a composição permanente é o conjunto de "pesos próprios dos elementos da construção, incluindo-se o peso próprio da estrutura e de todos os elementos construtivos permanentes, os pesos dos equipamentos [...]" (ABNT, 2004, p.3), sendo então o peso próprio a ser considerado: laje, degraus, peitoril (parede, corrimão ou guarda corpo), reboco e revestimento.

A carga acidental é relacionada ao uso da construção, conforme NBR 6120:2019 - Cargas para o cálculo de estruturas de edificações, é toda carga que pode atuar sobre a estrutura de edificações em função do seu uso (pessoas, móveis, materiais diversos, veículos etc.) (ABNT, 2019).

Segundo Araújo (2014), às cargas atuantes nas escadas podem ser agrupadas em permanentes e acidentais, obtendo uma variável referente a estas (fórmulas 7):

(Fórmula 7)

$$
p = g + q
$$

Onde:

 $p =$ soma de todas as cargas atuantes na laje do lance da escada (kN/m<sup>2</sup>);

 $g =$ soma das cargas permanentes aplicadas sobre o lance da escada (kN/m<sup>2</sup>);

 $q = \text{carga acidental aplicada sobre o lance da escada (kN/m<sup>2</sup>).}$ 

<span id="page-29-1"></span>3.5.1 Peso Próprio da Laje

Segundo Araújo (2014, p.68) "O peso próprio da escada é avaliado por m² de projeção horizontal, ou seja, ele é uma carga vertical, tanto para o patamar, quanto para os trechos inclinados". O corte longitudinal da figura 8, demonstra a separação dos trechos, sendo o não inclinado o patamar e o inclinado onde se encontram os degraus o lance:

<span id="page-29-0"></span>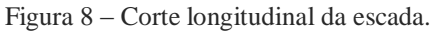

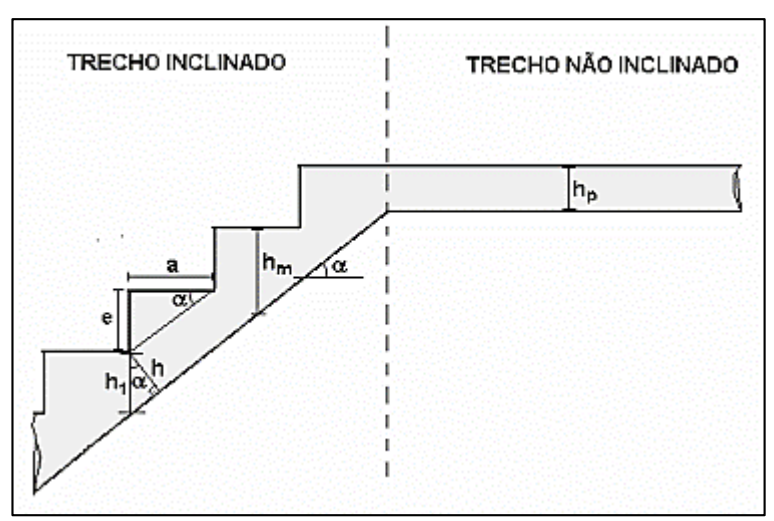

Fonte: (ARAÚJO, 2014).

Para a espessura da laje do lance inicialmente pode-se adotar um valor, o quadro 2 apresenta empiricamente a relação **hj** da espessura da laje em relação ao comprimento do vão (CAMPOS FILHO, 2008b, p. 2):

| Vão              | <b>Espessura</b> |  |
|------------------|------------------|--|
| $\ell$ < 3m      | $10 \text{ cm}$  |  |
| $3m < \ell < 4m$ | $12 \text{ cm}$  |  |
| $4m < \ell < 5m$ | $14 \text{ cm}$  |  |
|                  |                  |  |

<span id="page-30-0"></span>Quadro 2 - Espessura da laje da escada em função do vão maior.

Segundo a NBR 6118, o valor mínimo de espessura para lajes maciças é de 7 cm para lajes de piso ou de cobertura em balanço (ABNT, 2004).

Assim Araújo apresenta a fórmula 8 para cálculo do peso próprio das lajes do patamar:

(Fórmula 8)

$$
peso do patamar = g = \gamma CA * hp
$$

Onde:

 $g =$  peso do patamar  $kN/m^2$ ;

 $γCA = peso$  específico do concreto armado (kN/m<sup>3</sup>);

hp = espessura laje do patamar (m).

No trecho inclinado é necessário levar em conta o peso dos degraus, sendo **h** a espessura da laje abaixo destes, sua espessura de cálculo **h1** deve ser vertical e seu valor é encontrado utilizando a seguinte fórmula 9:

(Fórmula 9)

$$
h = \frac{h}{\cos \alpha}
$$

Onde:

 $h1$  = espessura vertical da laje inclinada (m);

 $h =$  espessura da laje inclinada (m);

Cos  $\alpha$  = inclinação da escada, fórmula 6.

A espessura média **hm** medida na vertical multiplicada pelo peso específico é o valor do peso próprio do trecho inclinado, apresentado na fórmula 10,

(Fórmula 10)

$$
peso do lance = hm = \left(hl + \frac{e}{2}\right) * \gamma CA
$$

Fonte: (CAMPOS FILHO, 2008b, p. 2).

### Onde:

hm= espessura media da laje na vertical (m);  $γCA = peso$  específico do concreto armado (kN/m<sup>3</sup>); h1= espessura vertical da laje inclinada (m); e = altura do espelho (m).

## <span id="page-31-0"></span>3.5.2 Revestimento e reboco

Analisando o projeto arquitetônico é possível pesquisar o peso específico dos materiais empregados, uma vez que o peso do revestimento é considerado uma carga vertical projetado por metro quadrado, efetuando o cálculo do peso do revestimento em virtude do peso especifico dos materiais. Na falta de um projeto detalhado dos degraus, pode-se adotar como peso do revestimento o valor de 1,0 kN/m² (ARAÚJO, 2014).

É apresentado pela NBR 6120:2019 (ABNT, 2019, p. 8), um quadro onde é possível efetuar as consultas dos pesos específicos dos materiais empregados, reproduzida no quadro 3 (para materiais como metais e madeiras, verificar o quadro da referente norma):

|                                    | Peso específico                                                                              |                |
|------------------------------------|----------------------------------------------------------------------------------------------|----------------|
| <b>Material</b>                    |                                                                                              | aparente yap   |
|                                    |                                                                                              | kN/m3          |
| 1 Rochas naturais                  | Arenito                                                                                      | 21 a 27 (24)   |
|                                    | Ardósia                                                                                      | 28             |
|                                    | Basalto, diorito, gabro                                                                      | 27 a 31 (29)   |
|                                    | Calcário denso                                                                               | 20 a 29 (24,5) |
|                                    | Gnaisse                                                                                      | 30             |
|                                    | Granito, sienito, pórfiro                                                                    | 27 a 30 (28,5) |
|                                    | Lava basáltica                                                                               | 24             |
|                                    | Mármore e calcário                                                                           | 28             |
|                                    | Outros calcários                                                                             | 20             |
|                                    | Taquilito                                                                                    | 26             |
| 2 Blocos<br>artificiais e<br>pisos | Blocos de concreto vazados (função estrutural, classes A e<br><b>B, ABNT NBR 6136)</b>       | 14             |
|                                    | Blocos cerâmicos vazados com paredes vazadas (função<br>estrutural, ABNT NBR 15270-1)        | 12             |
|                                    | Blocos cerâmicos vazados com paredes maciças (função estrutural,<br><b>ABNT NBR 15270-1)</b> | 14             |
|                                    | Blocos cerâmicos maciços                                                                     | 18             |
|                                    | Blocos de concreto celular auto clavado (Classe C25 - ABNT NBR<br>13438)                     | 5,5            |
|                                    | Blocos de vidro                                                                              | 9              |
|                                    | Blocos sílico-calcáreos                                                                      | 20             |
|                                    | Lajotas cerâmicas                                                                            | 18             |
|                                    | Porcelanato                                                                                  | 23             |
|                                    | Terracota                                                                                    | 21             |
|                                    | Argamassa de cal, cimento e areia                                                            | 19             |
|                                    | Argamassa de cal                                                                             | 12a18(15)      |
|                                    | Argamassa de cimento e areia                                                                 | 19 a 23 (21)   |
| 3 Argamassas e<br>concretos        | Argamassa de gesso                                                                           | 12a18(15)      |
|                                    | Argamassa autonivelante                                                                      | 24             |
|                                    | Concreto simples                                                                             | 24             |
|                                    | Concreto armado                                                                              | 25             |

<span id="page-32-0"></span>Quadro 3 - Peso específico aparente dos materiais da construção

Fonte: (NBR 6120:2019).

<span id="page-33-1"></span>Para o modelo de escada armada longitudinalmente o parapeito se apoia na própria escada, sendo necessário transformar o peso próprio deste em uma carga distribuída por unidade de área da escada (ARAÚJO, 2014), assim demonstrado na fórmula 11:

(Fórmula 11)

G parapeito=
$$
\frac{\gamma a * Hparapeito * t}{L}
$$

Onde:

G parapeito = peso próprio do parapeito  $(kN/m<sup>2</sup>)$ ;

 $γa = peso$  específico da alvenaria (kN/m<sup>3</sup>). Para o peso especifico pode-se admitir 13 kN/m<sup>3</sup> para tijolos cerâmicos furados e 18 kN/m³ para tijolos cerâmicos maciços;

Hparapeito = altura do parapeito ou parede  $(m)$ ;

t= espessura do parapeito ou parede (m);

L= largura da escada (m).

Conforme disposto na NBR 6120 "nas bordas de balcões, varandas, sacadas e terraços com guarda-corpo, prever carga variável de 2 kN/m, além do peso próprio do guarda-corpo. Considerar também forças horizontais variáveis conforme item 6.3" (2019, p.26). O item 6.3 da NBR 6120 (2019, p.27) define que as estruturas que suportam guarda-corpos, parapeitos ou qualquer outra barreira destinada a reter, parar, guiar ou prevenir quedas de pessoas, devem resistir às forças, que são relacionadas a localização da barreira. A norma indica que as barreiras devem ser projetadas para forças indicadas em Normas Brasileiras específicas ou quando estas Normas não existirem, devem ser consideradas as forças disponíveis no quadro 4 referente, independentemente da altura da barreira, as forças devem ser consideradas atuando a 1,1 m acima do piso acabado e perpendiculares ao eixo longitudinal da barreira, a figura 9 apresenta a aplicação dos valores.

<span id="page-33-0"></span>Quadro 4: Forças horizontais em guarda-corpos e outras barreiras destinadas à proteção de pessoas.

| Localização da barreira                                                          | Força horizontal $kN/m$ |
|----------------------------------------------------------------------------------|-------------------------|
| Escadas privativas ou sem acesso ao público, escadas de emergência em edifícios. |                         |

Fonte: (NBR 6120:2019).

<span id="page-34-0"></span>Figura 9 – Cargas acidentais nos parapeitos.

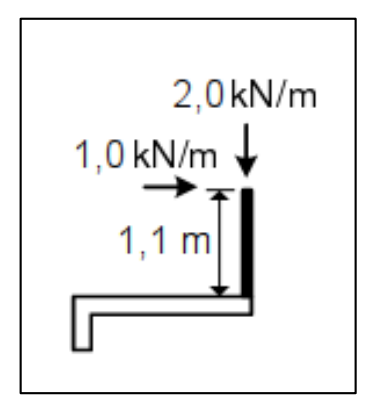

Fonte: (ARAÚJO, 2014).

## <span id="page-34-2"></span>3.5.4 Sobrecarga Distribuída

Segundo a NBR 6120 a carga acidental vertical é distribuída uniformemente sobre a superfície da escada e tem os seguintes valores (ABNT, 2019):

a) escadas com acesso ao público: 3,0kN/m²;

b) escadas sem acesso ao público: 2,5kN/m²;

<span id="page-34-3"></span>3.5.5 Esforços nas escadas e em vigas inclinadas

<span id="page-34-1"></span>Para o cálculo dos esforços em uma escada armada longitudinalmente, considera-se que ela está recebendo a ação de uma carga **p** uniformemente distribuída, onde é elaborado um modelo simplificado para cálculo considerando a escada como uma barra inclinada (ARAÚJO, 2014), conforme figura 10:

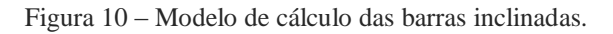

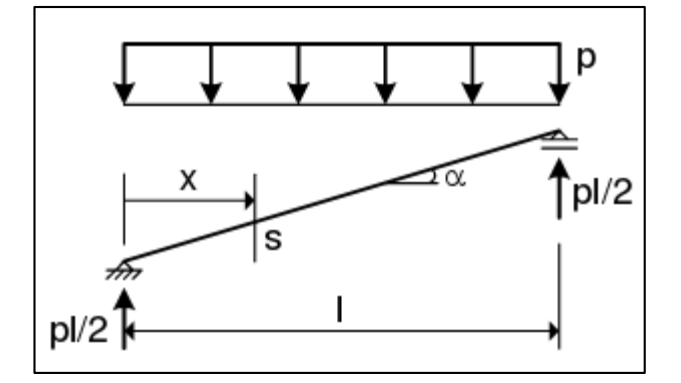

Fonte: (ARAÚJO, 2014).

Para uma seção **S** situada a uma distância **X** do apoio inferior é encontrada atuando a força vertical Q (x), porém como a barra em questão é inclinada, Q (x) não representa o esforço cortante na seção, assim para encontrar os esforços solicitantes é necessário decompor esta força em uma componente normal N (x) fórmula 12 e uma componente transversal V (x) fórmula 13, outra força que atua no trecho é o momento fletor M (x) fórmula 14, ambos demonstrados nas fórmulas abaixo:

(Fórmula 12)

$$
N(x) = \left(\frac{pl}{2} - px\right) * cos cos a
$$

(Fórmula 13)

$$
V(x) = \left(\frac{pl}{2} - px\right) * sen \, a
$$

(Fórmula 14)

$$
M(x) = \frac{pl}{2}x - \frac{px^2}{2}
$$

Onde:

 $N(x)$  = componente de esforço normal em relação ao eixo da barra (kN);  $V(x) =$  componente de esforço perpendicular em relação ao eixo da barra (kN);  $Mx(x)$  = momento fletor (kN/m); p= carga uniformemente distribuída (kN.m); l= distancia entre vãos do patamar (m).

Os diagramas apresentados abaixo na figura 11, demonstram os esforços solicitantes na barra inclinada, sendo elas de flexo-compressão e flexo-tração, porém na seção onde o momento fletor é máximo o esforço normal é nulo, assim para simplificar o projeto da escada, a armadura principal pode ser dimensionada como estando em flexão simples para o momento máximo, o procedimento se justifica uma vez que nos casos usuais os esforços normais são pequenos (ARAÚJO, 2014).
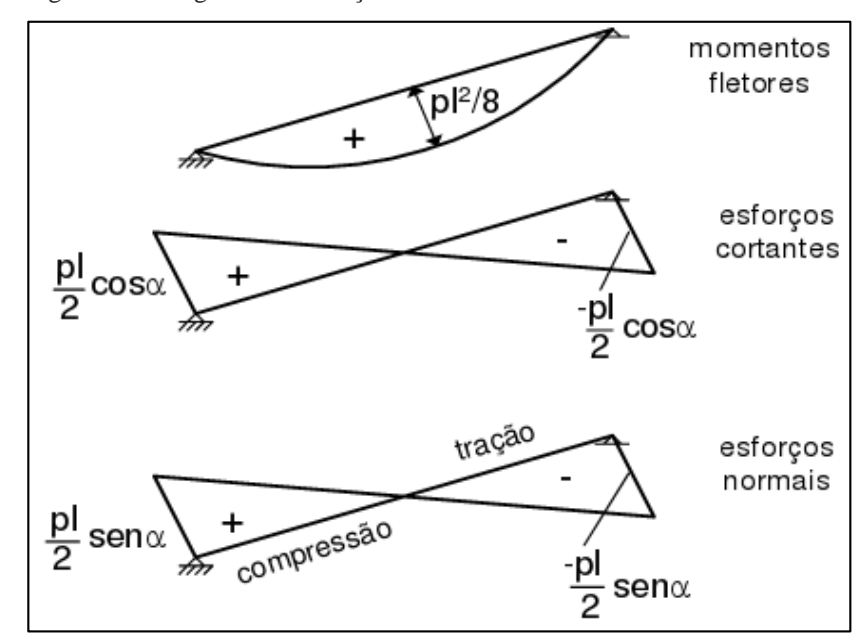

Figura 11 – Diagrama de esforços solicitantes.

Fonte: (ARAÚJO, 2014).

Para escadas de um lance a carga **p (kN/m²)** demonstrada na figura 12 incluí o peso próprio, revestimento e carga acidental distribuída sobre a superfície da escada. Quando houver parapeito apoiado na escada é necessário acrescentar seu peso e a carga acidental vertical de 2,0 kN/m, essas duas cargas devem ser divididas pela largura da escada, para serem expressas em kN/m², já a força horizontal de 1 kN/m no topo do parapeito não tem influência nos esforços solicitantes (ARAÚJO, 2014).

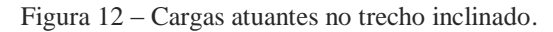

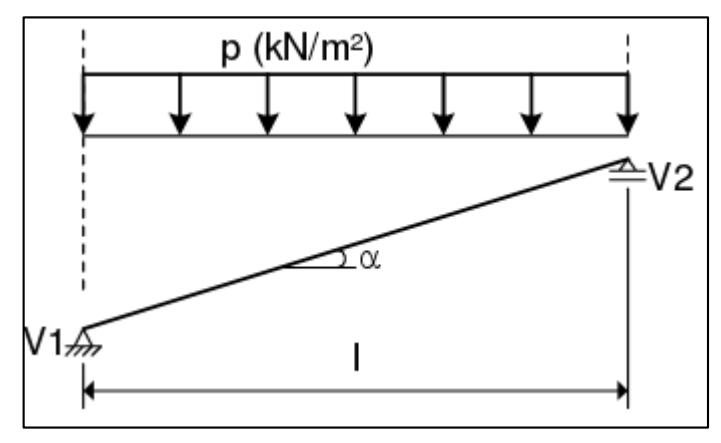

Fonte: (ARAÚJO, 2014).

Outro modelo abordado é a escada de dois lances com um patamar intermediário (também conhecida como escada em U), a figura 13, apresenta o modelo de cálculo

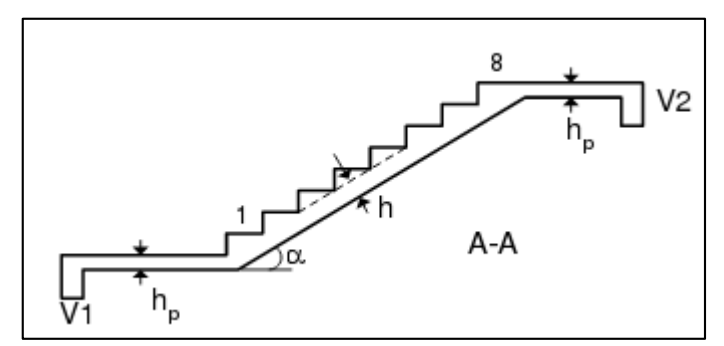

Figura 13 – Escada de dois lances com patamar intermediário.

Fonte: (ARAÚJO, 2014).

É necessário observar que se a viga V2 localizada no lance intermediário, não existir a estrutura passa a ser autoportante, assim devendo estar sempre presente para o correto cálculo na aplicação. A figura 14 demonstra os diagramas de momentos fletores na escada, a carga **p1 (kN/m²)** incluí o peso próprio das lajes, revestimento e carga acidental. Na carga **p2 (kN/m²)**, também é levada em conta o peso dos degraus e as cargas de parapeito:

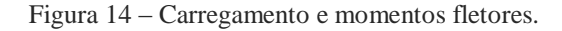

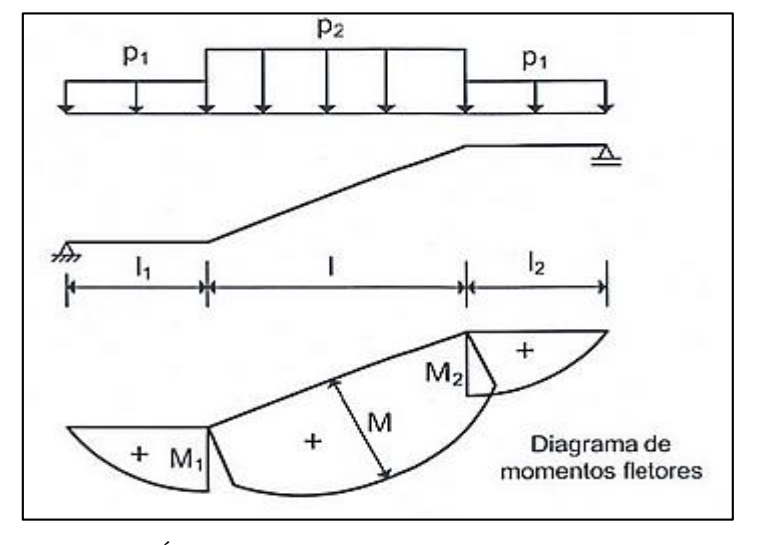

Fonte: (ARAÚJO, 2014).

Concluindo as aplicações das cargas, é possível efetuar o dimensionamento da armadura principal.

# 3.6 Armadura principal

Segundo a NBR 6118 "O dimensionamento das armaduras longitudinais deve conduzir a um conjunto de esforços resistentes (Nrd, Mrd) que constituam envoltória dos esforços solicitantes (Nsd, Msd) determinados na análise estrutural." (ABNT, 2004, p.120). Onde Mrd - Momento fletor resistente de cálculo e Nrd - Força normal resistente de cálculo, Msd - Momento fletor solicitante de cálculo e Nsd - Força normal solicitante de cálculo.

Conforme Carvalho e Figueiredo (2014), o cálculo de dimensionamento das estruturas de concreto armado é feito no estado limite último III, onde aumenta-se o momento fletor até um valor próximo da ruína, com ações majoradas e resistências minoradas, justificando que o objetivo principal é projetar estruturas que resistam de forma econômica aos esforços sem chegar ao colapso. A figura 15 demonstra os domínios de estado limite último de uma seção transversal.

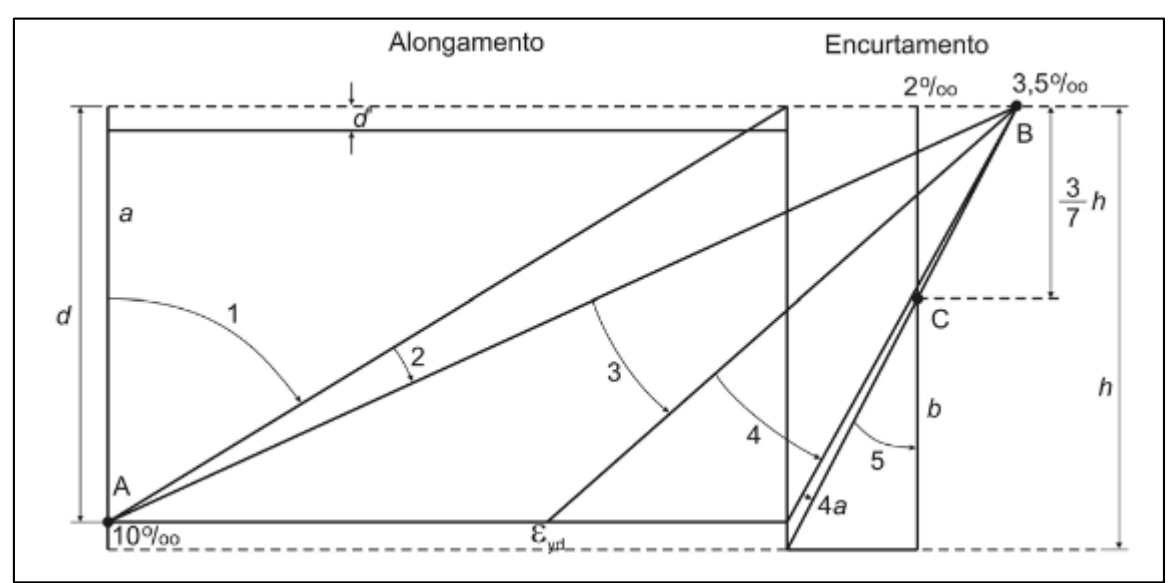

Figura 15 – Domínios de estado-limite último de uma seção transversal.

Fonte: (Carvalho e Figueiredo, 2014).

Assim o dimensionamento no estado limite último conforme observa Carvalho e Figueiredo (2014, p.115) impõe que "na seção mais solicitada sejam alcançadas as deformações específicas limites dos materiais, ou seja, o estado limite último pode ocorrer tanto pela ruptura do concreto comprimido quanto pela deformação excessiva da armadura tracionada".

Para o cálculo da quantidade de armadura longitudinal resistente aos esforços em seções transversais retangulares é necessário conhecer a resistência característica de compressão do concreto (fck), conforme a NBR 6118 os valores característicos **fk** ( valor em que um determinado lote de material, tem uma determinada probabilidade de ser ultrapassado, no sentido desfavorável a segurança) das resistências devem ser minorados a partir do coeficiente de ponderação das resistências γm, uma vez que as tensões resistentes de cálculo σRd ou τRd

são estabelecidas para a determinação solicitações resistentes de cálculo que não dependam diretamente das resistências estabelecidas por meio de ensaios em corpos-de-prova.

Assim para as solicitações resistentes de cálculo do concreto é utilizada a fórmula 15, o tipo de aço também é necessário ser escolhido e é minorado conforme a fórmula 16, o quadro 5 demonstra os coeficientes utilizados γm na minoração

(Fórmula 15)

$$
fcd = \frac{fck}{\gamma m}
$$

(Fórmula 16)

$$
fyd = \frac{fyk}{\gamma s}
$$

Onde:

fck = resistência característica à compressão do concreto (MPa);

γc = coeficiente de minoração da resistência do concreto, sendo seu valor igual a 1,4;

fcd = resistência de cálculo à compressão do concreto (MPa);

fyk = resistência característica à tração do aço (MPa);

γs = coeficiente de minoração da resistência do aço, sendo seu valor igual a 1,15;

fyd = resistência de cálculo de escoamento do aço (MPa).

Quadro 5 - Valores dos coeficientes γc e γs.

| Combinações                   | Concreto $(\gamma c)$ | $A\mathfrak{co}(\gamma s)$ |
|-------------------------------|-----------------------|----------------------------|
| <b>Normais</b>                | l.4                   | 1,15                       |
| Especiais ou de<br>construção | 1,2                   | 1,15                       |
| Excepcionais                  |                       |                            |

Fonte: (Carvalho e Figueiredo, 2014).

Segundo Carvalho e Figueiredo o dimensionamento das armaduras das lajes deve ser feito para uma seção retangular de largura **bw** = 100 cm e altura útil **d**, onde o valor é encontrado utilizando a equação 17. A figura 16 representa um esquema das cotas das variáveis informadas:

Figura 16 – Cotas da sessão.

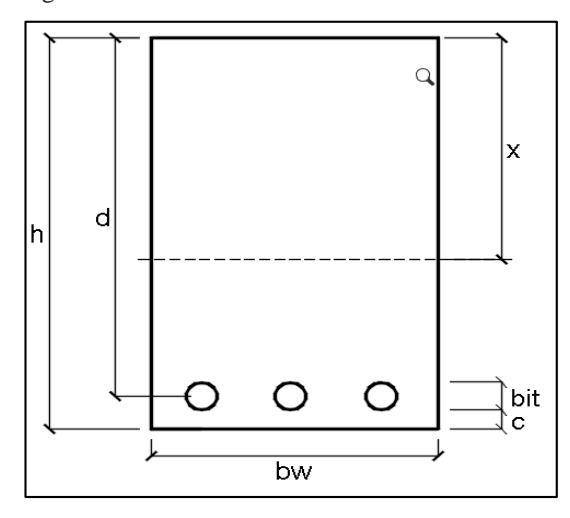

Fonte: (Autor, 2020).

(Fórmula 17)

$$
d = h - c * \left(\frac{\emptyset \; bitola}{2}\right)
$$

Onde:

d= altura útil da seção (cm);

 $h =$  espessura da laje do lance (cm), definido no item 3.5.1;

c = cobrimento nominal da armadura (cm);

bitola= diâmetro da bitola da armadura (cm).

Em relação a incógnita **c** da equação 17, seu valor está relacionado à agressividade ambiental, a NBR 6118 (2004, p.17) conceitua que "A agressividade do meio ambiente está relacionada às ações físicas e químicas que atuam sobre as estruturas de concreto, independentemente das ações mecânicas, das variações volumétricas de origem térmica, da retração hidráulica e outras previstas no dimensionamento", o quadro 6 demonstra a classificação das classes de agressão em relação ao tipo de ambiente de projeto:

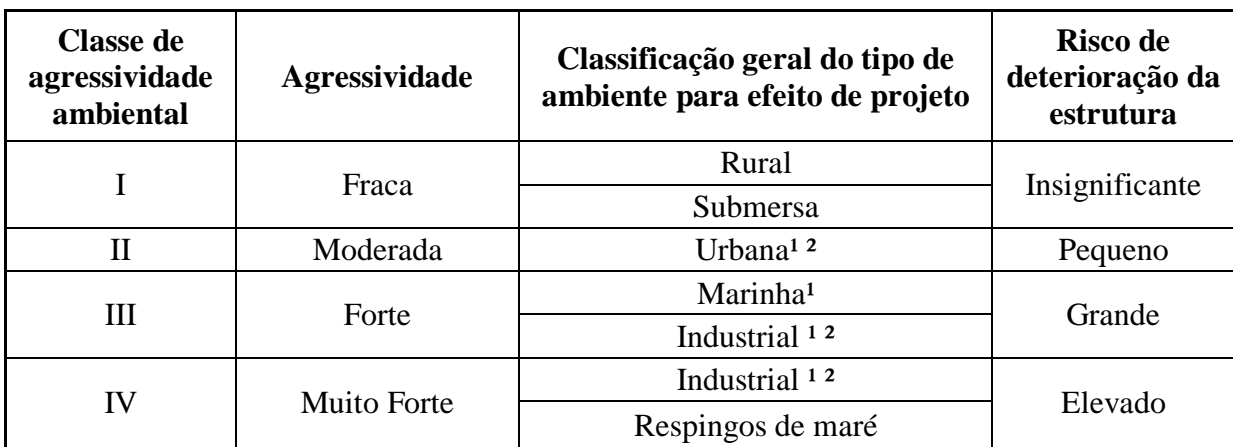

Quadro 6 - Classe de agressividade ambiental (CAA).

<sup>1</sup> Pode-se admitir um microclima dom uma classe de agressividade mais branda (um nível acima) para ambientes internos secos (salas, dormitórios, banheiros, cozinhas e áreas de serviço de apartamentos residenciais e conjuntos comerciais ou ambientes com concreto revestido com argamassa e pintura).

² Pode-se admitir uma classe de agressividade mais branda (um nível acima) em obras em regiões de clima sexo, com umidade relativa ao ar menor ou igual a 65%, partes da estrutura protegidas de chuva em ambientes predominante secos ou regiões onde chove raramente.

³ Ambientes quimicamente agressivos, tanques industriais, branqueamento em industrias de celulose e papel, armazéns de fertilizantes, indústrias químicas.

Fonte: (NBR 6118:2004).

Com a definição da classe de agressividade ambiental é possível consultar no quadro 7 apresentado pela NBR 6118 (2014, p.20) o valor de cobrimento nominal, sendo este "[..] sempre referidos à superfície da armadura externa, em geral à face externa do estribo. O cobrimento nominal de uma determinada barra".

|                                           |                   | Classe de agressividade ambiental |    |    |            |  |  |
|-------------------------------------------|-------------------|-----------------------------------|----|----|------------|--|--|
|                                           | Componente        | I                                 | H  | Ш  | $\rm IV^3$ |  |  |
| Tipo de estrutura                         | ou elemento       | <b>Comprimento nominal</b><br>mm  |    |    |            |  |  |
| Concreto armado                           | Laje <sup>2</sup> | 20                                | 25 | 35 | 45         |  |  |
|                                           | Viga/Pilar        | 25                                | 30 | 40 | 50         |  |  |
| Todos<br>Concreto Pretendido <sup>1</sup> |                   | 30                                | 35 | 45 | 55         |  |  |

Quadro 7: Correspondência entre classe de agressividade ambiental e cobrimento nominal para  $\Delta c = 10$ mm

<sup>1</sup> Cobrimento nominal da armadura passiva que envolve a banha ou os fios, cabos e cordoalhas, sempre superior ao especificado para o elemento de concreto armado, devido aos riscos de corrosão fragilizante sob tensão

² Para a face superior de lajes e vigas que serão revestidas com argamassa de contra piso, com revestimento finais seco tipo carpete e madeira, com argamassa de revestimento e acabamento tais como pisos de elevado desempenho, pisos cerâmicos, pisos asfálticos e com outros tantos, as exigências deste quadro podem ser substituídas por 7.4.7.5. respeitando um cobrimento nominal ≥ 15mm

³ Nas faces inferiores de lajes e vigas de reservatórios, estações de tratamento de água e esgoto, condutos de esgoto, canaletas de efluentes e outras obras em ambientes química e intensamente agressivos, a armadura deve ter cobrimento nominal  $\geq$  45 mm.

Fonte: (NBR 6118:2004).

O cálculo é feito a partir do equilíbrio das forças atuantes, é necessário observar conforme preconizado na NBR 6118 (2014, p.91) "A capacidade de rotação dos elementos estruturais é função da posição da linha neutra no ELU. Quanto menor for x/d, tanto maior será essa capacidade. Devendo essa relação ser menor ou igual a 0,45 para concretos com fck  $\leq 50$ MPa".

A equação 18 apresentada abaixo, é utilizada para identificar a posição da linha neutra, segundo Carvalho e Figueiredo (2014, p.127) o momento de cálculo (Md) deve ser majorado com 40% do momento atuante:

(Fórmula 18)

$$
x=1.25*d*\left(1-\sqrt{1-\frac{Md}{0.425*fcd*bw* d^2}}\right)
$$

Onde:

x = posição da linha neutra em relação à fibra mais comprimida (cm);

bw = largura da seção de concreto, no caso de lajes é usado o valor de 100 cm;

d = altura útil da seção (cm);

Md = momento atuante de cálculo por unidade de comprimento (kNm/m);

fcd = resistência de cálculo à compressão do concreto (MPa).

Com o valor de **x** determinado acima é possível determinar a área de aço (As), fórmula 19:

(Fórmula 19)

$$
As = \frac{0.68 * fcd * bw * x}{fyd}
$$

Onde:

As = área de aço por unidade de comprimento (cm2/m);

fyd = resistência de cálculo de escoamento do aço (MPa);

 $x = \text{posição da linha neutra em relação à fibra mais comprimida (cm)};$ 

bw = largura da seção de concreto, no caso de lajes é usado o valor de 100 cm;

fcd = resistência de cálculo à compressão do concreto (MPa).

# 3.7 Armadura Mínima

Para seções retangulares a armadura mínima de tração segundo a NBR 6118 (2014, p.130) "em elementos estruturais armados ou protendidos deve ser determinada pelo dimensionamento da seção a um momento fletor mínimo[...], respeitada a taxa mínima absoluta de 0,15%", alternativamente a armadura mínima pode ser considerada atendida se forem respeitadas as taxas mínimas de armadura  $(\rho m$ in) apresentado no quadro 8, os valores de pmin estabelecidos pressupõem o uso de aço CA-50,  $\gamma c = 1.4$  e  $\gamma s = 1.15$ , é calculado pela fórmula 20.

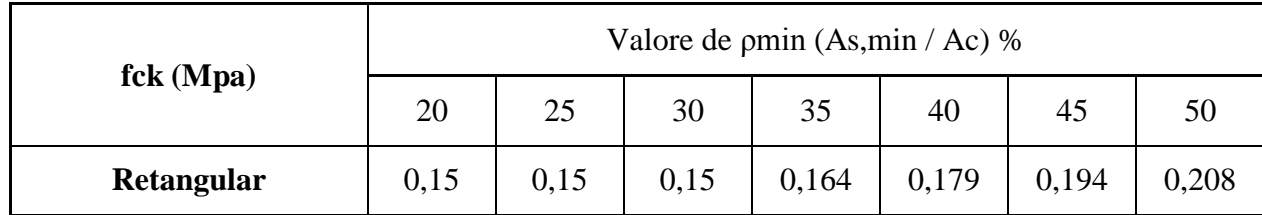

Quadro 8: Taxas mínimas de armadura de flexão para vigas.

Fonte: (NBR 6118:2004).

(Fórmula 20)

## As,min=ρmin \* bw\*h

Onde:

As, min = área de aço mínima por unidade de comprimento (cm $2/m$ );

 $pmin =$  porcentagem mínima aplicada em relação ao fck;

bw = largura da seção de concreto, no caso de lajes é usado o valor de 100 cm;

 $h =$ espessura da laje (cm).

#### 3.8 Dimensionamento da armadura de distribuição

#### Conforme preconiza a NBR 6118 (2014, p.144):

O arranjo das armaduras deve atender não só à sua função estrutural como também às condições adequadas de execução, particularmente com relação ao lançamento e ao adensamento do concreto. Os espaços devem ser projetados para a introdução do vibrador e de modo a impedir a segregação dos agregados e a ocorrência de vazios no interior do elemento estrutural.

Para a armadura positiva (secundária) de lajes armadas em uma direção, na direção transversal da laje a área deve atender ao maior valor da fórmula 21:

(Fórmula 21)

As, dist
$$
\geq \begin{cases} 0.2*As, principal \\ 0.9 \text{ cm}^2/\text{m} \end{cases}
$$

Onde:

As, dist = área de aço para armadura de distribuição por unidade de comprimento (cm<sup>2</sup>/m); As, principal = área de aço por unidade de comprimento (cm<sup>2</sup>/m);

3.9 Armaduras para estruturas de concreto armado

O resultado da área de aço calculada é obtida em cm²/m e deve ser convertido para bitolas de fios ou barras de uso comerciais, segundo a NBR 7480:2007 – Aço destinado a armaduras para estrutura de concreto, a definição para fios é que estes são obtidos através de fio-máquina, por trefilação ou laminação a frio e as barras são aquelas exclusivamente produzidas por laminação à quente sem processo de deformação mecânica.

Conforme citado no item 3.3.3 em relação às classes existentes as barras de aço são classificadas nas categorias CA-25 e CA-50, enquanto os fios de aço são enquadrados na categoria CA-60. Esses elementos possuem características geométricas diferentes: NBR 7480 p.3

a) CA-50: as barras apresentam obrigatoriamente nervuras transversais;

b) CA-60: os fios podem ser lisos, entalhados ou nervurados;

c) CA-25: as barras apresentam superfície obrigatoriamente lisa.

O quadro 9, lista as características como o diâmetro comercial das barras:

| Diâmetro nominal mm | Massa por unidade de<br>comprimento | Valores nominais                 |                |  |
|---------------------|-------------------------------------|----------------------------------|----------------|--|
| <b>Barras</b>       | Massa nominal kg/m                  | Área da seção<br>mm <sup>2</sup> | Perímetro<br>m |  |
| 6,3                 | 0,245                               | 31,2                             | 19,8           |  |
| 8,0                 | 0,395                               | 50,3                             | 25,1           |  |
| 10,0                | 0,617                               | 78,5                             | 31,4           |  |
| 12,5                | 0,963                               | 122,7                            | 39,3           |  |
| 16,0                | 1,578                               | 201,1                            | 50,3           |  |
| 20,0                | 2,466                               | 314,2                            | 62,8           |  |
| 22,0                | 2,984                               | 380,1                            | 69,1           |  |
| 25,0                | 3,853                               | 490,9                            | 78,5           |  |
| 32,0                | 6,313                               | 804,2                            | 100,5          |  |
| 40,0                | 9,865                               | 1256,6                           | 125,7          |  |

Quadro 9: Características das barras.

Fonte: (NBR 7480:2007).

# 3.10 Dispensa de armaduras para força cortante

É possível que as lajes das escadas sejam executadas sem armadura transversal, conforme é apresentado na NBR 6118 (2014, p.158) "As lajes maciças ou nervura podem prescindir de armadura transversal para resistir aos esforços de tração oriundos da força cortante", para atender a dispensa de armadura a força cortante de cálculo **Vsd** majorada em 1,4 deve ser menor que a força cortante resistente de cálculo **Vrd1**.

A força cortante resistente de cálculo dada por (fórmula 22):

(Fórmula 22)

Vrd1=Vd,max= Trd\*k \*( 1,2+40\* ρ1 )\*bw\*d

(Fórmula 23)

$$
\rho 1 = \frac{\text{As} 1}{\text{bw}^* \text{d}} \leq |0,02|
$$

Onde:

Vrd1 = força cortante resistente de cálculo (kN/m);

Vd,max = máximo esforço de corte de cálculo atuante na seção para dispensa da armadura de cisalhamento (kN/m);

 $\rho$ 1 = taxa de armadura longitudinal de tração que se estende até não menos que d + lb,nec além da seção considerada;

 $k = 1$  para lajes aonde 50% da armadura inferior não chega até o apoio e  $k = |1, 6-d| > |1|$ , para os demais casos, sendo que **d** é a altura útil da seção;

bw = largura da seção onde ocorre Vrd1, considera-se 1m;

 $d =$ altura útil da seção (m).

As fórmulas 24, 25, 26 e 27 apresentadas abaixo retiradas da NBR 6118, possibilitam encontrar o valor da tensão de cisalhamento resistente de cálculo Trd

(Fórmula 24)

$$
fctm = 0.3^* (fck)^{\frac{2}{3}}
$$

(Fórmula 25)

fctk, inf  $\approx 0.7$ \*fctm

(Fórmula 26)

fctd= fctk,inf γc

(Fórmula 27)

Trd=0,25\*fctd

Onde:

fctm = resistência média à tração do concreto (MPa);

fctk,inf = resistência característica inferior à tração do concreto (MPa);

fctd = resistência à tração de cálculo do concreto (MPa);

Trd = tensão de cisalhamento resistente de cálculo (MPa);

## 3.11 Número de barras e espaçamento

Calculada a área de aço As por metro de laje, e conhecendo a área da seção transversal de uma barra relacionada a uma determinada bitola, é possível determinar a quantidade mínima de barras necessária em 1m de laje utilizando a fórmula 28:

(Fórmula 28)

44

$$
Nb = \frac{As}{As, \emptyset barra}
$$

Onde:

Nb = Número de barras por metro;

As = Área de aço (cm<sup>2</sup>/m);

 $\emptyset$  barra = área da barra de aço cm<sup>2</sup>;

Após obter a quantidade de barras por metro, o espaçamento entre as barras é calculado conforme fórmula 29:

(Fórmula 29)

$$
S = \frac{100}{Nb}
$$

Onde:

 $S =$  espaçamento entre as barras (cm);

Nb = Número de barras por metro.

Total de barras no trecho:

(Fórmula 30)

$$
Bt = \frac{V\tilde{a}o}{S} + 1
$$

Onde:

Bt = número total de barras no trecho;

 $S =$  espaçamento entre as barras (cm);

Vão = largura do vão (cm).

Segundo NBR 6118 (2014), o espaçamento mínimo livre entre as faces das barras longitudinais, medido no plano na direção horizontal, deve ser igual ou superior ao maior dos seguintes valores:

- $\bullet$  20 mm;
- diâmetro da barra, do feixe ou da luva;
- 1,2 vez a dimensão máxima característica do agregado graúdo;

## 3.12 Ancoragem das armaduras

A condição geral da ancoragem segundo a NBR 6118 (2014, p.35) é "Todas as barras das armaduras devem ser ancoradas de forma que os esforços a que estejam submetidas sejam integralmente transmitidos ao concreto, seja por meio de aderência ou de dispositivos mecânicos ou combinação de ambos".

Ancoragem por aderência ocorre quando os esforços são ancorados por meio de um comprimento reto ou grande raio de curvatura, seguido ou não de gancho, conforme as condições a seguir (NBR 6118, 2014):

a) obrigatoriamente com gancho para barras lisas;

b) sem gancho nas que tenham alternância de solicitações, de tração e compressão;

c) com ou sem gancho nos demais casos, não sendo recomendado o gancho para barras com ∅ >32 mm ou para feixes de barras.

Os ganchos das extremidades das barras da armadura longitudinal de tração podem ser:

a) semicirculares, com ponta reta de comprimento não inferior a 2 φ;

b) em ângulo de 45° (interno), com ponta reta de comprimento não inferior a 4 φ

c) em ângulo reto, com ponta reta de comprimento não inferior a 8 φ.

Sendo que em barras lisas, os ganchos devem ser sempre semicirculares

É estabelecido pela NBR 6118 (2014) que o diâmetro interno da curvatura dos ganchos deve ser pelo menos igual ao estabelecido no quadro 10.

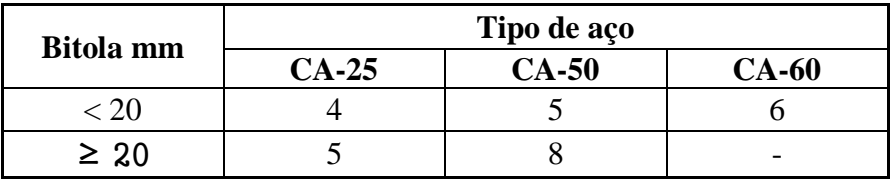

Quadro 10: Diâmetro dos pinos de dobramento (D).

Fonte: (NBR 6118:2004).

Para o cálculo do comprimento da ancoragem conforme NBR 6118 (2014) é necessário calcular primeiramente a resistência de aderência de cálculo (**fbd**) o procedimento é apresentado nas fórmulas 30, 31, 32 e 33:

(Fórmula 31)

$$
fctm = 0.3^* (fck)^{\frac{2}{3}}
$$

(Fórmula 32)

fctk, inf inf  $=0.7$ \*fctm

(Fórmula 33)

fctd,inf= fctk,inf γc

(Fórmula 34)

$$
fbd = \eta 1^* \eta 2^* \eta 3^* fct, inf
$$

Onde:

fctm = resistência média à tração do concreto (MPa);

fctk,inf = resistência característica inferior à tração do concreto (MPa);

fctd,inf = resistência à tração inferior de cálculo do concreto (MPa);

fbd = resistência de aderência de cálculo entre a armadura e o concreto (MPa);

 $\eta_1 = 1.0$  para barras lisas,  $\eta_1 = 1.4$  para barras entalhadas ou  $\eta_1 = 2.25$  para barras nervuradas;

 $\eta$ 2 = 1,0 para situações de boa aderência ou  $\eta$ 2 = 0,7 para situações de má aderência;

 $\eta$ 3 = 1,0 para  $\varnothing$  < 32 mm ou  $\eta$ 3 = (132- $\varnothing$ )/100, para  $\varnothing \geq 32$  mm.

A NBR 6118 (2014, p.37) define o comprimento de ancoragem básico como "comprimento reto de uma barra de armadura passiva necessário para ancorar a força-limite As fyd nessa barra, admitindo-se, ao longo desse comprimento, resistência de aderência uniforme e igual a fbd" O Cálculo 36 final para encontrar o comprimento de ancoragem é apresentado abaixo:

(Fórmula 35)

$$
lb = \frac{\emptyset}{4} * \frac{fyd}{fbd} \ge 25\emptyset
$$

(Fórmula 36)

lb, nec= 
$$
\alpha^*lb^*
$$
  $\frac{\text{As, calc}}{\text{As, effet}}$  ≥lb,min

Onde:

 $\emptyset$  = diâmetro da armadura a ser ancorada (cm);

 $\alpha$  = 1 para barras sem gancho ou  $\alpha$  = 0,7 para barras tracionadas com gancho, com cobrimento no plano normal ao do gancho  $\geq$  3  $\emptyset$ , ou ainda, α = 0,5 quando houver barras transversais soldadas e gancho, com cobrimento no plano normal ao do gancho  $>=$  3 $\emptyset$ ;

lb = comprimento de ancoragem básico (cm);

lb,nec = comprimento de ancoragem necessário (cm);

lb,min = é o maior valor entre 0,3 lb, 10  $\emptyset$  e 100 mm;

fbd = resistência de aderência de cálculo entre a armadura e o concreto (MPa);

fyd = resistência de cálculo de escoamento do aço (MPa);

As,calc = área de aço calculada para ancoragem  $(cm^2/m);$ 

As, efet = área de aço efetiva usada na ancoragem  $(cm<sup>2</sup>/m)$ .

Para ancoragem da armadura em apoios extremos, as barras devem ser ancoradas a partir da face de apoio, os comprimentos devem ser iguais ou superiores ao maior dos seguintes valores (NBR 6118, p.148, 2014):

a) lb,nec;

b) R+5,5Ø, sendo R o raio de dobramento do gancho;

c) 6 cm.

Em apoios extremos, para garantir ancoragem da diagonal de compressão, armaduras capazes de resistir a uma força de tração (NBR 6118, p.148, 2014):

(Fórmula 37)

$$
Rsd = \frac{A\iota}{d} * Vd
$$

Onde:

Rsd = força de tração na armadura proveniente do diagrama de forças decalado de al;

 $A_l$  = deslocamento do diagrama de momentos fletores, paralelo ao eixo da peça, para substituir os efeitos provocados pela fissuração oblíqua, sendo que para lajes, seu valor é de 1,5.d (NBR 6118, 2014, p. 137);

Vd = força cortante de cálculo no apoio.

Quando houver tendência à retificação de barra tracionada em regiões em que a resistência a esses deslocamentos seja proporcionada por cobrimento insuficiente de concreto, a permanência da barra em sua posição deve ser garantida por meio de estribos ou grampos convenientemente distribuídos. Deve ser dada preferência à substituição da barra por outras duas, prolongadas além do seu cruzamento e ancoradas (Figura 17).

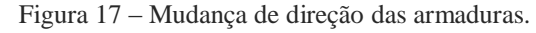

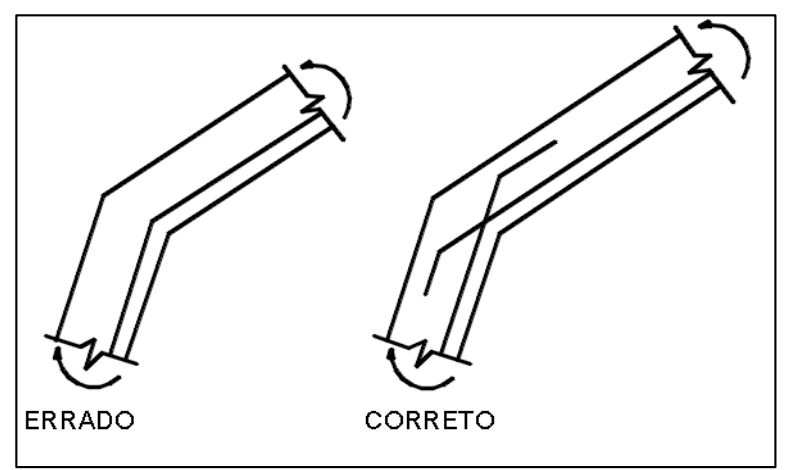

Fonte: (NBR 6118:2004).

As forças de tração na armadura fornecem uma resultante R que se dirige para fora da peça, essa resultante pode ser denominada de "empuxo ao vazio" e ocorre nas regiões de mudança de direção, onde pode romper o cobrimento ocasionando a expulsão da barra de aço, a figura 18 apresenta o detalhamento da posição incorreta (ARAÚJO, 2014):

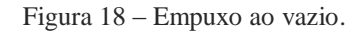

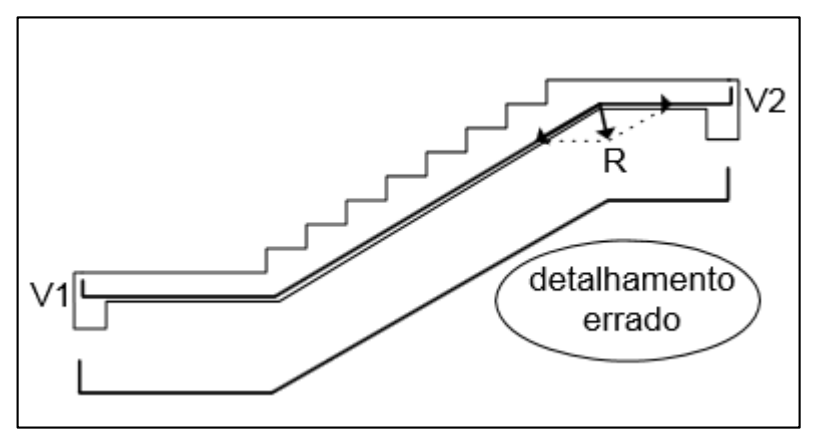

Fonte: (ARAÚJO, 2014).

3.14 Estado limite de deformações excessivas

Segundo a NBR 6118:2014, o estado limite de deformação excessiva é o estado em que as deformações, calculadas segundo as fórmulas 39 e 40, atingem os limites estabelecidos para a utilização normal da construção, estes deslocamentos limites conforme definido NBR 6118 (2014 p.76) "são valores práticos utilizados para verificação em serviço do estado-limite de deformações excessivas da estrutura", a norma classifica estes deslocamentos em quatro grupos: aceitabilidade sensorial, efeitos específicos, efeitos em elementos não estruturais e efeitos em elementos estruturais.

A escada é analisada de forma isolada do restante da estrutura, assim será analisada apenas a deformação do ponto de vista sensorial, o quadro 11 demonstra o deslocamento permitido, correlacionado com o vão da escada:

Quadro 11: Limites para deslocamento.

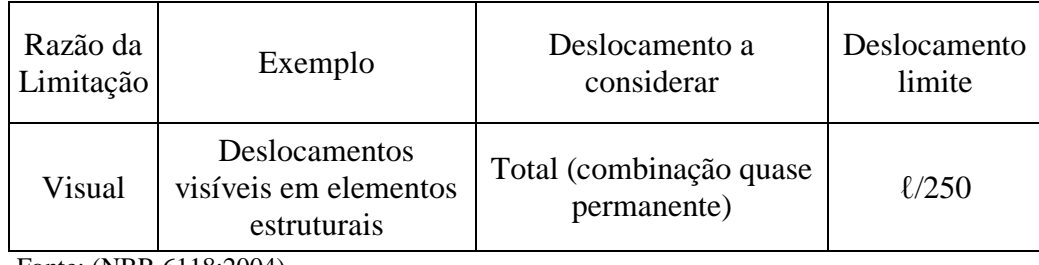

Fonte: (NBR 6118:2004).

## 3.14.1 Combinação quase permanente de serviço

O estado limite de serviço a ser verificado é o visual, conforme indicado no quadro 11, é utilizada a combinação quase permanente de serviço, esta é encontrada utilizando a fórmula 38.

(Fórmula 38)

$$
F_{d,serv} = \sum_{i=1}^{m} F_{Gi,k} + \sum_{j=1}^{n} \Psi_{2j} F_{Qj,k}
$$

Onde:

Fd,serv = valor de cálculo da combinação quase permanente de serviço (kN/m ou kN/m²);

 $FG, k =$  valor característico das cargas permanentes (kN/m ou kN/m<sup>2</sup>);

 $FQ, k =$  valor característico das cargas variáveis (kN/m ou kN/m<sup>2</sup>);

Ψ2= fator de redução das cargas variáveis para combinações de serviço, segundo a NBR 8681 (2003), o fator de redução Ψ2 pode assumir os seguintes valores:

- a) 0,3para edificações residenciais e demais edificações onde não há elevada concentração de pessoas;
- b) b) 0,4 para edificações comerciais e de acesso público, onde há elevada concentração de pessoas.
- 3.14.2 Combinação rara de serviço

Segundo a NBR 6118 (2014, p. 68), as combinações raras "[...] ocorrem algumas vezes durante o período de vida da estrutura, e sua consideração pode ser necessária na verificação do estado-limite de formação de fissuras". A NBR 8681 (ASSOCIAÇÃO BRASILEIRA DE NORMAS TÉCNICAS, 2003) apresenta a seguinte fórmula para cálculo das combinações raras (fórmula 39):

(Fórmula 39)

$$
F_{d,serv} = \sum_{i=1}^{m} F_{Gi,k} + F_{Q1,k} \sum_{j=2}^{n} \Psi_{1j} F_{Qj,k}
$$

Onde:

Fd,serv= valor de cálculo da combinação rara de serviço (kN/m ou kN/m²0 FG, $k$ = valor característico das cargas permanentes (kN/m ou kN/m<sup>2</sup>); FQ1,k= valor característico da carga variável considerada principal para a combinação (kN/m); FQ,k= valor característico das demais cargas variáveis (kN/m ou kN/m²); Ψ1= fator de redução de cargas variáveis para combinações de serviços;

Para combinações raras, a ação variável principal é utilizada com seu valor característico, enquanto as ações variáveis secundárias são reduzidas pelo coeficiente Ψ1, que pode assumir os seguintes valores:

- a) 0,4para edificações residenciais e demais edificações onde não há elevada concentração de pessoas;
- b) 0,6 para edificações comerciais e de acesso público, onde há elevada concentração de pessoas.

51

## 3.14.3 Verificação do estádio

Conforme NBR 6118 (2014, p.124) define a necessidade de verificar a integridade do elemento pelo cálculo do momento de fissuração "Nos estados-limites de serviço as estruturas trabalham parcialmente no estádio I e parcialmente no estádio II. A separação entre esses dois comportamentos é definida pelo momento de fissuração". O momento pode ser calculado aproximadamente pela fórmula 40:

(Fórmula 40)

$$
Mr = \frac{\alpha * fct * Ic}{yt}
$$

Onde:

Mr = momento de fissuração;

 $\alpha$  = fator que correlaciona de forma aproximada a resistência à tração na flexão com a resistência à tração direta (1,5 para seções retangulares);

fct = resistência à tração direta do concreto;

Ic = momento de inércia da seção bruta de concreto;

yt = distância do centro de gravidade da seção à fibra mais tracionada.

Para encontrar o valor da resistência à tração direta fct, é adotado seu valor médio fct,m assim as verificações de deslocamentos, conforme descrito na NBR 6118, para concretos de classes até C50, utiliza-se a fórmula 31.

Em seções retangulares, o momento de inércia da seção bruta de concreto Ic (fórmula 41) e a distância do centro de gravidade da seção em relação à fibra mais tracionada yt (fórmula 42) são apresentadas abaixo:

(Fórmula 41)

$$
Ic = \frac{b * h^3}{12}
$$

(Fórmula 42)

$$
yt = \frac{h}{2}
$$

Onde:

b = largura da seção transversal (cm);

h= altura da seção transversal (cm).

O momento de fissuração deve ser comparado com o momento atuante calculado através de uma combinação rara, Bastos (2015, p. 2) observa que a comparação pode resultar em dois caminhos:

> Se o momento fletor solicitante de uma seção na laje é maior que o momento fletor de fissuração, a seção está no estádio II, ou seja, está fissurada. Neste caso, deve-se considerar o módulo de elasticidade secante (Ecs) e a posição da linha neutra deve ser calculada no estádio II. Por outro lado, no caso do momento fletor solicitante na laje ser menor que o momento de fissuração, a seção está no estádio I, ou seja, não está fissurada. As deformações podem ser determinadas no estádio I, com o momento de inércia da seção bruta de concreto [...].

3.14.4 Cálculo do momento de inércia no estádio II

Para cálculo do momento de inércia no estádio II, deve-se homogeneizar a seção, transformando a área de aço em uma área de concreto equivalente, o cálculo apresentado na equação 43 é utilizado para encontrar o valor em seções retangulares (CARVALHO, FIGUEIREDO, 2014):

(Fórmula 43)

$$
X_{II} = \frac{\alpha e^* A s + \sqrt{(\alpha e^* A s)^2 - 4^* \left(\frac{bw}{2}\right)^* (-d^* \alpha e^* A s)}}{2^* \frac{bw}{2}}
$$

Onde:

XII= posição da linha neutra no estádio II (cm);

As = área de aço por unidade de comprimento (cm2/m);

αe= relação entre os módulos de elasticidade do aço e do concreto;

bw= largura da seção (cm);

 $d =$ altura útil da seção (cm).

A raiz positiva da equação é a posição da linha neutra no estádio XII. Na fórmula 44, a variável **αe** que é a relação entre os módulos de elasticidade do aço e do concreto, é calculada pela equação 44, as equações 45, 46 e 47 são complementares para se chegar ao resultado:

53

(Fórmula 44)

$$
\alpha e = \frac{Es}{Ecs}
$$

(Fórmula 45)

$$
Ecs = \alpha i^* Eci
$$

(Fórmula 46)

$$
\alpha i = 0.8 + 0.2 \times \left(\frac{fck}{80}\right) \le 1.0
$$

(Fórmula 47)

$$
Eci = \alpha_E * 5600 * \sqrt{fck}
$$

Onde:

Es = módulo de elasticidade do aço;

Ecs = módulo de elasticidade secante do concreto.

αi = coeficiente de ponderação;

fck = resistência característica à compressão do concreto (Mpa);

Eci = módulo de elasticidade inicial do concreto (Mpa);

αE = coeficiente de ponderação devido ao tipo de agregado, os valores de αE variam de acordo com o agregado:

- a) 1,2 para basalto e diabásio;
- b) 1,0 para granito e gnaisse;
- c) 0,9 para calcário;
- d) 0,7 para arenito

Encontrado a posição da linha neutra no estádio II, pode-se calcular a inercia para este mesmo estádio, conforme fórmula 48 apresentado por (CARVALHO, FIGUEIREDO, 2014):

(Fórmula 48)

$$
I_{II} = \frac{bw^* X_{II}^3}{3} + \alpha e^* A s^* (X_{II} - d)^2
$$

Onde:

III= momento de inércia no estádio II (cm<sup>4</sup>);

b= largura da seção (cm);

xII= posição da linha neutra (cm);

αe= relação entre os módulos de elasticidade do aço e do concreto;

As= área de aço tracionada (cm<sup>2</sup>);

d= altura útil da seção (cm).

3.14.5 Flecha imediata em vigas de concreto armado

Encontrado os valores apresentados nas fórmulas dos tópicos anteriores, é possível calcular a flecha imediata na viga, segundo NBR 6118 (2014) para uma avaliação aproximada da flecha imediata em vigas, pode-se utilizar a fórmula 49:

(Fórmula 49)

$$
(E \tI)_{eq,t0} = E_{cs} \ast \left\{ \left(\frac{Mr}{Ma}\right)^3 \ast Ic + \left[1 \cdot \left(\frac{Mr}{Ma}\right)^3\right] \ast I_{II} \right\} \leq E_{cs} \ast Ic
$$

Onde:

 $(EI)eq,t0 = rigidez$  equivalente no tempo zero;

Ecs = módulo de elasticidade secante do concreto;

Mr = momento de fissuração da escada, cujo valor deve ser reduzido à metade no caso de utilização de barras lisas;

Ma = momento atuante máximo da escada, calculado por uma combinação rara de cargas;

Ic = momento de inércia da seção bruta de concreto;

III = momento de inércia da seção fissurada no estádio II.

3.14.6 Flecha imediata na seção homogeneizada

Carvalho e Figueiredo (2014), observam que na NBR 6118 a equação 49, considera a rigidez da seção bruta, porém é recomendado utilizar a rigidez da seção homogeneizada, assim a flecha imediata pode ser obtida através da equação da resistência dos materiais (fórmula 50):

(Fórmula 50)

$$
f_{(t=0)\text{dist}} = \frac{\alpha c^* q^* \, l^4}{(E.I)_{eq,t0}}
$$

Onde:

 $f(t=0)$ dist = flecha imediata de um carregamento distribuído (cm);

q= carregamento distribuído proveniente de uma combinação quase permanente (kN/cm);

l= distância entre os eixos dos apoios da escada (cm);

 $EI =$  rigidez equivalente (kN.cm<sup>2</sup>);

 $\alpha$ c= coeficiente que leva em conta o tipo de vinculação e carregamento, no caso de vigas simplesmente apoiadas e carga uniformemente distribuída,  $\alpha$ c=(5/384);

3.14.7 Flecha diferida no tempo

Segundo NBR 6118 (2014), cargas de longa duração e fluência do concreto causam uma flecha adicional nos elementos estruturais. A flecha adicional diferida no tempo é calculada pela fórmula 51:

(Fórmula 51)

$$
f_{(t=\infty)} = f_{(t=0)} * \alpha f
$$

Onde:

f(t=∞) = flecha diferida ao longo do tempo (cm);

 $f(t=0)$  = flecha imediata (cm);

 $\alpha f$  = fator adimensional.

O fator αf é calculado pela fórmula 52:

(Fórmula 52)

$$
\alpha f{=}\ \frac{\Delta\xi}{1{+}50^*\rho^{\textstyle \cdot}}
$$

Onde:

 $Δξ = coefficiente$ em função do tempo;

 $ρ'$  = taxa de armadura comprimida. As escadas deste artigo contém armadura simples, assim  $ρ'$  $= 0$ ;

O coeficiente Δξ é calculado pela equação 53, seus valores são em função do tempo, sendo retirados do quadro 12.

 $Δξ = ξ(t) - ξ(t<sub>0</sub>)$ 

Onde:

 $\xi(t)$  = valor do coeficiente no tempo em que se deseja estimar o valor da flecha diferida; ξ(t0) =valor do coeficiente no tempo em que foi aplicada a carga de longa duração.

Quadro 12: Valores do coeficiente ξ em função do tempo.

| Tempo (t)<br>meses |  |  |  |  |                                                  |  |
|--------------------|--|--|--|--|--------------------------------------------------|--|
| Coeficiente        |  |  |  |  | $ 0,54 0,68 0,84 0,95 1,04 1,12 1,36 1,64 1,89 $ |  |

Fonte: (NBR 6118:2004).

Calculadas as flechas imediatas e diferidas no tempo, o valor da flecha total é encontrada por meio da equação 54.

(Fórmula 54)

$$
f=f_{(t=0)} + f_{(t=\infty)}
$$

Onde:

 $f =$  flecha total (cm);

 $f(t=0)$  = flecha imediata (cm);

f(t=∞) = flecha diferida no tempo (cm);

3.15 Cálculo do volume de concreto

A partir da geometria da escada bem definida o volume de concreto pode ser calculado pela fórmula 55:

(Fórmula 55)

$$
V = (hm * L.Lance * C.Lance) + (L.Lance * C.patamar * Espessura)
$$

Onde:

 $V =$  volume de concreto da escada (m<sup>3</sup>);

L. Lance = largura da escada (m);

 $C.Lance = comprimento$  do lance(m);

hm = espessura média da escada (m).

#### 3.16 Detalhamento de lances de escada

Concluindo o dimensionamento, é possível fazer o detalhamento da armação da escada. O detalhamento representa a armadura sobre o lance, onde deve-se respeitar todos os limites e cotas impostas. É possível encontrar na literatura diversos detalhamentos conforme a geometria da escada e condições de apoio. A figura 19 apresenta o detalhamento da escada de um lance apoiado nos extremos, N1 representa a armadura principal do lance e N3 a de distribuição, N2 é armadura principal do patamar e N4 distribuição.

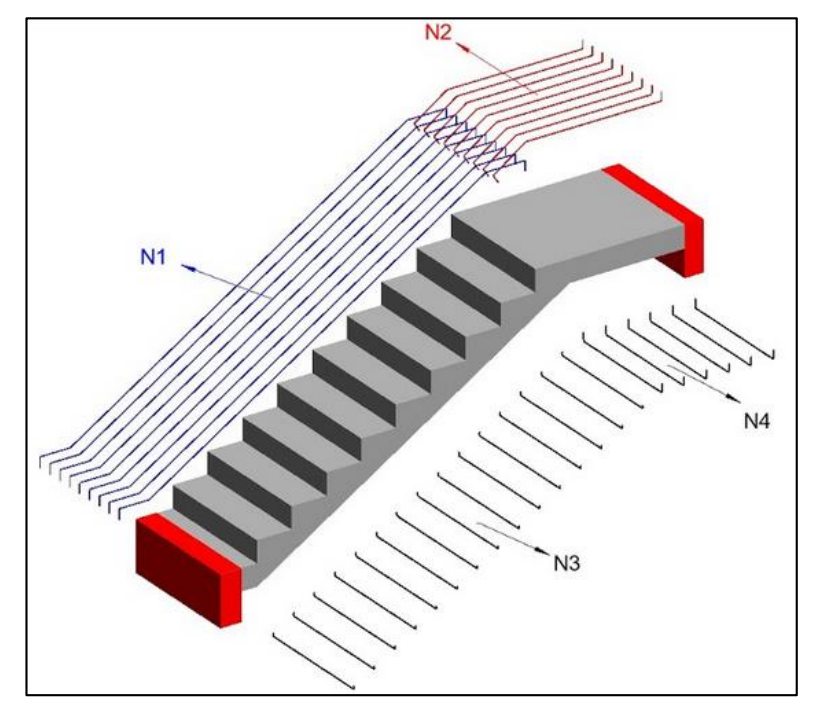

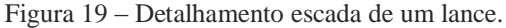

Fonte: (Autor, 2020).

É possível ver como são dispostas as armaduras principais no perfil apresentado na figura 19.

Figura 20 – Perfil da escada e armaduras.

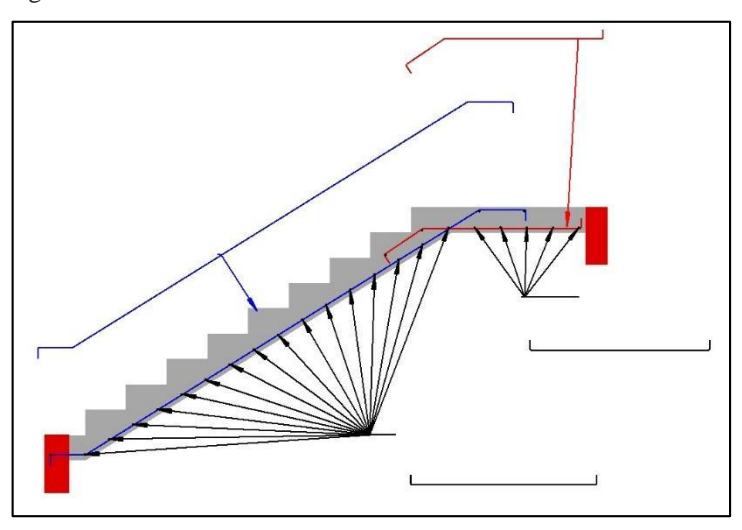

Fonte: (Autor, 2020).

Segundo Araújo (2014, p.78) "Na ligação da escada com os pisos há um pequeno engastamento, devendo-se adotar uma armadura negativa mínima para limitar a fissuração", (figura 21).

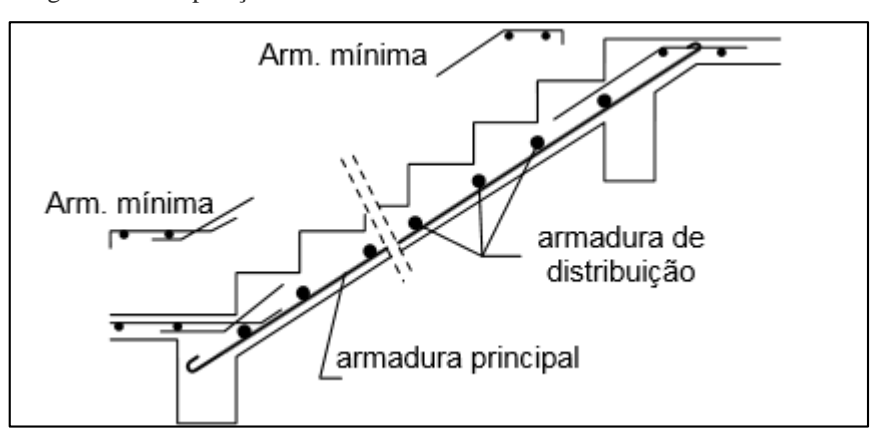

Figura 21 – Disposição das armaduras.

Fonte: (Autor, 2020).

Na armação da escada longitudinal de dois lances, a figura 22 apresenta o detalhamento, N1 representa a armadura principal do lances e N3 a de distribuição, N2 é armadura principal do patamar e N4 distribuição.

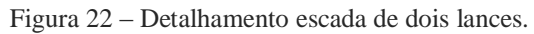

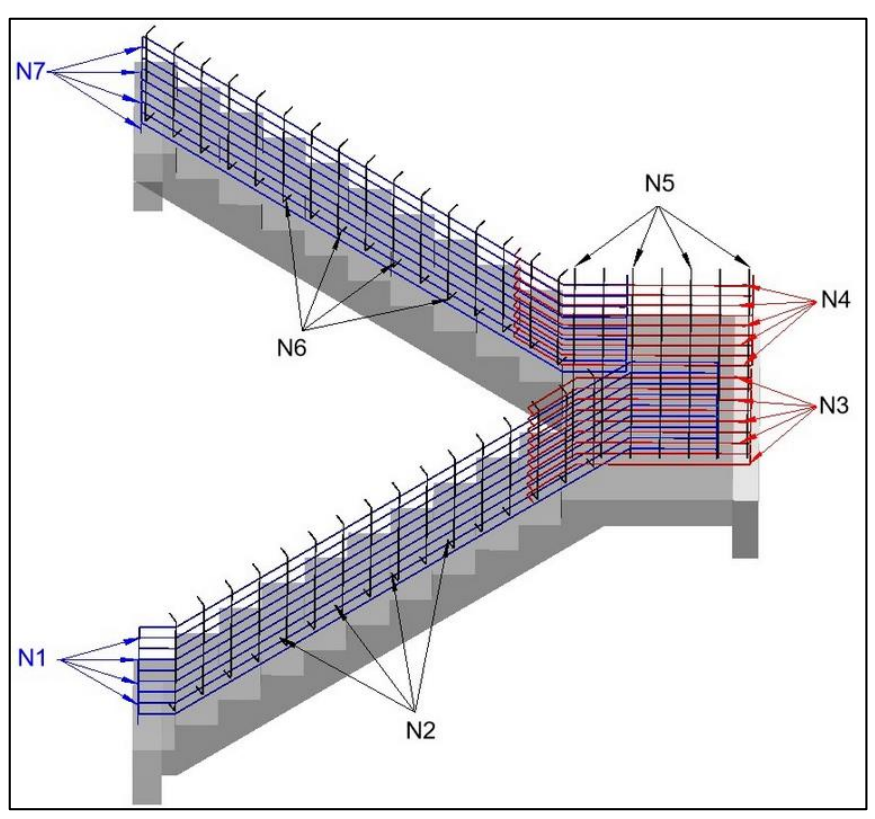

Fonte: (Autor, 2020).

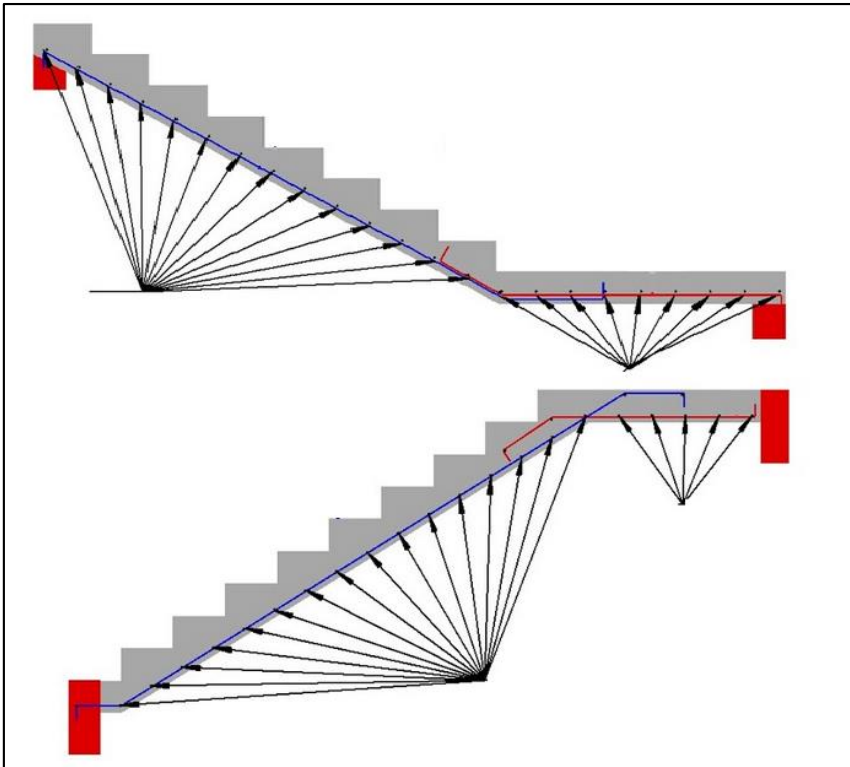

Figura 23 – Perfil da escada e armaduras.

Fonte: (Autor, 2020).

## 3.17 Linguagens de programação

As linguagens utilizadas para o desenvolvimento da aplicação foram: PHP, CSS, HTML, e Jquery. Abaixo está exemplificada cada uma.

## 3.17.1 PHP

A linguagem de programação PHP segundo Dall'Oglio "foi criada em 1994 por Rasmus Lerdorf. No início era formada por um conjunto de scripts voltados à criação de páginas dinâmicas que Rasmus utilizava para monitorar o acesso ao seu currículo na internet". (DALL'OGLIO, 2009, p.20). O PHP significa originalmente Personal Home Page, mais foi alterado de acordo com a convenção para atribuição de nomes recursiva do GNU (GNU – GNU's Not Unix) e agora significa PHP (Hypertext Preprocessor). (THOMSON, 2005, p.26).

Segundo o autor "o PHP é uma linguagem para criação de scripts no lado do servidor, esta foi projetada especificamente para a Web. Dentro de uma página HTML, você pode embutir códigos de PHP que será executado toda vez que a página for visitada." (THOMSON, 2005, p. 26)

O PHP é um código de fonte aberto, onde o desenvolvedor não paga por utilizá-lo, além de a linguagem oferecer a facilidade de alterar, e redistribuir o código. (THOMSON, 2005, p.25)

Segundo Milani (2010, p.22) "O PHP é concorrente direto do ASP e do JSP, tecnologias voltadas para desenvolvimento web. A escolha de uma tecnologia para o desenvolvimento de um projeto deve ser feita com atenção e de acordo com as demandas do projeto".

Milani observa que "o PHP tem licenças gratuitas, e consiste em uma excelente tecnologia, é bem utilizada em aplicações de grande porte e complexas. Seu foco é em desenvolvimento de aplicações web. É uma linguagem capaz de desenvolver sites dinâmicos e com alta interatividade". (MILANI, 2010 p.22)

O PHP possui alguns concorrentes, entre eles: Perl, Microsoft ASP.NET, JavaServer Pages (JSP) e ColdFusion.

A autora Thomson destaca algumas vantagens do PHP (THOMSON, 2005, p.27):

- Desempenho alto;
- Interfaces para muitos sistemas diferentes de banco de dados;
- Bibliotecas integradas para muitas tarefas comuns da Web;
- Custo baixo:
- Facilidade de aprender e utilizar;
- Suporte orientado a objetos;
- Portabilidade;
- Disponibilidade de código fonte;

# 3.17.2 CSS

A linguagem CSS segundo Silva "é a abreviação para o termo em inglês Cascading Style Sheet, traduzido para o português como folhas de estilo em cascata. (SILVA, 2011, p.24). As folhas de estilo de cascatas são os estilos adicionados à página que controlam o layout da tag html, por exemplo: fontes, cores, espaçamentos.)

Para o autor Silva, "as CSS têm por finalidade devolver à marcação HTML/XML o propósito inicial da linguagem. A HTML foi criada para ser uma linguagem exclusivamente de marcação e estruturação de conteúdo." (SILVA, 2011, p.24). Ainda segundo Silva (2011) seguindo seus idealizadores, não cabe à HTML fornecer informações ao agente do usuário sobre a apresentação dos elementos. "Por exemplo: cores de fontes, tamanhos de texto, posicionamentos e todo o aspecto visual de um documento não devem ser funções da HTML." (SILVA, 2011, p.25). Mais especificamente cabem às CSS todas as funções de apresentação de um documento, e essa é sua finalidade maior.

"Uma regra CSS é composta por seletor e a declaração (onde agrega também a propriedade)." (SILVA, 2011, p.26). Abaixo tem a definição dos componentes da regra:

## a) Seletor: é o alvo.

b) Declaração: É o determinante dos parâmetros, onde envolve a propriedade que é a característica a ser desenvolvida; e o valor que é a quantidade da propriedade. Mas como se trata de uma linguagem de programação, existem outras formas de escrever o código, pois é de escolha do programador escolher e torna-la padrão em suas programações.

## 3.17.3 HTML

A linguagem de programação HTML segundo Silva (2008) "é a sigla em inglês para Hyper Text Markup Language, que em português, significa linguagem para marcação de hipertexto". (SILVA, 2008 p.20)

Para o autor hipertexto é "todo o conteúdo inserido em um documento para a web e que tem como principal característica a possibilidade de se interligar a outros documentos da web." (SILVA, 2008, p.21).

Segundo Hogan (2012), uma grande parte das novas facilidades de HTML está centrada na criação de uma plataforma melhor para aplicação com base na web. Tal facilidade tende a aprimorar na construção dos sites auxiliando descrever melhor, os desenvolvedores que utiliza esta ferramenta estão produzindo com uma didática melhor. O autor ainda ressalta que com HTML obtêm tags mais descritivos, uma melhor comunicação entre outros sites, janelas e animações, possuindo ainda suporte a multimídia. (HOGAN, 2012)

#### 3.17.4 JQUERY

Segundo Wood, a Jquery "é uma biblioteca de funções JavaScript que permite acessar facilmente o DOM (Document Object Model) HTML e inspecioná-lo ou atualizá-lo, possibilitando oferecer páginas e experiências mais dinâmicas." (WOOD, 2013, p.26).

A Jquery é uma biblioteca que possui o código aberto, gratuito e vêm sendo adotada por diversas organizações e desenvolvedores, segundo o autor os principais recursos de Jquery são (WOOD, 2013):

- Seleção de elementos usando uma sintaxe semelhante à do CSS, com extensões;
- Capacidade de percorrer elementos;
- Manipulação de elementos, incluindo remoção, atualização de conteúdo e alteração de
- Atributos;
- Tratamento de eventos, incluindo eventos personalizados;
- Efeitos e animações;
- $\bullet$  Suporte a Ajax;
- Um framework para estender sua funcionalidade.

Para o autor Lengstorf, Jquery "foi um grande sucesso na comunidade de desenvolvimento e rapidamente ganhou impulso. Outros desenvolvedores vieram auxiliar no refinamento da biblioteca". (LENGSTORF, 2011, p.411)

## **4. METODOLOGIA**

Segundo Fachim (2010, p. 27) o método "é a escolha de procedimentos sistemáticos para descrição e explicação do estudo". Para a resolução do problema proposto neste artigo, primeiro foi realizado a pesquisa bibliográfica das normas, suas partes e literaturas relacionados ao processo de cálculo de escadas armadas longitudinalmente, assim como as linguagens para a criação do sistema. O presente trabalho, pode ser classificado metodologicamente como uma pesquisa exploratória aplicada. As metodologias utilizadas consistem em analisar o processo de cálculo, replicando em linguagem de programação.

Neste método foi utilizado as linguagens de programação: CSS, HTML, PHP e Jquery, transcritas em editor de texto e compiladas em qualquer navegador de internet. Para a determinação dos esforços e dimensionamento foram utilizadas as seguintes ferramentas computacionais: Excel e Ftool, as normas brasileiras 6118:2014- Projeto de estruturas de concreto, para que se chegasse até o dimensionamento das armaduras de aço, NBR 6120:2019- Ações para o cálculo de estruturas de edificações, utilizada para obter o carregamento total, dentre outras. Para tal a aplicação prática dos conhecimentos resultará no desenvolvimento de um web site para cálculo de escadas armadas longitudinalmente. Assim será analisado o modelo de escada armada longitudinalmente dois lances.

## **5. ESTUDO DE CASO – PARAMETROS DA APLICAÇÃO.**

A aplicação referente a este trabalho tem como objetivo o cálculo de escadas armadas longitudinalmente de um e dois patamares, a aplicação deve estar acessível em um web link, onde será possível acessar de qualquer web navegador que se tenha acesso a internet. Tal aplicação deve estar alinhada com as normas e parâmetros relatados no referencial teórico deste artigo, conforme apresentado abaixo.

Os requisitos da tela inicial devem permitir que o usuário insira os dados iniciais necessários para o cálculo da escada, delimitar valores estabelecidos por norma, assim o seguintes campos são necessários para a coleta de dados:

- 1) Figuras esquemáticas em relação ao modelo da escada
- 2) Opção de escolha do modelo de escada
	- a) Um lance
	- b) Dois lances
- 3) Altura do espelho
	- a) Valor inserido em centímetros
	- b) Delimitado entre 16 cm e 18 cm
- 4) Largura do piso
	- a) Valor inserido em centímetros
	- b) Delimitado conforme fórmula de Blondel
	- c) Depende dos itens: 3 e 4
	- d) Calculado através da fórmula 2
- 5) Altura a ser vencida
	- a) Valor inserido em centímetros
	- b) Não deve ultrapassar 3,70m
- 6) Largura do lance
	- a) Valor inserido em centímetros
	- b) Largura mínima recomendável para escadas fixas em rotas acessíveis é de 1,10 m
	- c) Largura de passagem pode ser ajustada através da fórmula 1
- 7) Largura do patamar
	- a) Valor inserido em centímetros
	- b) Valor mínimo igual à largura da escada
	- c) Valor mínimo igual ao vão da porta em locais com vãos de portas
	- d) Pode ser calculado através da fórmula 5
	- e) Para cálculo, depende dos itens: 3 e 4
- 8) Largura da viga de apoio (bw)
	- a) Valor inserido em centímetros
- 9) Distancia horizontal do lance
	- a) Valor inserido em centímetros
	- b) Lance mínimo entre dois patamares deve ser de 3 degraus
- 10) Espessura laje da escada
	- a) Valor inserido em centímetros
	- b) Valor mínimo para lajes maciças definido por norma 7cm
	- c) Valores empíricos adotas: 10cm para vãos  $\leq$  3m; 12cm para vãos entre 3m e 4m; 14cm para vãos ente 4m e 5m.
- 11) Regularização, revestimento superior e revestimento inferior
	- a) Valor inserido em centímetros
	- b) Peso especifico kN/m³, valores encontrados no quadro 3
- 12) Classe de resistência do concreto
	- a) Valores de cálculo contidos no grupo I em MPa : 20, 25, 30, 35, 40, 45,50
- 13) Aço
	- a)  $A\zeta$ <sup>o</sup> CA50
- 14) Sobrecarga
	- a) Valor inserido em kN/m²
	- b) Definido por norma em: 3,0kN/m<sup>2</sup> para escada com acesso ao público e 2,5kN/m<sup>3</sup> para escada sem acesso
- 15) Cobrimento
	- a) Valor inserido em centímetros
	- b) Valor retirado do quadro 7 classe de agressividade em cm: 2,0;2,5;3,5 e 4,5
- 16) Carga da mureta
	- a) Valor inserido em kN/m²
	- b) Poder ser calculado através da fórmula 11
- 17) Número de degraus
	- a) Valor retornado em numeral
	- b) Depende dos itens: 3 e 5
	- c) Cálculo através da fórmula 2
	- d) Calculado através da fórmula 3

18)Correção da altura do espelho

- a) Valor retornado em centímetros
- b) Depende dos itens: 5 e 6
- c) Calculado através da fórmula 4

O fluxograma apresentado na figura 24 demonstra de forma simplificada os tópicos listados acima referentes aos dados necessários para que internamente a aplicação efetue os cálculos.

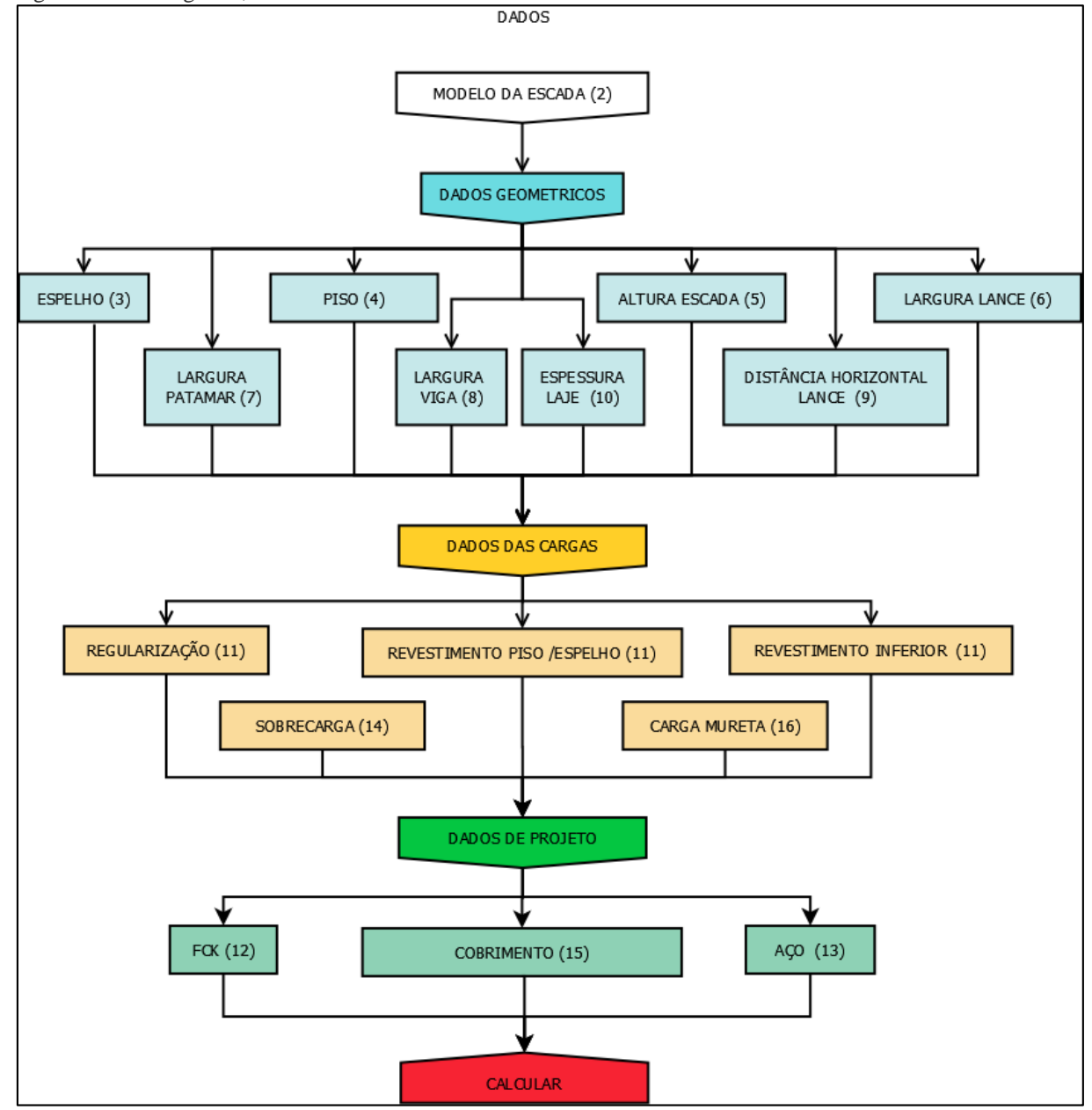

Figura 24 – Fluxograma, dados de entrada.

Fonte: (Autor. 2020).

A partir dos dados inseridos, a aplicação deve retornar dados para análise do usuário, as fórmulas 8 e 10, calculam o peso próprio da estrutura, as fórmulas 12, 13 e 14 encontram as reações, podendo assim chegar ao valor da linha neutra fórmula 18 e a área de aço fórmula 19. O retorno deve conter carregamento do patamar e lance, momento máximo, posição da linha neutra, área de aço principal e de distribuição, permitindo assim que o usuário possa escolher as bitolas das barras de aço e observar dentre a quantidade de barrar apresentadas qual se enquadra melhor no projeto, o fluxograma da figura 25 abaixo, demonstra o esquema de retorno.

Figura 25 – Fluxograma, retorno de dados.

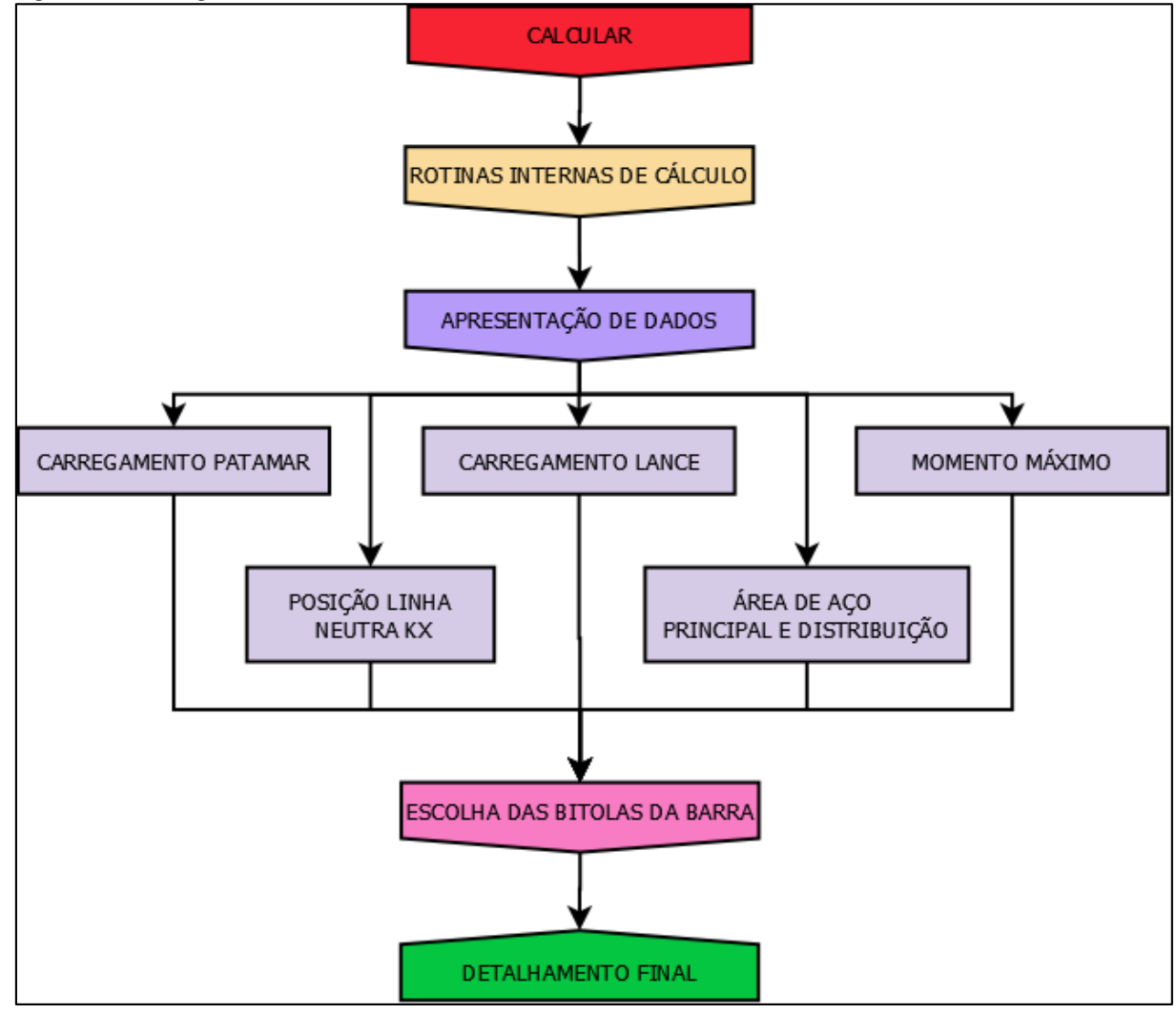

Fonte: (Autor. 2020).

A execução final da aplicação deve permitir que o usuário tenha para a impressão os desenhos esquemáticos demonstrando o perfil das barras e quadro com quantitativo: quantidade de barras, comprimento, espaçamento.

# **6. APLICAÇÃO PARA DIMENSIONAMENTO E DETALHAMENTO DE ESCADAS ARMADAS LONGITUDINALMENTE**

O objetivo deste capítulo é apresentar a aplicação para o dimensionamento e detalhamento de lances de escadas em concreto armado. Para tanto, serão apresentadas as janelas do programa, descrevendo os aspectos sobre a sua concepção e suas funções.

6.1 Apresentação das Janelas do Programa

O programa foi dividido em seis janelas, sendo elas as seguintes:

- a) principal;
- b) inserção de dados;
- c) composição de cargas;
- d) seleção de bitolas;
- e) relatório do dimensionamento;
- f) detalhamento.

A aplicação pode ser acessada através do link **https://calcescada.000webhostapp.com**, em um navegador de internet, os navegadores testados e aprovados foram:

- Google Chrome Desktop e Smartphone
- Mozilla Firefox

A tela inicial ao acessar a aplicação é apresentada na figura 26, contém um menu simples na barra superior e uma tela principal com um manual de como deve ser utilizado o sistema.

Figura 26- Tela incial aplicação.

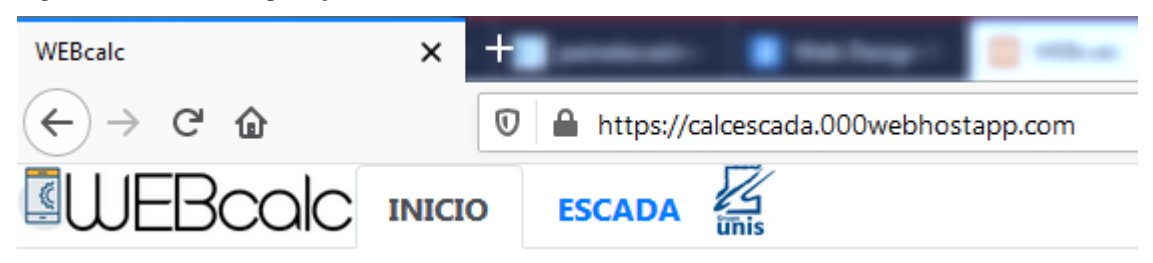

Fonte: (Autor. 2020).

No menu superior ao clicar na opção ESCADA, a tela apresentada é a seguinte (figura 27). Dentre todas janelas do programa, a janela principal e a mais importante. Essa janela tem a finalidade de conceder uma visão geral do lance da escada a ser dimensionado e detalhado. Para tanto, nelas foram reunidos os dados de entrada para o dimensionamento.
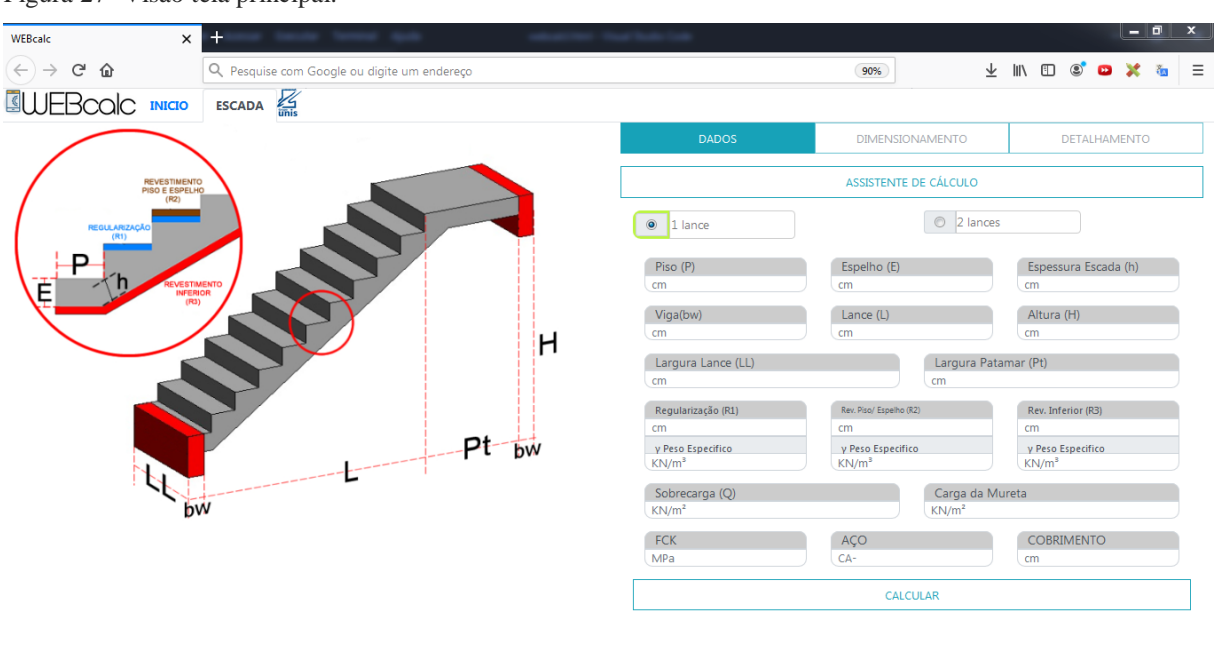

Figura 27- Visão tela principal.

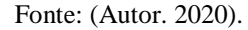

Esta tela é dividida em duas partes, uma a esquerda e outra à direita. No lado esquerdo são apresentadas as imagens das escadas com cotas de auxilio e o direito apresenta os campos para inserção e escolha de dados.

6.1.1 Lado Esquerdo – Tela de Figuras.

Primeiramente, um dos dois modelos de escada armadas longitudinalmente pode ser alternado ao se clicar em umas das duas opções de lance, figura 28.

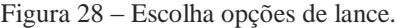

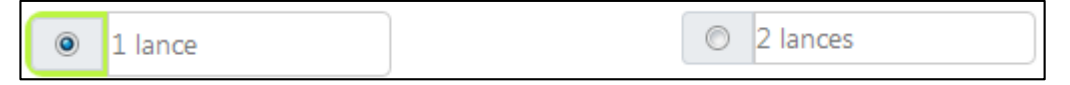

Fonte: (Autor. 2020).

Para a opção de um lance que já vem marcada ao abrir a página a imagem esquemática de auxílio da escada apresentada é a seguinte (figura 29):

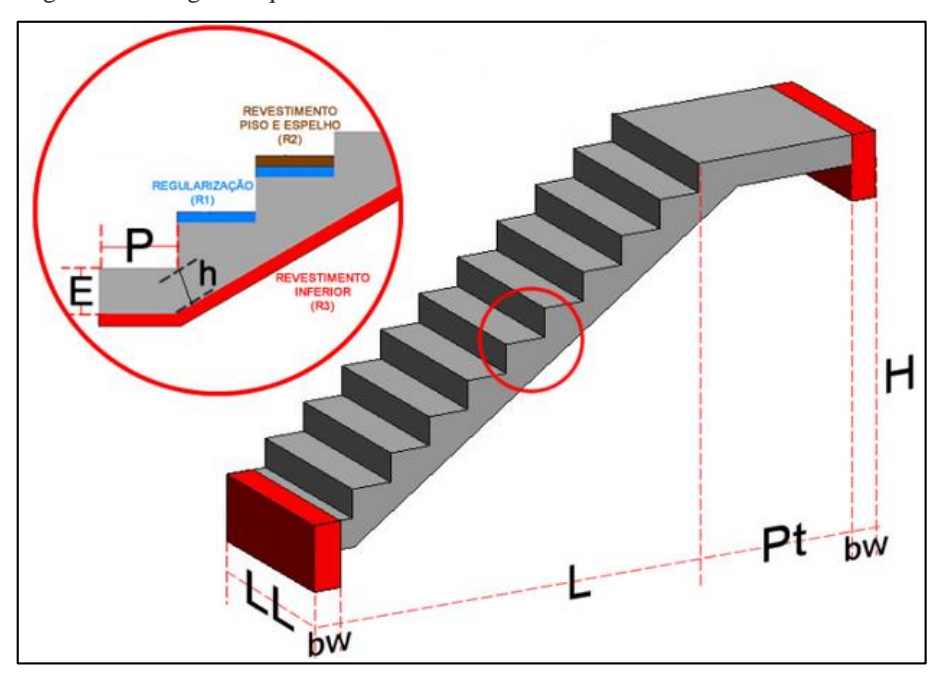

Figura 29 - Imagem esquematica de auxilio 1 lance.

Para a opção de dois lances a imagem esquemática a ser apresentada é demonstrada na figura 30.

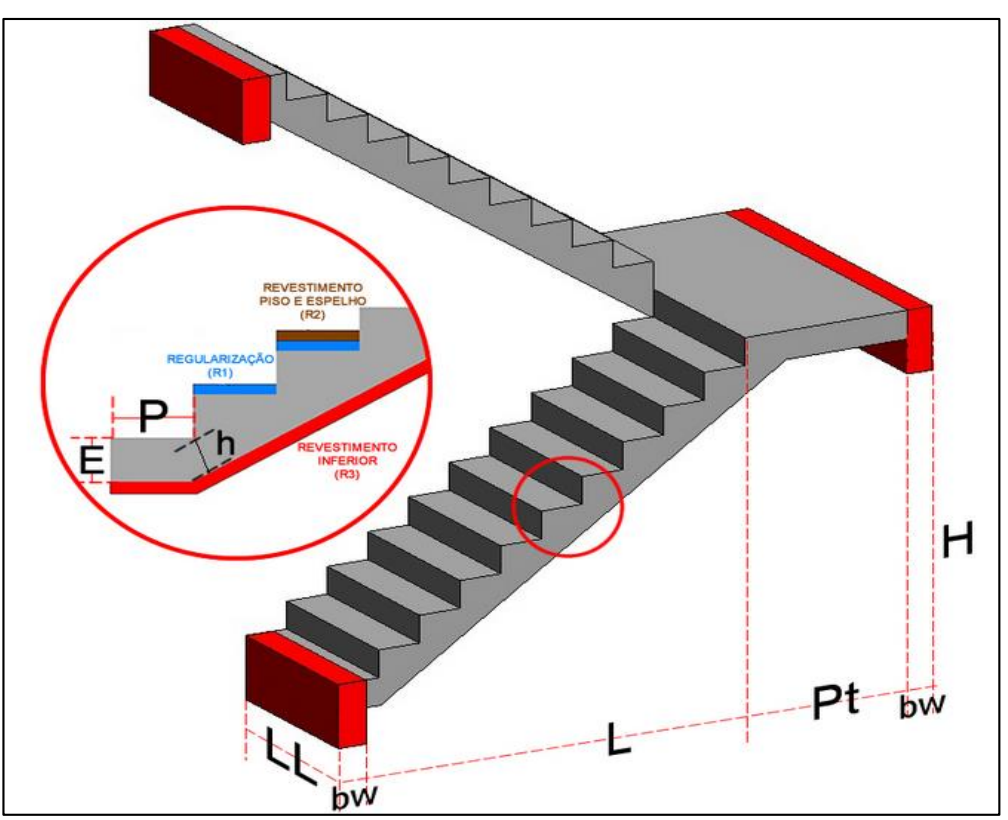

Figura 30 - Imagem esquematica de auxilio 2 lances.

Fonte: (Autor. 2020).

Fonte: (Autor. 2020).

6.1.2 Lado Direito – Inserção de Dados.

A tela do lado direito apresentada inicialmente, é apresentada na figura 31:

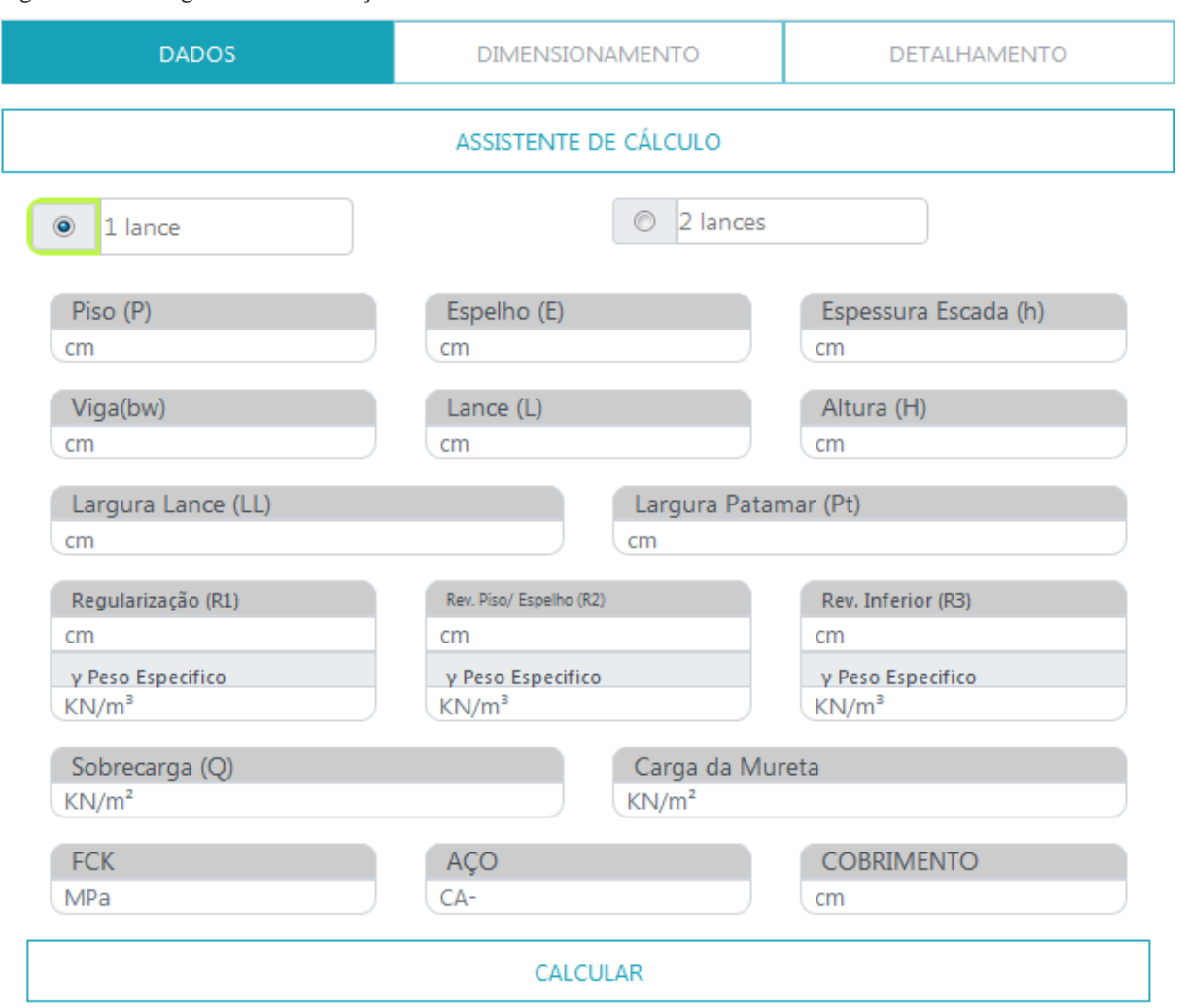

Figura 31- Visão geral – Tela inserção de Dados.

Fonte: (Autor. 2020).

Está tela pode ser dividida em 5 componentes para a explicação:

1- Guia: permite identificar qual fase de cálculo o usuário está, sendo essa dividida em três etapas. Funciona como um menu, porém as etapas de dimensionamento de detalhamento só são liberadas após o preenchimento dos dados.

Figura 32- Componente 1 – Guia de etapas.

| <b>DADOS</b>          | <b>DIMENSIONAMENTO</b> | DETALHAMENTO |
|-----------------------|------------------------|--------------|
| Fonte: (Autor. 2020). |                        |              |

71

2- Assistente de cálculo: habilita uma janela secundária que auxilia o usuário na inserção de dados para a escada em questão (figura 33).

Figura 33- Componente 2– Botão de auxílio à inserção de dados.

ASSISTENTE DE CÁLCULO

Fonte: (Autor. 2020).

Ao clicar nele será exibida a seguinte janela (figura 34):

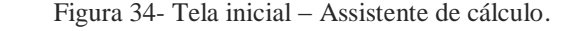

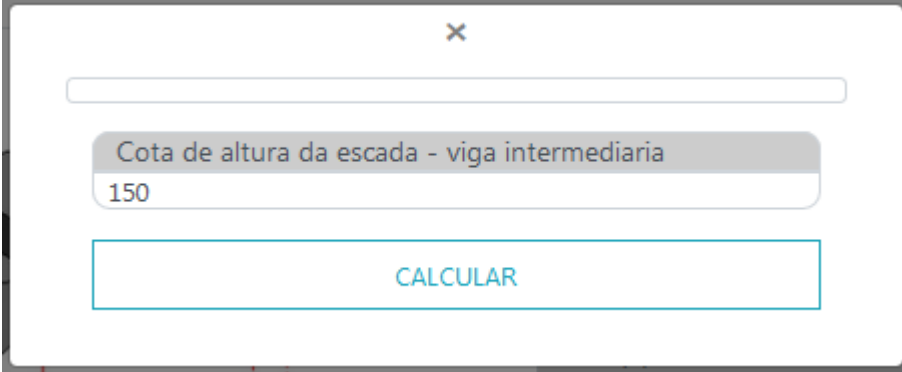

Fonte: (Autor. 2020).

Após inserção da cota de altura da escada no campo "Cota de altura da escada – viga intermediaria", ao clicar em calcular, o sistema demonstra a seguinte janela (figura 35).

Figura 35- Visão geral – Assistente de Cálculo Completa.

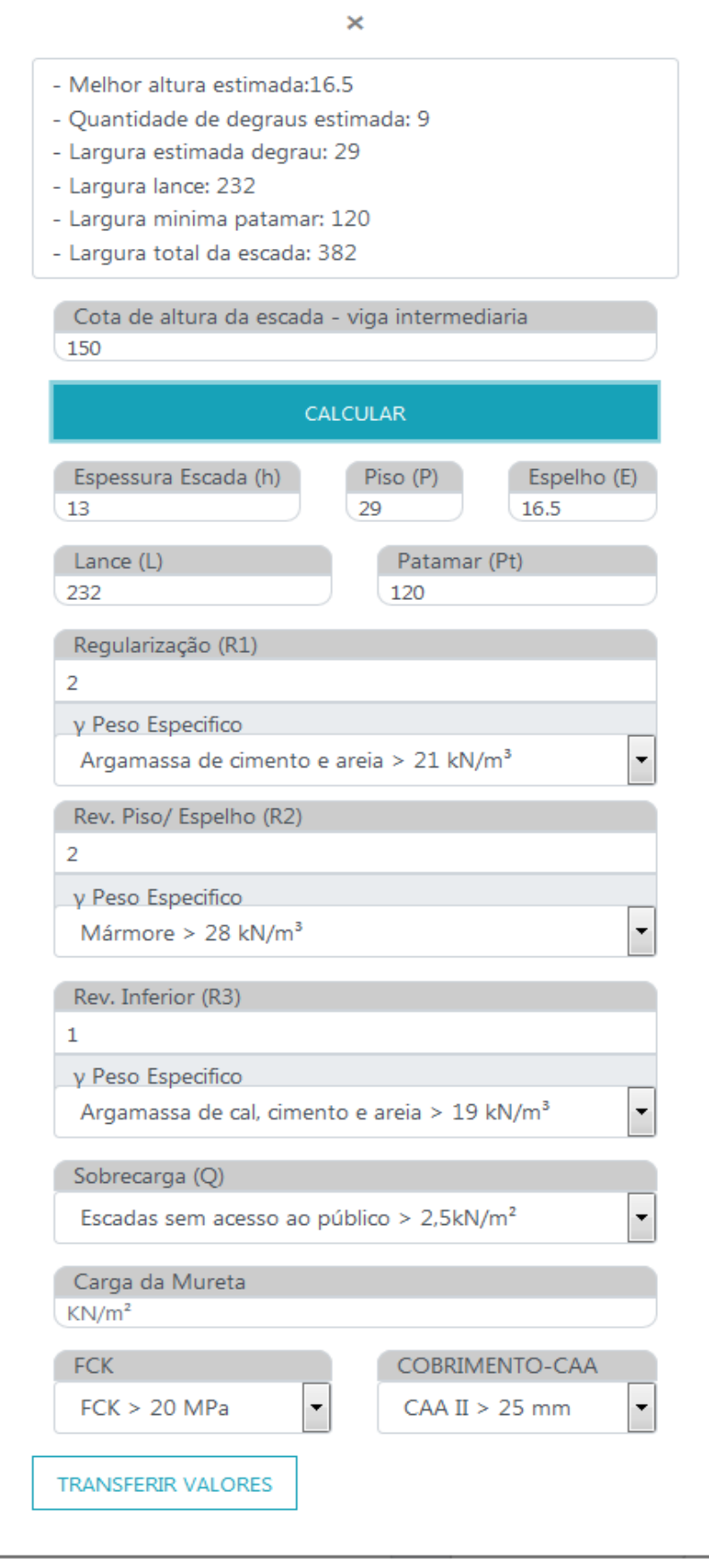

Fonte: (Autor. 2020).

A parte superior demonstra quais são os melhores valores estimados para a dimensão inserida:

Figura 36- Quadro Informações – Assistente de Cálculo.

- Melhor altura estimada:16.5
- Quantidade de degraus estimada: 9
- Largura estimada degrau: 29
- Largura lance: 232
- Largura minima patamar: 120
- Largura total da escada: 382

Fonte: (Autor. 2020).

A parte inferior apresenta valores pré calculados e pré estabelecidos para o auxílio do usuário. Estes valores são automaticamente inseridos após o clicar no botão calcular, sendo referentes à altura da escada (figura 36).

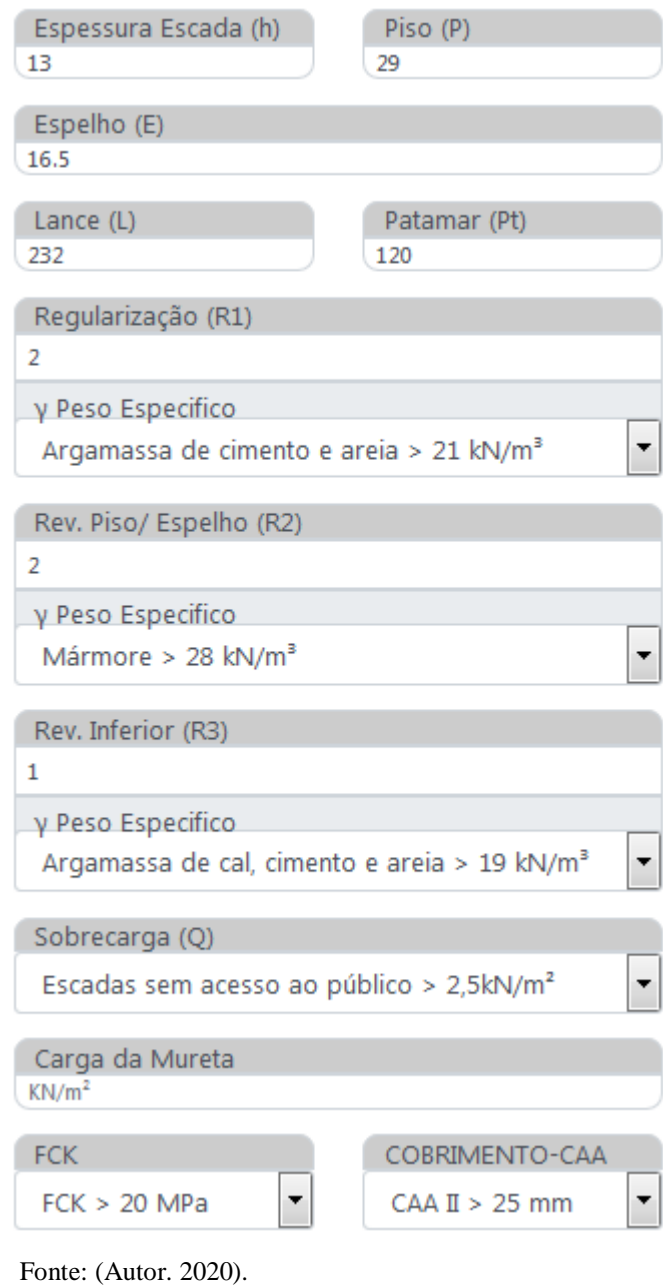

Figura 37- Balões com valores pré inseridos – Assistente de Cálculo.

Ao clicar em "transferir valores" (figura 38) os valores pré estabelecidos são transferidos para a página de cálculos:

Figura 38- Botão TRANSFERIR VALORES– Assistente de Cálculo.

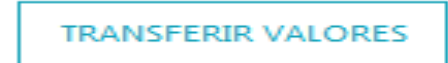

Fonte: (Autor. 2020).

3- Conforme exemplificado no item 6.1.1 (figura 28), estes dois botões permitem a escolha de qual será o modelo de escada a ser trabalhado.

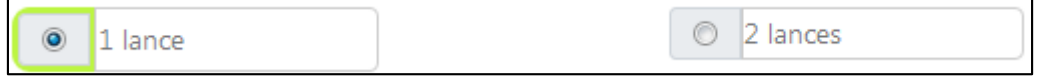

Fonte: (Autor. 2020).

4- Cada "balão" apresentado na figura 39, é responsável por receber um valor referente aos dados necessários para o cálculo da escada. Na parte superior com fundo cinza é apresentada a nomenclatura referente ao item, aquelas que tem letras entre parênteses, podem ser observadas na figura da escada qual é a cota referente. O campo de digitação com fundo branco apresenta a unidade de medida que o valor deve estar.

Figura 39– Balões para inserção de valores.

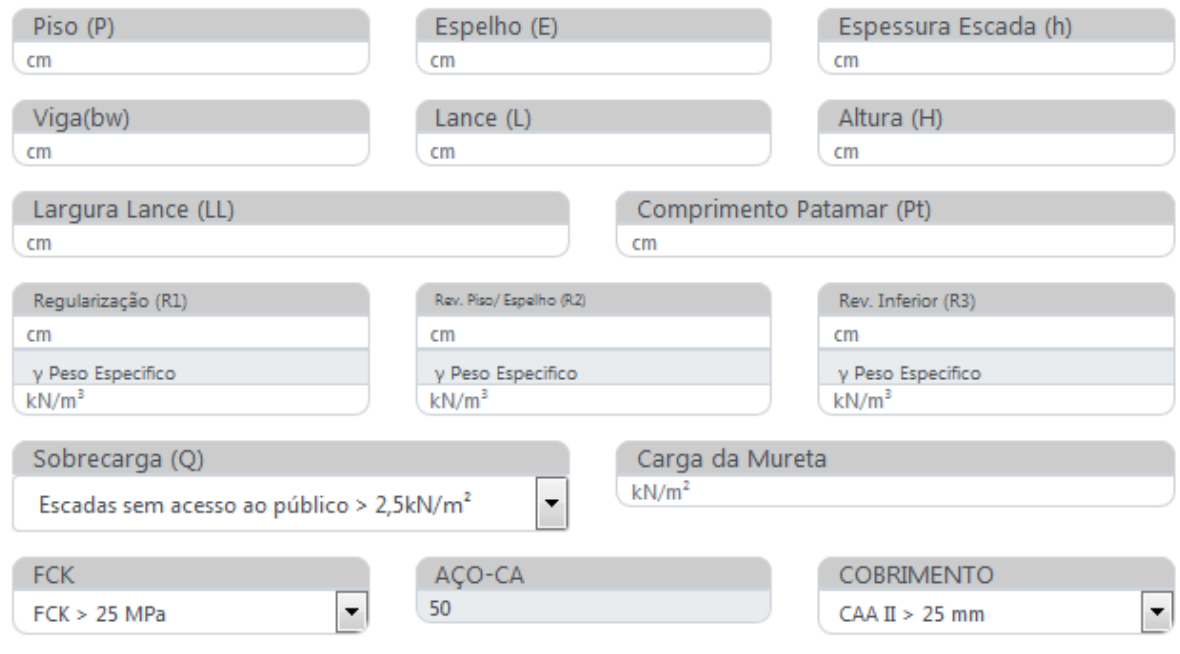

Fonte: (Autor. 2020).

5- Após o termino da inserção de dados o usuário deve clicar no botão "calcular" (figura 40).

Figura 40– Balões para inserção de valores.

CALCULAR

Fonte: (Autor. 2020).

### 6.1.3 Tela de Dimensionamento

Internamente o sistema faz os cálculos necessários para estabelecer a área de aço para a estrutura, a tela apresentada ao usuário está disposta na figura 41:

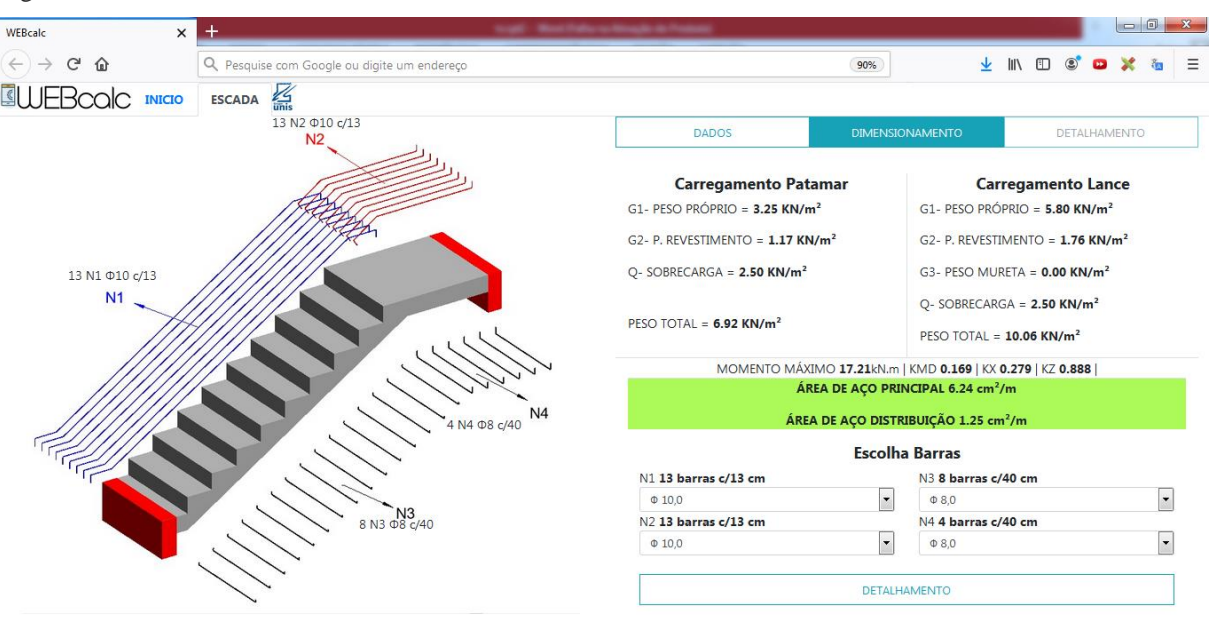

Figura 41– Tela de dimensionamento.

```
Fonte: (Autor. 2020).
```
O menu guia mudou para dimensionamento (figura 42):

Figura 42– Guia de menu - dimensionamento.

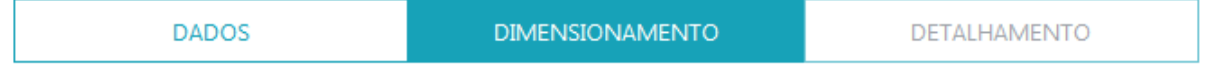

Fonte: (Autor. 2020).

A tela do lado esquerdo demonstra um esquema genérico da escada com as barras de aço, onde N1 e N2 são as armaduras principais, N3 e N4 são as armaduras de distribuição. A figura 43 demonstra o esquema da escada de um lance.

Figura 43– Esquema de posição das barras para um lance.

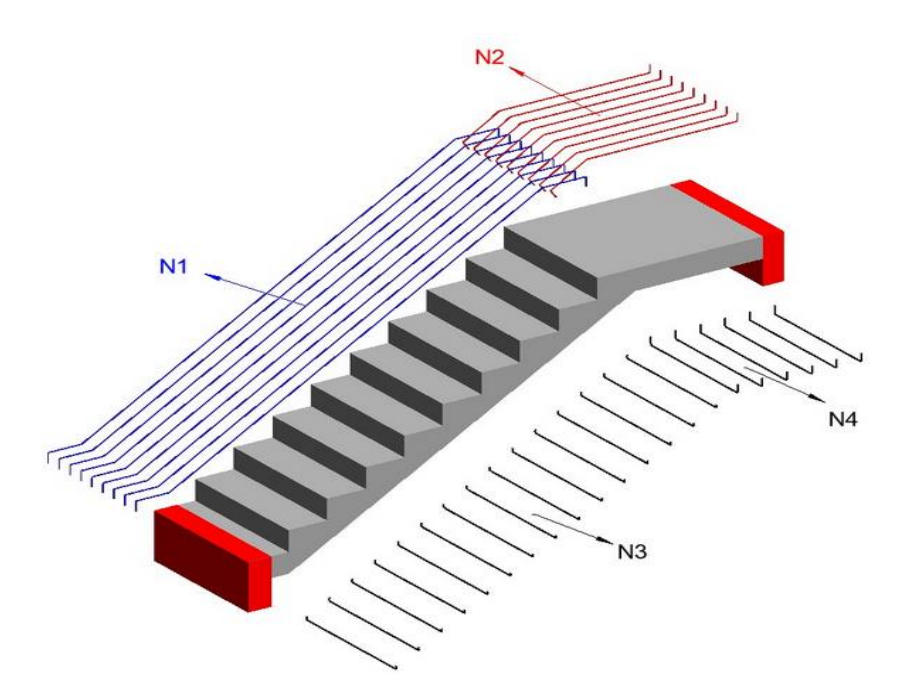

Fonte: (Autor. 2020).

Para o modelo de escada de dois lances a imagem genérica é apresenta conforme figura 44, onde N1 e N5 são as armaduras principais dos lances, N2 e N6 as principais dos patamares, N3,N4 e N7 sãos as armaduras de distribuição.

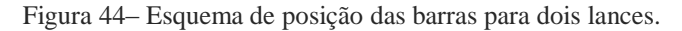

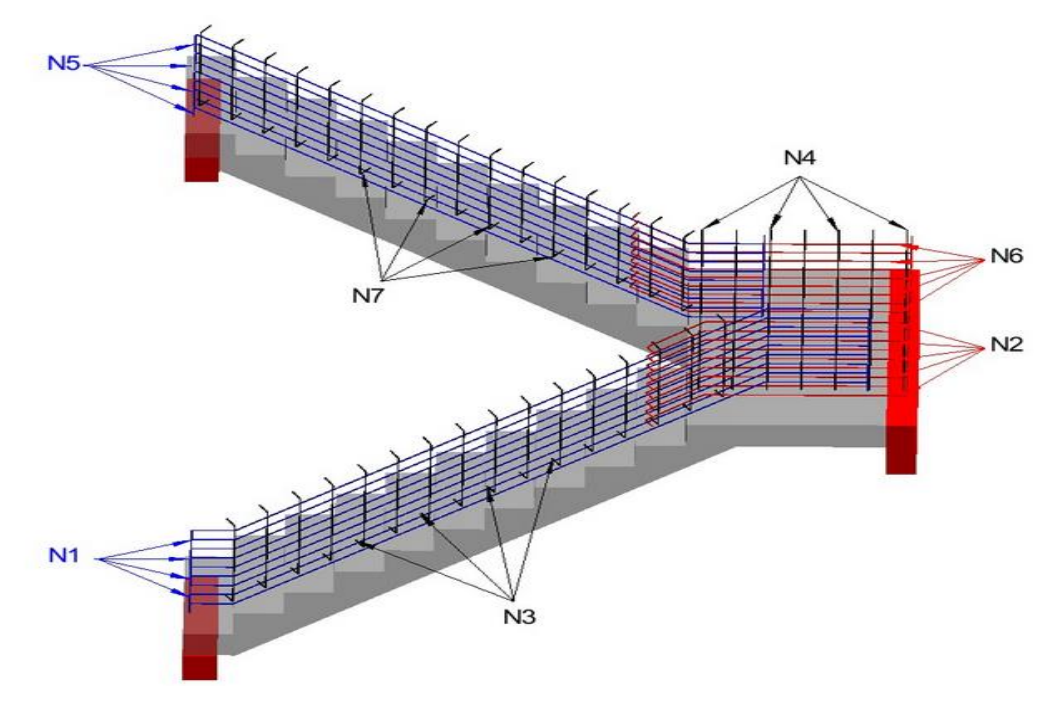

Fonte: (Autor. 2020).

A tela do lado direito apresenta o resultado dos cálculos efetuados internamente pelo sistema, onde é calculado a partir dos carregamentos do patamar e lance o momento máximo na estrutura, permitindo assim chegar ao valor da área de aço principal e de distribuição (figura 45).

Figura 45– Resultado de cáculos.

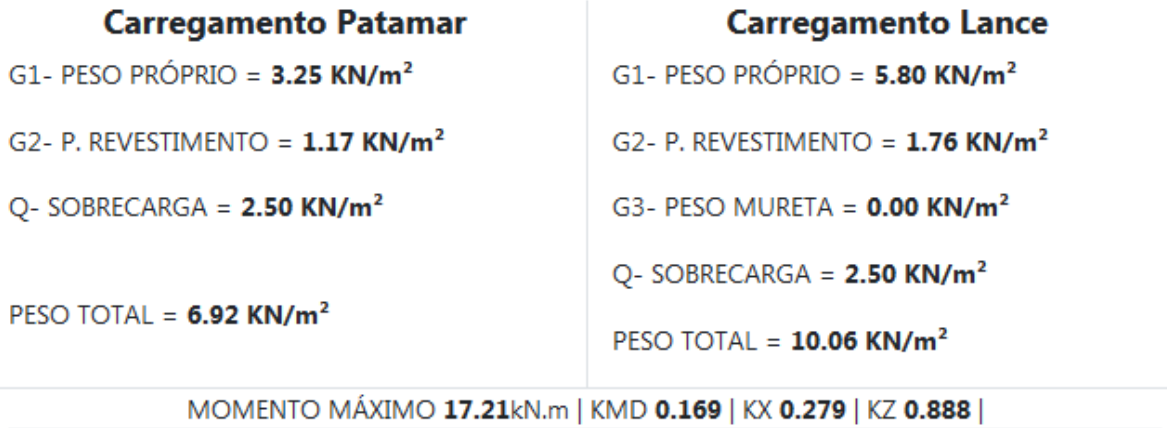

ÁREA DE AÇO PRINCIPAL 6.24 cm<sup>2</sup>/m

ÁREA DE AÇO DISTRIBUIÇÃO 1.25 cm<sup>2</sup>/m

Fonte: (Autor. 2020).

É disponibilizado para o usuário a possibilidade de escolha da bitola de barras (figura 46 e figura 47).

Figura 46 – Opção de escolha de barras.

# **Escolha Barras**

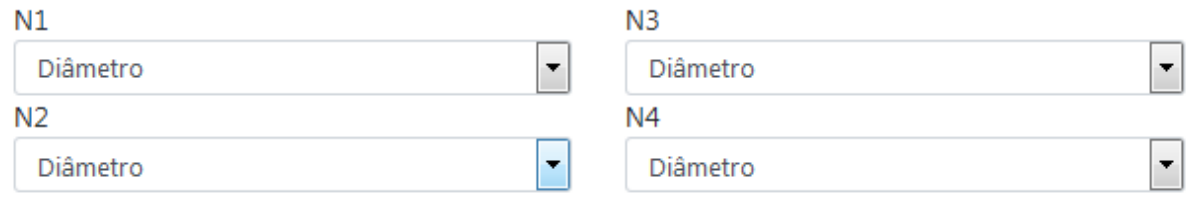

Fonte: (Autor. 2020).

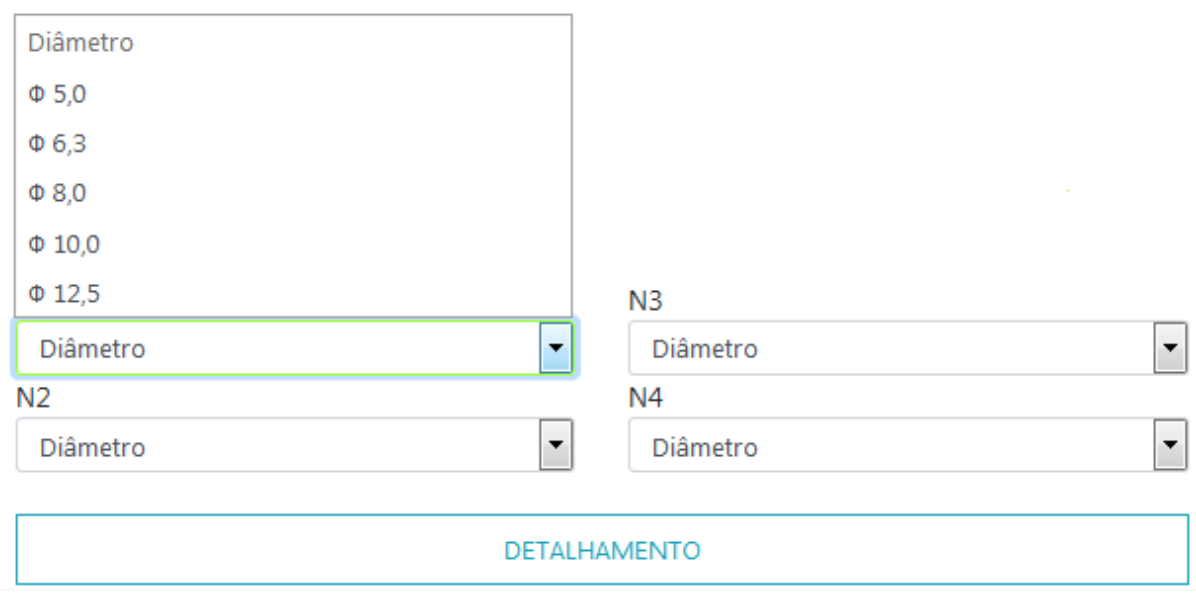

Figura 47– Esquema de posição das barras para um lance.

Fonte: (Autor. 2020).

Após a escolha do diâmetro o sistema apresenta a quantidade de barras a serem utilizadas, permitindo ao usuário verificar no ato qual bitola melhor lhe atende. A figura genérica da escada aponta os locais das barras (figura 48).

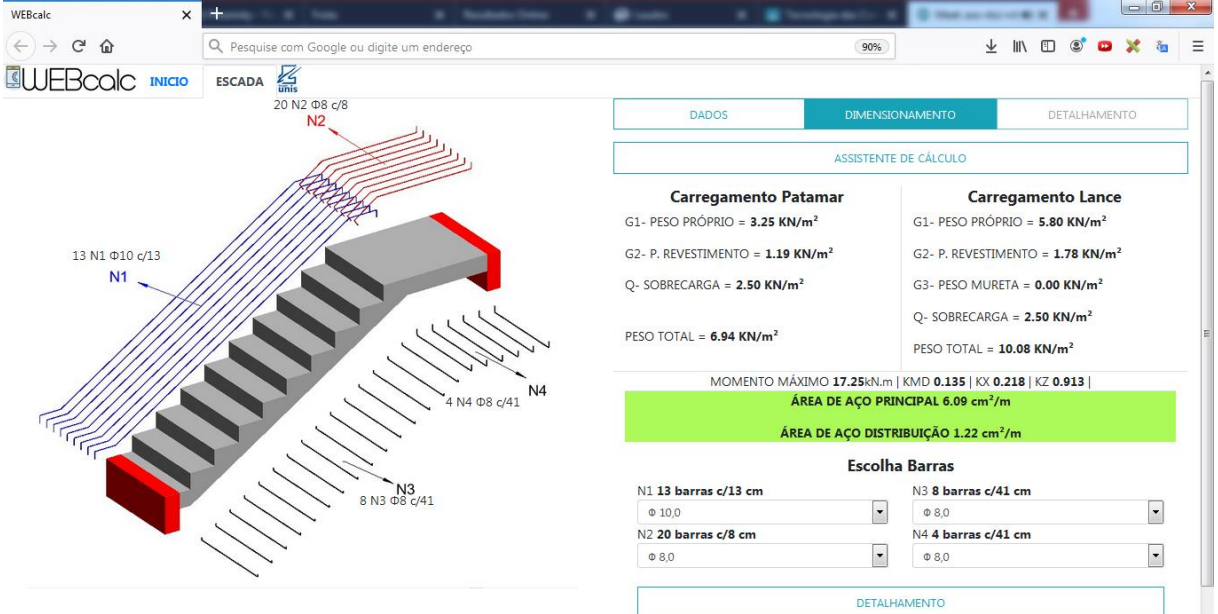

Figura 48– Tela de dimensionamento final.

Fonte: (Autor. 2020).

Quando o usuário clicar no botão de detalhamento é apresentada a tela final com o perfil da escada, as medidas das barras de aço, assim como o quadro quantitativo (figura 49).

Figura 49– Detalhamento final.

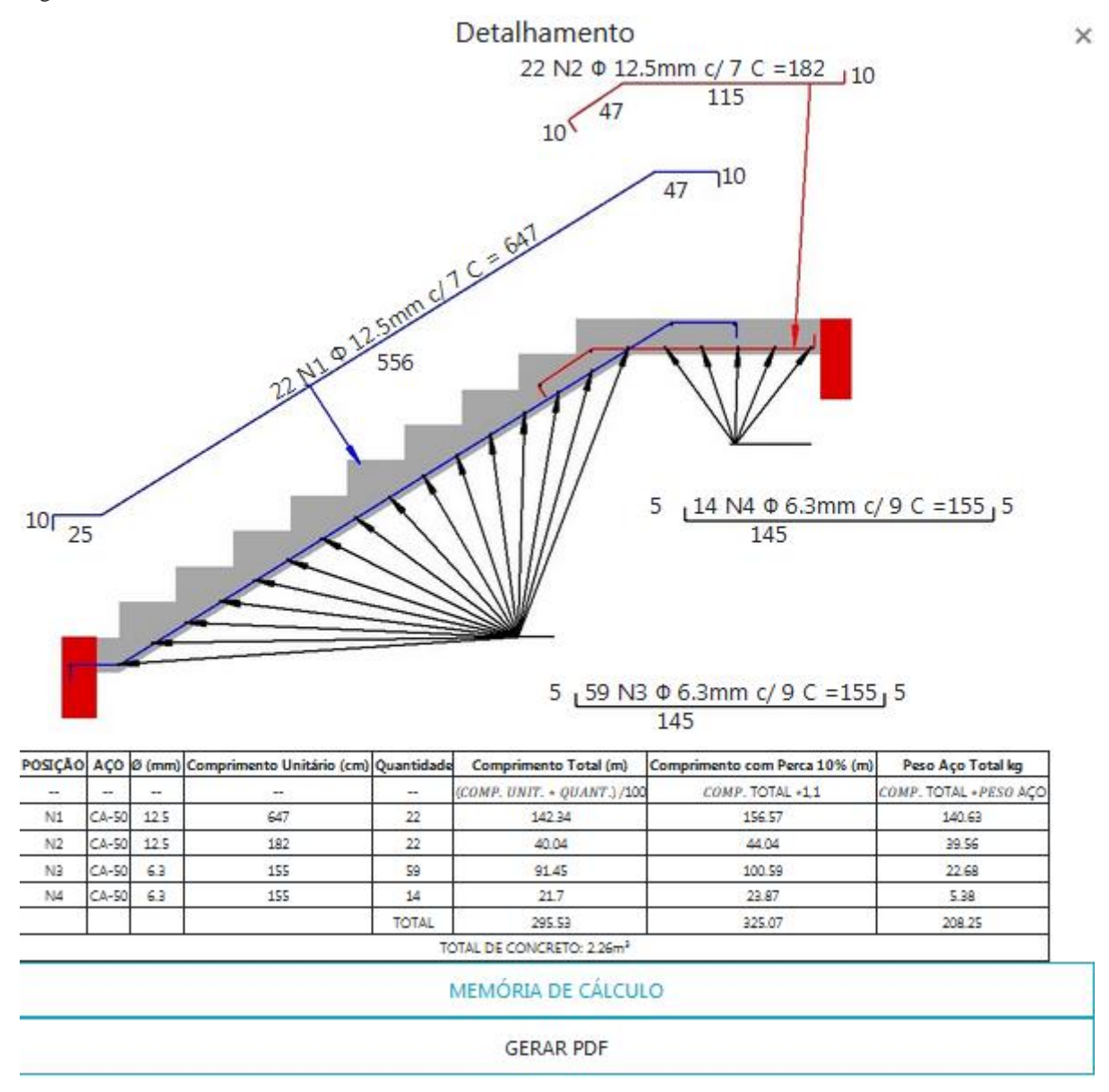

Fonte: (Autor. 2020).

Conforme apresenta a figura 50, é possível verificar a memória de cálculo clicando no botão "memória de cálculo".

É possível gerar um arquivo PDF relacionado ao detalhamento apresentado para futura impressão no botão "gerar PDF".

Figura 50– Botões memória de cálculo e gerar PDF.

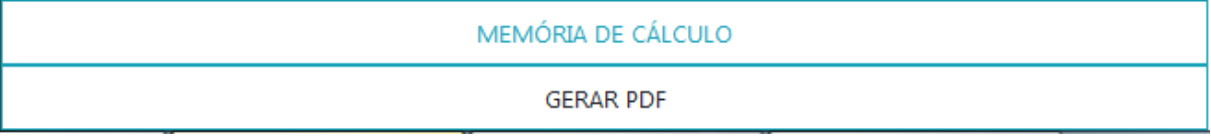

Fonte: (Autor. 2020).

A memória de cálculo abordada acima é apresentada conforme a figura 51 demonstra:

Figura 51– Detalhamento final.

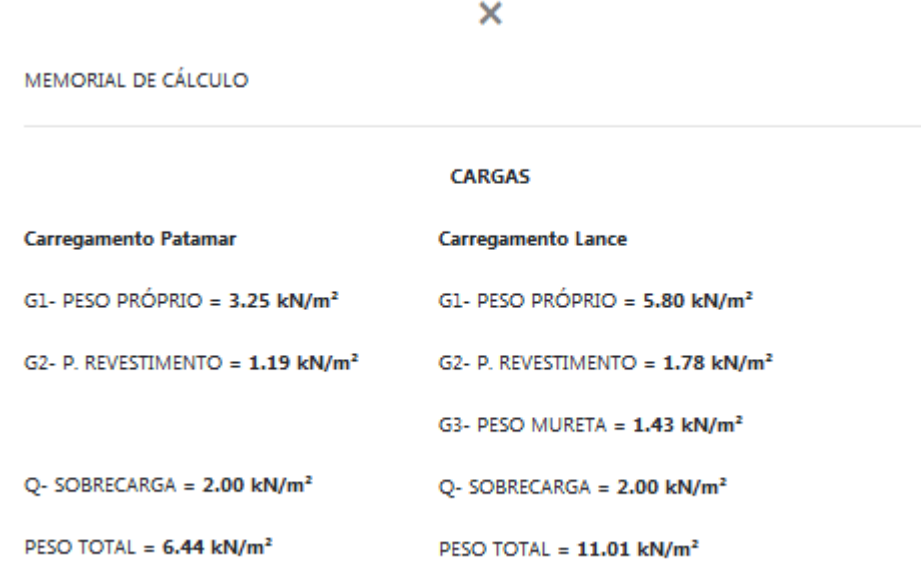

#### ÁREA DE AÇO

REAÇÃO APOIO ESQUERDA = 15.58 kN | REAÇÃO APOIO DIREITA = 20.33 kN

MOMENTO MÁXIMO 18.78kN.m | KMD 0.134 | KX 0.215 | KZ 0.914 ÁREA DE AÇO PRINCIPAL 6.30 cm<sup>2</sup>/m | ÁREA DE AÇO DISTRIBUIÇÃO 1.26 cm<sup>2</sup>/m

#### VERIFICAÇÕES

ÁREA DE AÇO MINÍMA 0.39 cm<sup>2</sup>/m

 $KMD = 0.13 < 0.45$  --> OK!

VERIFICAÇÃO AO CISALHAMENTO -- VSD <= VRD1 -->28.47kN < 72.47kN --> OK!

FLECHA IMEDIATA -- > 1.15cm

FLECHA INFINITA (LONGA DURAÇÃO 14 DIAS) -->2.84cm > L/250 = 2.456cm --> APLICAR **CONTRAFLECHA** 

Fonte: (Autor. 2020).

# 6.2 Exemplos de aplicação - Comparação

## 6.2.1 Exemplo Utilizado em Sala

Abaixo é apresentado um exemplo de cálculo utilizado em sala de aula pelo professor Max Filipe Ferreira Marques (ano 2019), este será transcrito e depois os valores de entrada serão inseridos no software para comparação.

Os valores de projeto pré definidos no exemplo foram:

- Aço: CA-50;
- Concreto: C20;
- $\bullet$  Dimensões dos degraus: altura = 16,7cm; largura = 28cm;
- Revestimento superior:  $0.85$  kN/m<sup>2</sup>;
- Revestimento inferior da laje:  $0,20 \text{ kN/m²}$ ;
- Escada sem acesso ao público:  $q = 2.5 \text{ kN/m}^2$ ;
- No lado interno dos degraus, sem peitoril;
- Cobrimento nominal das armaduras: 20 mm (classe de agressividade ambiental II);
- Regularização de piso e espelho: espessura 2,0cm, peso especifico argamassa cimento/areia 21 kN/m³;
- Revestimento do piso e espelho: espessura 2,0cm, peso especifico granito  $28 \text{ kN/m}^3$ ;
- Revestimento inferior da laje: espessura 2,0cm, peso especifico argamassa cal cimento/areia 19 kN/m³;

A vista da escada em planta baixa, com sua geometria e cotas é apresentada na figura X abaixo:

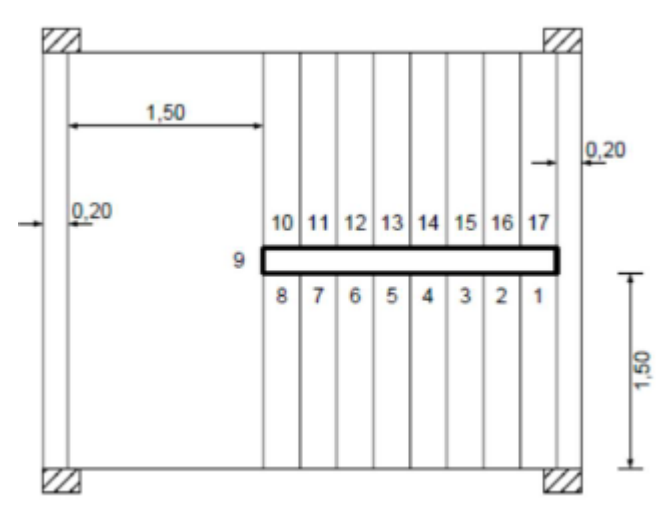

Figura 52– Planta baixa escada, exemplo sala.

Fonte: (Autor. 2020).

- Largura patamar: 150cm;
- Comprimento patamar: 150cm (é somado bw/2);
- Comprimento lance: 224cm (é somado bw/2);
- $\bullet$  Viga (bw): 20cm;
- Quantidade de degraus: 8;
- Inclinação da escada:

$$
tg\alpha = \frac{altura\ do\ degrau}{largura\ do\ degrau} \rightarrow \frac{16,7}{28,0} \rightarrow 0,596
$$

 $arctg \alpha = 0.596 \rightarrow arctg * 0.596 \rightarrow 30.79^{\circ}$ 

$$
cos\alpha = 30,79^{\circ} \rightarrow cos* 30,79 \rightarrow 0,85
$$

Vão da escada e espessura da laje

$$
\ell = \frac{bw}{2} + cp.patamar + (n^{\circ} \cdot \text{degraus} * cp \cdot \text{degrau}) + \frac{bw}{2}
$$

$$
\rightarrow \frac{20}{2} + 150 + (8 * 0.28) + \frac{20}{2} \rightarrow 3.94m
$$

Como 3,0 m  $\leq \ell \leq 4,0$  m, adota-se h = 12,0 cm

Cargas atuantes

Carga patamar

 $G1_{patamar} = espessura \; escada * \; yconcreto \; \rightarrow 0,12 * 25 \; \rightarrow \; 3,0 \; \text{kN/m}^2$ 

$$
G2_{rev} = 0.02 \times 21 + 0.02 \times 28 + 0.01 \times 19 \rightarrow 1.17 \text{ kN/m}^2
$$

$$
Q_{sobrecarga} = 2,50 \, kN/m^2
$$

 $P_{patamar, total} = G1_{patamar} + G1_{rev} + Q_{sobrecarga} \rightarrow 3.0 + 1.17 + 2.50 \rightarrow 6.67 kN/m^2$ 

• Carga lance

$$
G1_{laje,lance} = \frac{espessura escada}{cos\alpha} * \gamma concreto \rightarrow \frac{0.12}{0.85} * 25 \rightarrow 3.58 \text{ kN/m}^2
$$

$$
G1_{degraus,lance} = \frac{altura degrau}{2} * \gamma concreto \rightarrow \frac{0.167}{2} * 24 \rightarrow 2 \text{ kN/m}^2
$$

$$
G2_{rev} = \left(\frac{\Sigma Ereg, \sup * \gamma rev + \Sigma Erev. \text{piso} * \gamma rev \text{piso}}{P}\right) + \frac{E_{inf} * \gamma INF}{\cos \alpha}
$$

$$
G2_{rev}\left(\frac{(0.02 * 0.28 + 0.02 * 0.167) * 21 + (0.02 * 0.28 + 0.02 * 0.167) * 28}{0.28}\right) + \frac{0.01 * 19}{0.85} \rightarrow 1.79 \text{kN/m}^2
$$

$$
G_{peirotil} = 0.0 \ \mathrm{kN/m^2}
$$

$$
Q_{sobrecarga} = 2.50 \, kN/m^2
$$

 $P_{lance, total} = G1_{lance} + G2_{rev} + Q_{sobrecarga} \rightarrow 5,58 + 1,79 + 2,50 \rightarrow 9,87 kN/m^2$ 

Reações de apoio e momento fletor máximo – modelo de viga

Esquema estático e diagrama de força cortante (figura 53)

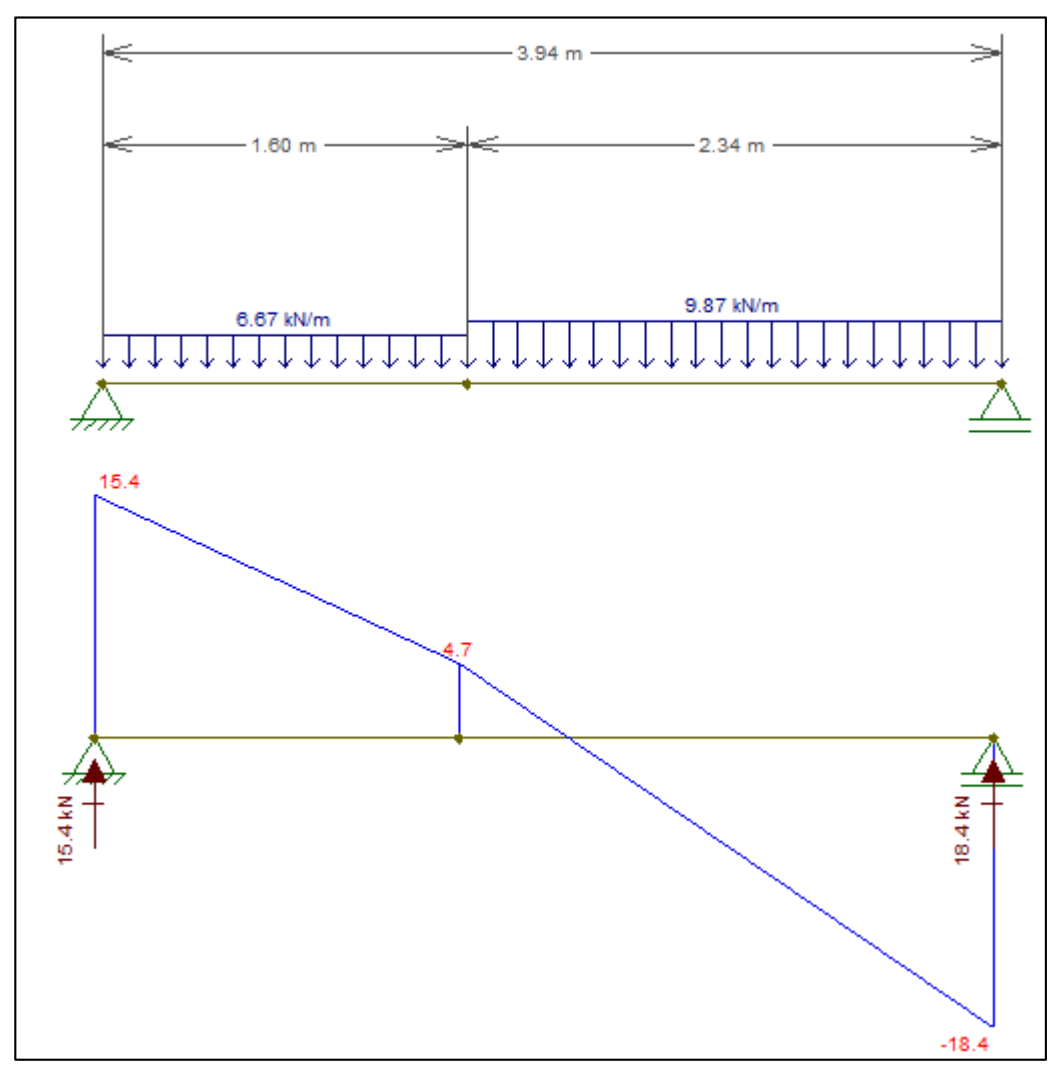

Figura 53– Esquema estático e diagrama de força cortante.

Fonte: (Autor. 2020).

Reações de apoio

$$
R_a = \frac{1}{L_{escada}} * \left[ G_{patamar} * L_{patamar} * \left( \frac{L_{patamar}}{2} + L_{lance} \right) + G_{lance} * L_{lance} * \frac{L_{lance}}{2} \right]
$$

$$
R_a = \frac{1}{3,94} * \left[ 6,67 * 1,60 * \left( \frac{1,60}{2} + 2,34 \right) + 9,87 * 2,34 * \frac{2,34}{2} \right] \rightarrow 15,36 \ kN/m
$$

$$
R_b = \frac{1}{L_{escada}} * \left[ G_{patamar} * L_{patamar} * \frac{L_{patamar}}{2} + G_{lance} * L_{lance} * \left( \frac{L_{lance}}{2} + L_{patamar} \right) \right]
$$

$$
R_b = \frac{1}{3.94} * \left[ 6.67 * 1.60 * \frac{1.60}{2} + 9.87 * 2.34 * \left( \frac{2.34}{2} + 1.60 \right) \right] \rightarrow 18.40 \text{ kN/m}
$$

Momento fletor máximo:

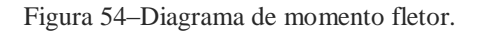

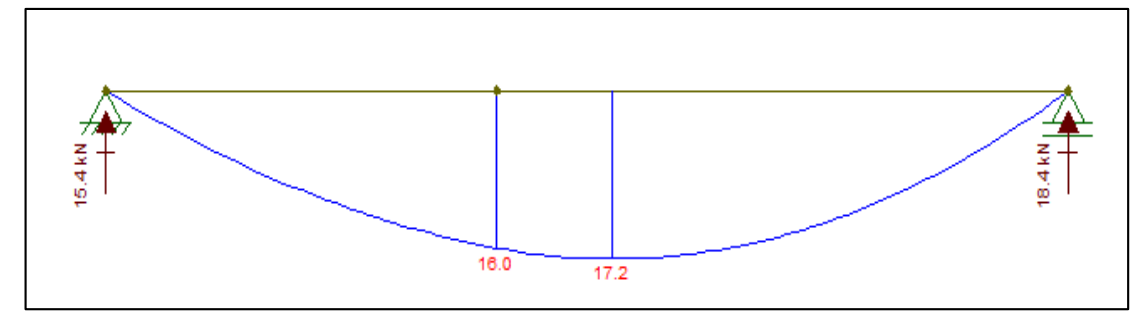

Fonte: (Autor. 2020).

$$
M_{\text{max}} = R_b * P_{y=0} - \frac{G_{\text{lance}} * P_{y=0}^2}{2} \rightarrow 18,66 * 1,86 - \frac{9,87 * 1,86^2}{2} \rightarrow 17,15 \text{ kN} * m/m
$$

Altura útil

Adotando barra de 10,0mm:

$$
d = h - c_{nom} - \frac{\phi barra}{2} \rightarrow 12 - 2 - \frac{1}{2} \rightarrow 9,5cm
$$

Posição da linha neutra

$$
x = 1,25 * d * \left(1 - \sqrt{1 - \frac{Md}{0,425 * fcd * bw * d^2}}\right)
$$
  

$$
x = 1,25 * 9,5 * \left(1 - \sqrt{1 - \frac{1720 * 1,4}{0,425 * \frac{2}{1,4} * 100 * 9,5^2}}\right) \rightarrow 2,98cm
$$

Área de aço principal

$$
A_s = \frac{0.68 * fcd * bw * x}{fyd} \rightarrow \frac{0.68 * \frac{2.0}{1.4} * 100 * 2.98}{\frac{50}{1.15}} \rightarrow 6.67 \frac{cm^3}{m}
$$

Área de aço mínima

$$
A_s = 0.15\% * bw * h \rightarrow \frac{0.15}{100} * 100 * 12 \rightarrow 1.80 \frac{cm^2}{m}
$$

Definição barras de aço

Foi adotado barra de 10,0mm de diâmetro ( $\phi$ =10,0mm), tem-se o seguinte espaçamento (t) para as barras da armadura principal (armadura longitudinal):

$$
t = \frac{Abarra}{As} \rightarrow \frac{0,8cm^2}{6,67cm^2/m} \rightarrow 0,12m \rightarrow \phi 10,0mm \, c/12,0cm
$$

Armadura de distribuição

As, dist 
$$
\ge \begin{cases} \frac{1}{5} * As, principal \\ 0.90 \frac{cm^2}{m} \end{cases} \rightarrow \begin{cases} \frac{1}{5} * 6.67 \rightarrow 1.33 \frac{cm^2}{m} \\ 0.90 \frac{cm^2}{m} \end{cases} \rightarrow 1.33 \frac{cm^2}{m}
$$

Foi adotando barra de 5,0mm de diâmetro  $(\phi=5,0$ mm), tem-se o seguinte espaçamento (t) para as barras da armadura de distribuição (armadura transversal):

$$
t = \frac{Abarra}{As, distr} \rightarrow \frac{0,2cm^2}{1,33cm^2/m} \rightarrow 0,15m \rightarrow \phi 10,0mm \, c/15,0cm
$$

O detalhamento final da estrutura em corte, ficou conforme apresentado na figura 55:

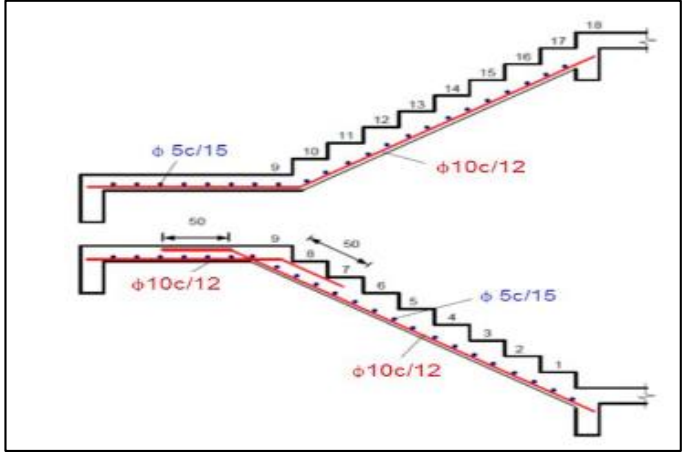

Figura 55–Detalhamento final exemplo sala.

Fonte: (Autor. 2020).

6.2.2 Compração de dados do exemplo manual com a aplicação

Os mesmos valores utilizados para o cálculo do exemplo acima, foram inseridos no software, para efeito de comparação, conforme a figura 56:

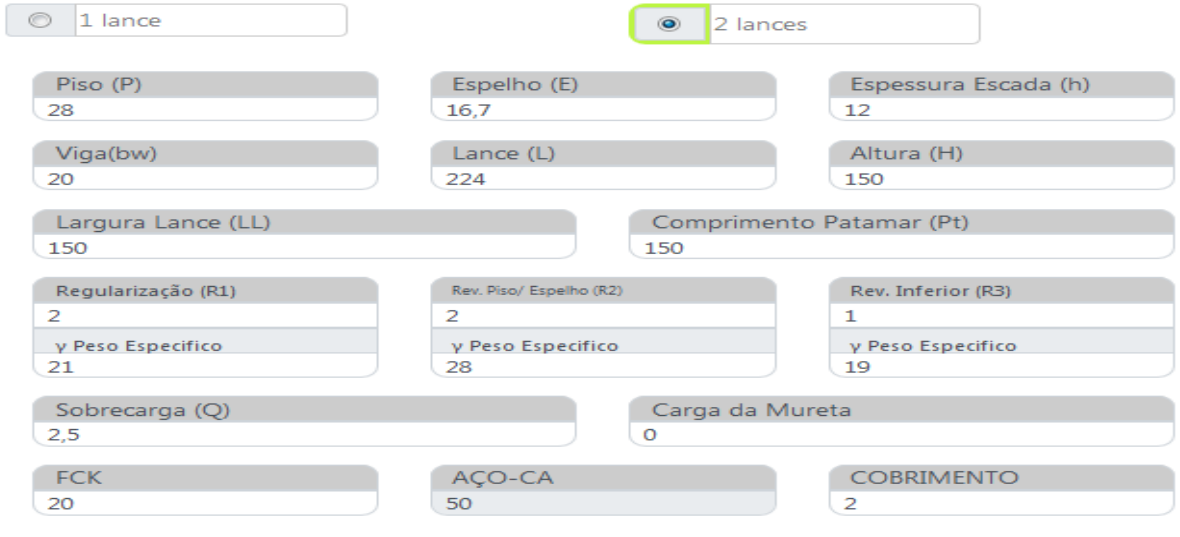

Figura 56 – Demonstrativo de valores inseridos.

Fonte: (Autor. 2020).

Os valores cálculados pela aplicação para os carregamentos de patamar e lance são os seguintes (figura 57):

Figura 57 – Valores de carregamento patamar e lance.

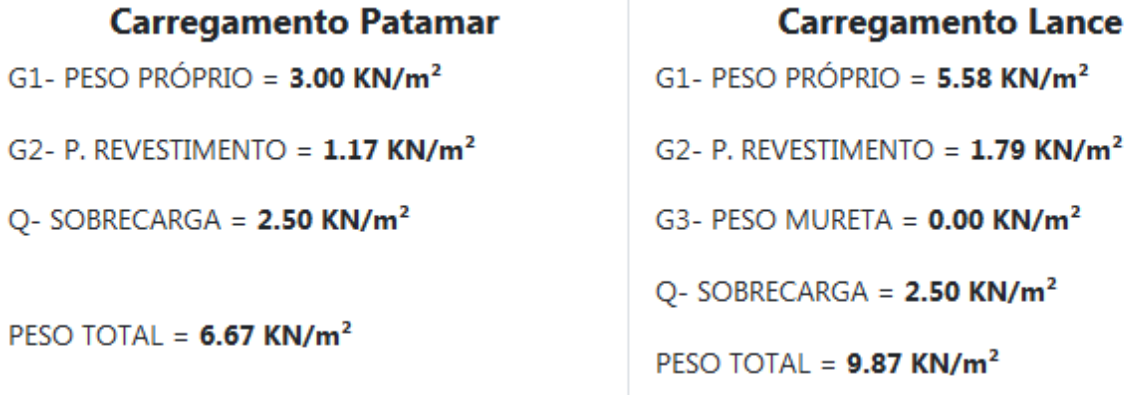

Fonte: (Autor. 2020).

Os valores apresentados foram calculados internamente da seguinte maneira:

Patamar

$$
G1_{patamar} = espessura escada * yconcreto \rightarrow 0,12 * 25 \rightarrow 3,0 \text{ kN/m}^2
$$

$$
G2_{rev} = Ereg, sup * \gamma rev + Erev, inf * \gamma rev + Erev, piso * \gamma revpiso
$$
  
\n
$$
\rightarrow 0.02 * 28 + 0.01 * 19 + 0.02 * 21 \rightarrow 1.17 kN/m2
$$

$$
Q_{sobrecarga} = 2,50~kN/m^2
$$

 $P_{patamar, total} = G1_{patamar} + G2_{rev} + Q_{sobrecarga} \rightarrow 3.0 + 1.17 + 2.50 \rightarrow 6.67 kN/m^2$ 

• Lance

$$
G1_{lance} = \left(\frac{h}{COS\alpha} + \frac{E}{2}\right)\gamma con \to \left(\frac{12}{0.859} + \frac{16.7}{2}\right) * 25 \to 5.58 \text{ kN/m}^2
$$

$$
G2_{rev} = \left(\frac{\Sigma Ereg, sup * \gamma rev + \Sigma Erev. piso * \gamma revpiso}{P}\right) + \frac{E_{inf} * \gamma INF}{cos \alpha}
$$

$$
G2_{rev} = \left(\frac{(2 * 28 + 2 * 16,7) * 21 + (2 * 18 + 2 * 16,7) * 28}{28}\right) + \frac{1 * 19}{0,85} \to 1,79 \text{kN/m}^2
$$

$$
G_{pettoril} = 0.0 \, kN/m^2
$$
\n
$$
Q_{sobrecarga} = 2.50 \, kN/m^2
$$

 $P_{lance, total} = G1_{lance} + G2_{rev} + Q_{sobrecarga} \rightarrow 5,58 + 1,79 + 2,50 \rightarrow 9,87 kN/m^2$ 

Com os valores geométricos e cargas obtidas, foi utilizado o software Ftool para comparação com os valores encontrados pelo sistema. A figura 58 representa os valores e resultados:

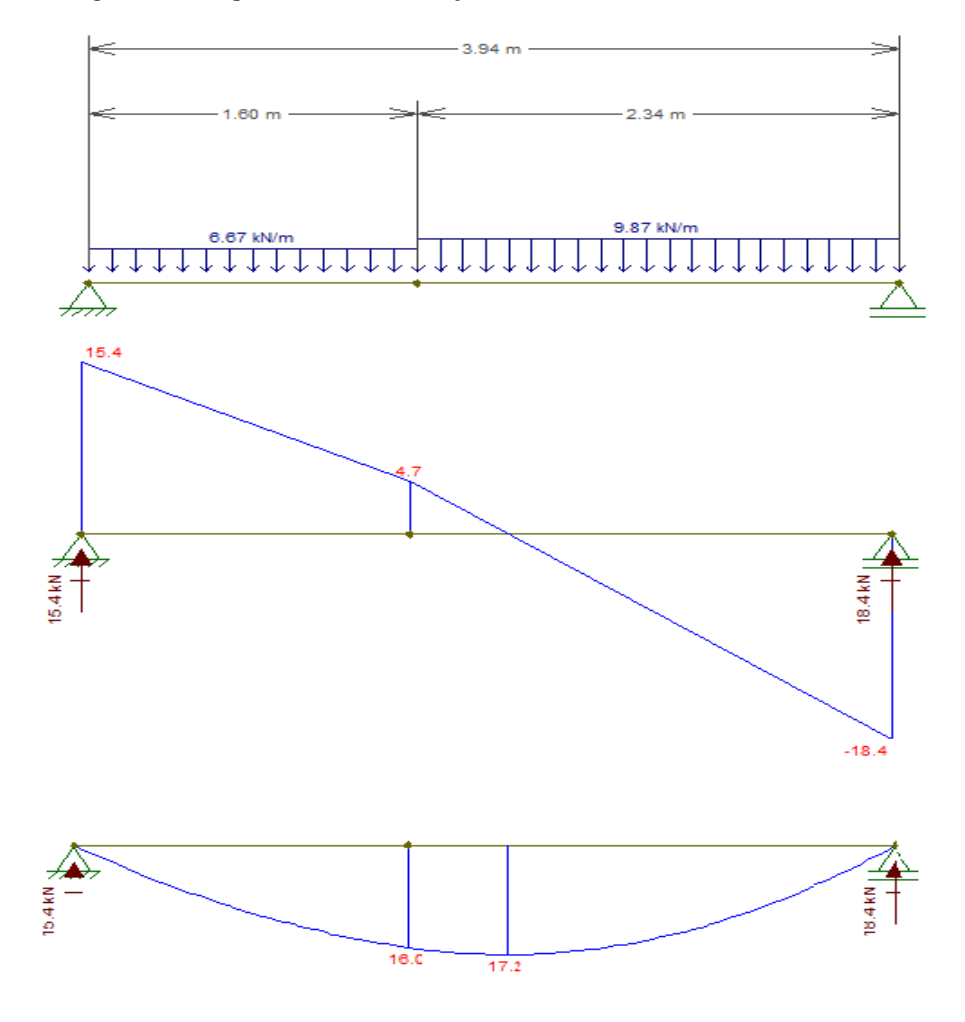

Figura 58 – Esquema estático, esforço cortante e momento fletor Ftool.

Fonte: (Autor. 2020).

Para comparação com o momento máximo encontrado pelo Ftool é apresentado abaixo como o sistema chega até o valor, onde inicialmente são encontrados os valores das reações de apoio RA (apoio esquerdo) e RB (apoio direito).

$$
Ra = \frac{P_{patamar} * Comp. Escada}{2} + \frac{P_{lance} - P_{patamar} * \frac{Comp. \textit{Lance}^2}{2}}{Comp. \textit{Escada}}
$$

$$
Ra = \frac{6,67 * 3,94}{2} + \frac{9,87 - 6,67 * \frac{2,34^2}{2}}{3,94} \rightarrow 15,36 kN
$$

$$
Rb = \frac{P_{patamar} * Comp. Escada}{2} + \frac{P_{lance} - P_{patamar} * Comp. Lance * (\frac{Comp. Lance}{2} + L. Patamar + \frac{BW}{2})}{Comp. Escada}
$$

$$
Rb = \frac{6,67 * 3,94}{2} + \frac{9,87 - 6,67 * 2,34 * (\frac{2,34}{2} + 1,50 + \frac{0,20}{2})}{3,94} \rightarrow 18,40 \text{ kN}
$$

A posição X que define onde o esforço cortante é 0, é obtido da seguinte maneira a partir da reação Rb:

$$
Px = \frac{Rb}{P_{lance}} \rightarrow \frac{18,40}{9,87} \rightarrow 1,86
$$

O momento máximo é encontrado utilizando a seguinte cálculo:

$$
M_{max} = (Rb * Px) - P_{lance} * \frac{Px^2}{2} \rightarrow (18,40 * 1,86) - (9,87 * \frac{1,86^2}{2}) \rightarrow 17,15 kN.m
$$

O procedimento final até encontrar a área de aço é calcular os valores de KMD, KX, KZ e Área de aço, conforme registrado abaixo:

$$
D = Espessura - \left(Cobrimento + \frac{\emptyset barra}{2}\right) \rightarrow 12 - \left(2 + \frac{1}{2}\right) \rightarrow 9,5cm
$$

$$
KMD = \frac{Md}{bw * d^2 * fcd} \rightarrow \frac{1715 * 1,4}{100 * 9,5^2 * \frac{2,0}{1,4}} \rightarrow 0,186
$$

$$
KX = \frac{0,68 - \sqrt{0,4624 - (1,088 * KMD)}}{0,544} \rightarrow \frac{0,68 - \sqrt{0,4624 - (1,088 * 0,186)}}{0,544} \rightarrow 0,313
$$

$$
KZ = 1 - 0.4 \times KX \to 1 - 0.4 \times 0.313 \to 0.8752
$$

$$
As = \frac{Md}{KZ * d * Fyd} \to \frac{1715 * 1.4}{0.8752 * 9.5 * \frac{50}{1.15}} \to 6.65 \frac{cm^2}{m}
$$

Verificação de área de aço mínima

$$
A_s = 0.15\% * bw * h \rightarrow \frac{0.15}{100} * 100 * 12 \rightarrow 1.80 \frac{cm^2}{m}
$$

A partir da área de aço principal é definido a área de aço de distribuição:

As, dist 
$$
\ge \begin{cases} \frac{1}{5} * As, principal \\ 0.90 \frac{cm^2}{m} \end{cases} \rightarrow \begin{cases} \frac{1}{5} * 6.67 \rightarrow 1.33 \frac{cm^2}{m} \\ 0.90 \frac{cm^2}{m} \end{cases} \rightarrow 1.33 \frac{cm^2}{m}
$$

Para a área de aço principal foi adotado barra de 10,0mm de diâmetro ( $\phi$ =10,0mm), temse o seguinte espaçamento (t) para as barras da armadura principal (armadura longitudinal):

$$
t = \frac{Abarra}{As, principal} \rightarrow \frac{0, 8cm^2}{6, 67cm^2/m} \rightarrow 0, 12m \rightarrow \phi 10, 0mm \, \text{c/12,0cm}
$$

A bitola de 5,0mm foi adotada para armadura de distribuição, ficando seu espaçamento definido como:

$$
t = \frac{Abarra}{As, dist} \rightarrow \frac{0, 2cm^2}{1, 33cm^2/m} \rightarrow 0, 15m \rightarrow \phi 5, 0mm \, c/15, 0cm
$$

Abaixo é apresentada a figura 59 retirada do sistema que apresenta os valores acima calculados.

Figura 59– Resultados de dimensionamento.

#### MOMENTO MÁXIMO 17.15kN.m | KMD 0.186 | KX 0.313 | KZ 0.875 | ÁREA DE AÇO PRINCIPAL 6.65 cm<sup>2</sup>/m ÁREA DE AÇO DISTRIBUIÇÃO 1.33 cm<sup>2</sup>/m **Escolha Barras** N1 14 barras c/12 cm N3 19 barras c/15 cm ╺╽ ▾  $\Phi$  10,0  $\Phi$  5,0 N<sub>2</sub> 14 barras c/12 cm N4 11 barras c/15 cm  $\left| \cdot \right|$  $\blacktriangledown$  $0.10,0$  $\Phi$  5,0

Fonte: (Autor. 2020).

O detalhamento final é apresentado para o usuário da seguinte maneira (Figura 60):

Figura 60 – Detalhamento final sistema.

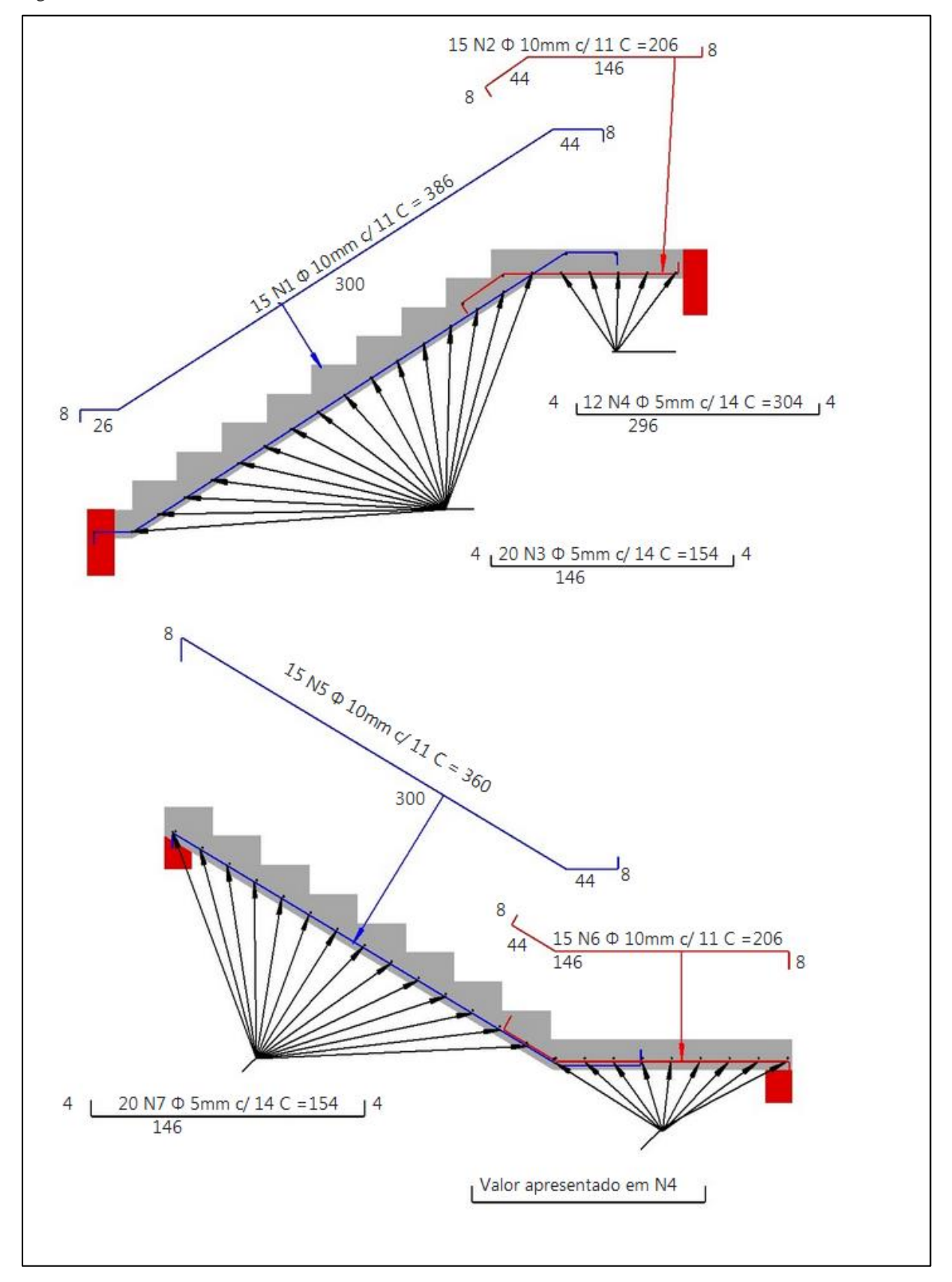

Fonte: (Autor. 2020).

# Os comprimentos finais das barras são apresentados no quadro 13:

| <b>BARRA</b>                                                                                |                 | FÓRMULA                                                                                               |               | CÁLCULO                                                                            |                                                   | RESULTADO TOTAL (cm) |     |  |
|---------------------------------------------------------------------------------------------|-----------------|----------------------------------------------------------------------------------------------------|---------------|------------------------------------------------------------------------------------|---------------------------------------------------|----------------------|-----|--|
|                                                                                             | principal       | $\sqrt{comp.}$ lance <sup>2</sup> * altura <sup>2</sup> +<br>$\sqrt{piso^2*espelho^2}$ – cobrimento   |               |                                                                                    | $\sqrt{224^2 * 150^2} + \sqrt{28^2 * 16.7^2} - 2$ | 300                  |     |  |
| N1                                                                                          | Ib1             | $piso - cobrimento$                                                                                   | $28 - 2$      |                                                                                    |                                                   | 26                   | 386 |  |
|                                                                                             | lb <sub>2</sub> | $\mathsf{lb}=\frac{\emptyset}{4}*\frac{\mathsf{fyd}}{\mathsf{fbd}}\geq 25\emptyset$                   |               | $\frac{16 = \frac{8}{4} \times \frac{434.78}{20} \ge 25 \times 1,0}{8 \times 1,0}$ |                                                   | 44                   |     |  |
|                                                                                             | gancho          | $8 * \emptyset$ barra                                                                                 |               |                                                                                    |                                                   | 8                    |     |  |
|                                                                                             | principal       | Comprimento Lance - (2* Cobrimento)                                                                   | $150 - (2*2)$ |                                                                                    |                                                   | 146                  |     |  |
| $N2 = N6$                                                                                   | Ib              | $\mathsf{lb}=\frac{\varnothing}{4}*\frac{\mathsf{fyd}}{\mathsf{fbd}}\geq 25\varnothing$               |               | $1b=\frac{8}{4}*\frac{434.78}{2.48}\geq 25*1,0$                                    |                                                   | 44                   | 206 |  |
|                                                                                             | gancho          | $8 * \emptyset$ barra                                                                                 | $8*1,0$       |                                                                                    |                                                   | 8                    |     |  |
| $N3 = N7$                                                                                   | principal       | Largura Lance - (2* Cobrimento)                                                                       | $150 - (2*2)$ |                                                                                    |                                                   | 146                  | 154 |  |
|                                                                                             | gancho          | $8 * \emptyset$ barra                                                                                 | $8*0,5$       |                                                                                    |                                                   | 4                    |     |  |
| N4                                                                                          | principal       | 2 * Largura Patamar - (2* Cobrimento)                                                                 |               | $2 * 150 - (2 * 2)$                                                                |                                                   | 296                  | 304 |  |
|                                                                                             | gancho          | $8 * 0$ barra                                                                                         | $8 * 0,5$     |                                                                                    |                                                   | 4                    |     |  |
|                                                                                             | principal       | $\sqrt{comp.}$ lance <sup>2</sup> * altura <sup>2</sup> +<br>$\sqrt{piso^2 * espelho^2} - cobrimento$ |               | $\sqrt{224^2 * 150^2} + \sqrt{28^2 * 16.7^2}$                                      |                                                   | 300                  |     |  |
| N <sub>5</sub>                                                                              | Ib              | $1b=\frac{\varphi}{4}*\frac{fyd}{fbd}\geq 25\varphi$                                                  |               | $1b=\frac{8}{4}*\frac{434.78}{2.48}\geq 25*1,0$                                    |                                                   | 44                   | 360 |  |
|                                                                                             | gancho          | $8 * \emptyset$ barra                                                                                 | $8 * 1,0$     |                                                                                    |                                                   | 8                    |     |  |
| quadro 14:                                                                                  |                 | Os principais valores encontrados no exercício e na aplicação são apresentados no                     |               |                                                                                    |                                                   |                      |     |  |
|                                                                                             |                 | Quadro 14 – Comparativo exercício e aplicação.                                                        |               |                                                                                    |                                                   |                      |     |  |
|                                                                                             |                 |                                                                                                    |               |                                                                                    | Exercício   Aplicação                             |                      |     |  |
|                                                                                             |                 | Carga Patamar (kN/m <sup>2</sup> )                                                                    |               | 6,67                                                                               | 6,67                                              |                      |     |  |
|                                                                                             |                 | Carga Lance (kN/m <sup>2</sup> )                                                                      |               | 9,87                                                                               | 9,87                                              |                      |     |  |
|                                                                                             |                 | Momento Máximo (kN.m/m)                                                                               |               | 17,15                                                                              | 17,15                                             |                      |     |  |
|                                                                                             |                 | Area de aço principal $\text{(cm}^2/\text{m})$                                                        |               | 6,67                                                                               | 6,65                                              |                      |     |  |
|                                                                                             |                 | Área de aço distribuição (cm <sup>2</sup> /m)                                                         |               | 1,33                                                                               | 1,33                                              |                      |     |  |
|                                                                                             |                 | Espaçamento principal (cm)                                                                            |               | 12                                                                                 | 12                                                |                      |     |  |
|                                                                                             |                 | Espaçamento distribuição (cm)                                                                         |               | 15                                                                                 | 15                                                |                      |     |  |
|                                                                                             |                 | Fonte: (Autor. 2020).                                                                                 |               |                                                                                    |                                                   |                      |     |  |
|                                                                                             |                 | É possível observar que os valores são iguais entre si, demonstrando a correta                        |               |                                                                                    |                                                   |                      |     |  |
| transcrição do modelo real para a linguagem de máquina, outro fator que demonstra o correto |                 |                                                                                                    |               |                                                                                    |                                                   |                      |     |  |
|                                                                                             |                 | cálculo é equiparação do momento máximo apresentado pela aplicação e o mesmo valor na                 |               |                                                                                    |                                                   |                      |     |  |
| ferramenta Ftool.                                                                           |                 |                                                                                                    |               |                                                                                    |                                                   |                      |     |  |

Quadro 13 – Demonstrativo geral de medida de barras.

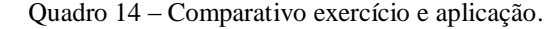

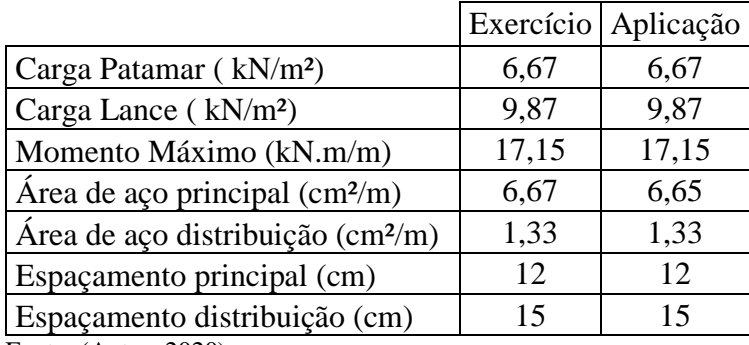

### 6.3 Exemplo de Cálculo Um Lance

Abaixo será apresentado em quais equações o sistema se baseia para efetuar os cálculos. São apresentadas figuras de partes do sistemas referente ao cálculo e logo após as equações. Para o primeiro modelo é apresentado o cálculo de uma escada de um lance usual em edificações de dois pavimentos.

O primeiro passo é o usuário escolher o modelo de escada de um lance (retângulo vermelho), para demonstrar o sistema de forma ampla considera-se que o mesmo vai optar pelo auxílio do assistente de cálculo (seta vermelha), vide figura 61:

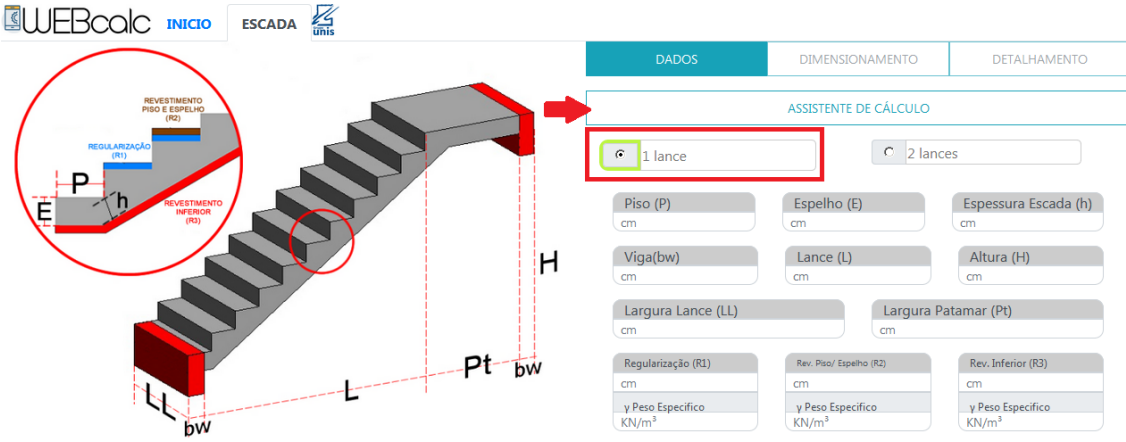

Fonte: (Autor. 2020).

Figura 61 – Escolhas iniciais.

É solicitado ao usuário que informe a altura da viga na qual a escada será apoiada, para o exemplo será adotada a altura de um pé direito de 300cm (Figura 62):

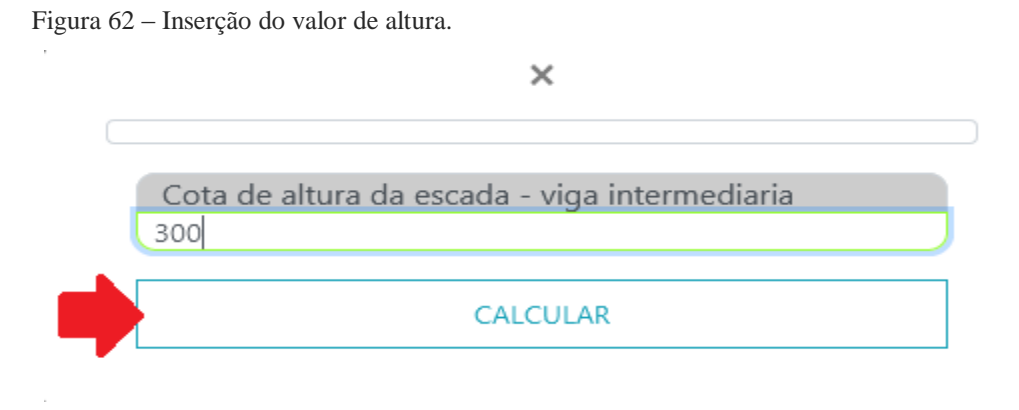

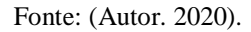

Após inserir o valor e clicar em calcular o sistema apresenta os valores preenchidos nos balões conforme as equações:

### 6.3.1 Cálculo Espelho

Primeiro o sistema encontra qual é a melhor altura para o espelho, onde conforme item 3.2.2, deve ter altura compreendida entre 16cm e 18cm. Assim internamente o sistema faz a verificação entre esses valores com acréscimos de 0,5cm em 0,5cm, para verificar qual valor melhor se adequa a altura informada, conforme demonstra o quadro 15, primeiramente utilizando formula 3.

$$
t = \frac{A}{h} \rightarrow \frac{300}{16 a 18}
$$

Quadro 15 – Analise de alturas do espelho.

| Altura do<br>espelho A | 300<br>$=$ | A*t   |
|------------------------|------------|-------|
| 16                     | 19         | 304   |
| 16,5                   | 18         | 297   |
| 17                     | 18         | 306   |
| 17,5                   | 17         | 297,5 |
| 18                     | 17         | 306   |

Fonte: (Autor. 2020).

De acordo com o quadro X, a melhor altura para o espelho dentre os valores préestabelecido é de 17,5cm, sendo necessário um ajuste de 2,5cm assim apresentado no quadro de informações X. O valor calculado preenche o balão de espelho (figura 63):

Figura 63 – Valor calculado para altura do espelho.

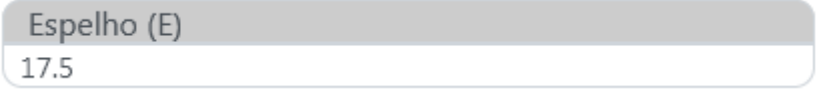

Fonte: (Autor. 2020).

Com a altura do espelho definida é possível encontrar o comprimento do piso a partir da fórmula 2 de Blondel. O valor encontrado é inserido no balão referente ao piso (figura 64).

 $63cm \le (2 * h + b) \le 64cm \rightarrow 2 * 17,5+b \le 63 \rightarrow b \le 63.36 \rightarrow b \le 27cm$ 

Figura 64 – Valor calculado para comprimento piso.

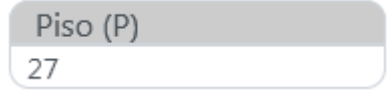

Fonte: (Autor. 2020).

6.3.4 Quantidade de Degraus

A quantidade de degraus (fórmula 4) é estimada pela divisão da altura a ser vencida e pela altura dos espelhos, deve-se ressaltar que são valores estimados, onde pode ser necessário alguns ajustes de altura no ultimo ou primeiro degrau. A quantidade é apresentada no quadro de informações (figura 65):

$$
e = \frac{A}{t} \rightarrow \frac{300}{17,5} \rightarrow 17 \, \text{degraus}
$$

Figura 65 – Demonstração quantidade de degraus.

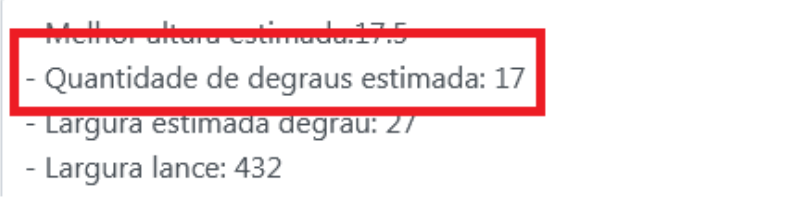

Fonte: (Autor. 2020).

# 6.3.5 Comprimento do lance

O comprimento do lance é então obtido pela multiplicação do número de degraus pelo seu comprimento, menos 1 degrau que passa a ser o patamar (figura 66).

 $L = (17 * 27) - 27 \rightarrow 432 \text{ cm}$ 

Figura 66 - Valor calculado para comprimento do lance.

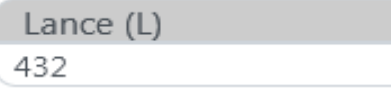

Fonte: (Autor. 2020).

6.3.6 Patamar

Segundo a fórmula 5, o comprimento do patamar é dado por:

Lpatamar =  $(2 * h + b) * n + b \rightarrow (2 * 17.5 + 27) * 1 + 27 \rightarrow 89$ cm

Sempre que o valor encontrado for menor que 120cm a aplicação adota como valor mínimo 120cm (figura 67), que é o preconizado pela norma, conforme item 3.2.3 deste artigo.

Figura 67 - Valor calculado para comprimento do patamar.

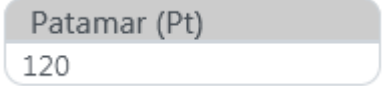

Fonte: (Autor. 2020).

6.3.7 Espessura da escada

A espessura da escada é definida conforme quadro 2, onde o sistema verifica em quais valores o vão que é a soma do comprimento do patamar mais lance se enquadra. Conforme quadro 16, o comprimento total se enquadra no valor maior que 5 metros, assim sendo pré definido a espessura de 14cm. Valor inserido no balão de espessura (figura 68).

Comprimento total =  $432 + 120 \rightarrow 552$ cm

Quadro 16 – Verificação de espessura x vão.

| <b>Espessura</b> |
|------------------|
| $10 \text{ cm}$  |
| $12 \text{ cm}$  |
| 14 cm            |
|                  |

Fonte: (Autor. 2020).

Figura 68 - Valor calculado para espessura da laje.

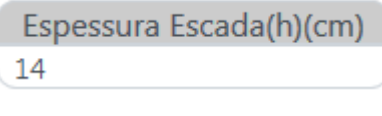

Fonte: (Autor. 2020).

6.3.8 Carga da mureta

A carga da mureta de proteção é calculada com base no tipo de dois materiais pré estabelecidos, no caso da escolha de tijolos cerâmicos, com peso específico de 13 kN/m<sup>3</sup> por exemplo o valor da carga é encontrado a partir da fórmula 11 (figura 69).

G parapeito=
$$
\frac{\gamma a * Hparapeito * t}{L}
$$
  $\rightarrow \frac{13 * 1.1 * 0.15}{1.5} \rightarrow 1.43 kN/m^2$ 

Figura 69 - Valor calculado para comprimento do patamar.

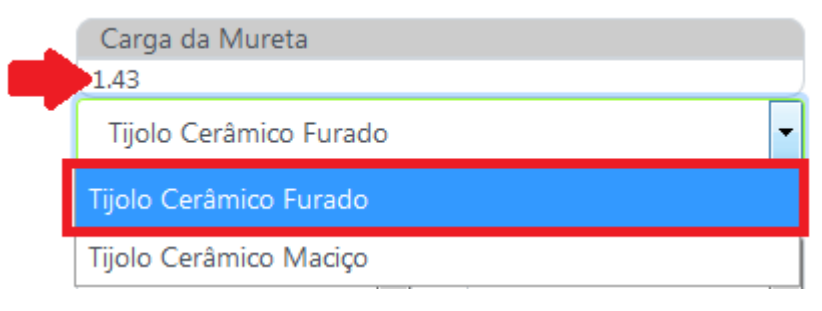

Fonte: (Autor. 2020).

# 6.3.9 Valores pré-definidos

O assistente de cálculo apresenta alguns valores pré-definidos para auxiliar o usuário na escolha de alguns valores, para regularização e revestimento inferior são apresentados como valor de espessura 2cm e as seguintes opções de escolha para peso especifico dos elementos, ficando definido neste caso para regularização (r1) e revestimento (r2) as espessuras de 2cm e peso específico do material de 21 kN/m³ (figura 70).

Figura 70 – Definição de espessura e peso especifico de regularização.

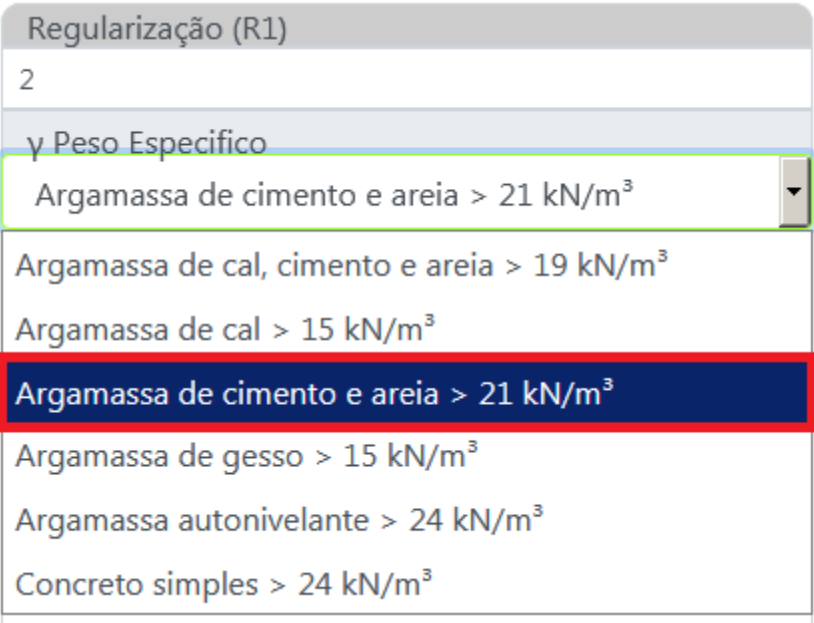

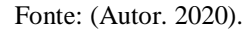

Para o revestimento alguns dos valores pré-estabelecidos são apresentados na figura 71, o revestimento escolhido foi o granito com espessura de 1cm e peso específico do material de 28 kN/m³.

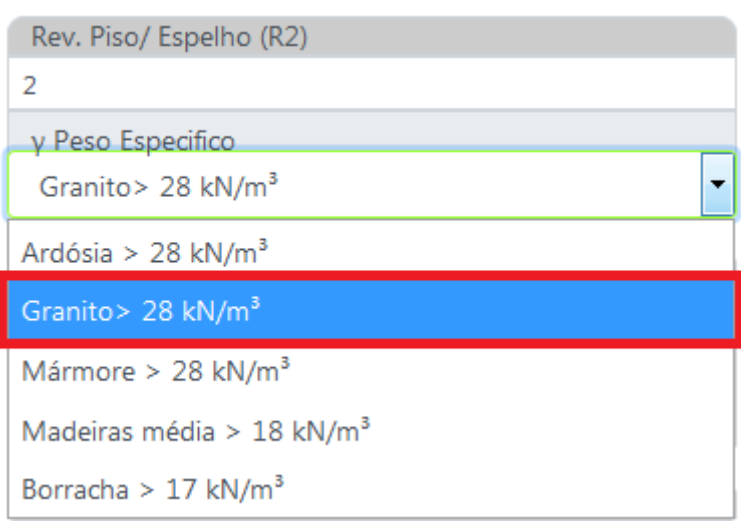

Figura 71 – Definição de espessura e peso especifico do cobrimento.

Os valores de sobrecarga são divididos em 2 conforme item 3.5.4, estes são apresentados na aplicação e para o caso será adotado para escadas sem acesso ao púbico (figura 72):

Fonte: (Autor. 2020).

Figura 72 – Definição do valor de sobrecarga.

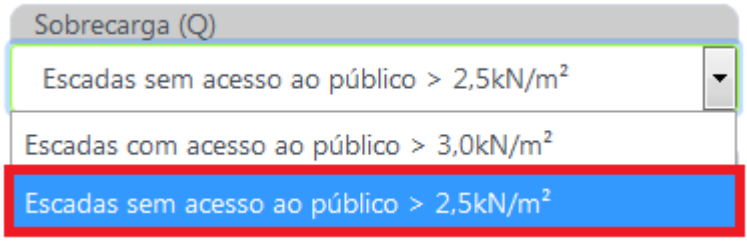

Fonte: (Autor. 2020).

Para os valores de resistência característica a compressão (**fck**) compreendidos dentro da classe I, o valor adotado é o de 25MPa (figura 73):

| FCK > 20 MPa |   |
|--------------|---|
| FCK > 25 MPa |   |
| FCK > 30 MPa |   |
| FCK > 35 MPa | ú |
| FCK > 40 MPa |   |
| FCK > 45 MPa |   |
| FCK > 50 MPa |   |
| FCK > 25 MPa |   |

Figura 73 – Definição do valor FCK.

Fonte: (Autor. 2020).

Por fim é escolhida o cobrimento da escada, conforme os valores estabelecidos para cada classe por normal (figura 74):

| $d$ CAA I > 20 mm |  |
|-------------------|--|
| CAA II > 25 mm    |  |
| CAA III > 35 mm   |  |
| CAA IV > 45 mm    |  |
| CAA II > 25 mm    |  |

Figura 74 – Definição do valor de cobrimento.

Fonte: (Autor. 2020).

Na parte superior é apresentado um quadro com informações, algumas delas não são utilizadas para preencher os balões e somente são apresentadas neste quadro, são elas: Ajuste de altura e Largura Estimada Degrau (figura 75):

Figura 75 – Quadro de informações.

- Melhor altura estimada espelho:17.5 - Largura estimada degrau: 27 - Ajuste altura: 2.5cm - Quantidade de degraus estimada: 17

Fonte: (Autor. 2020).

6.3.10 Finalizando dados

Após a inserção de dados os balões ficaram preenchidos da seguinte forma (figura 76), faltando apenas para o preenchimento manual os valores da largura da escada e BW da viga, que serão respectivamente 150cm e 20cm:

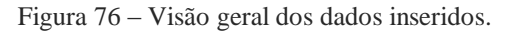

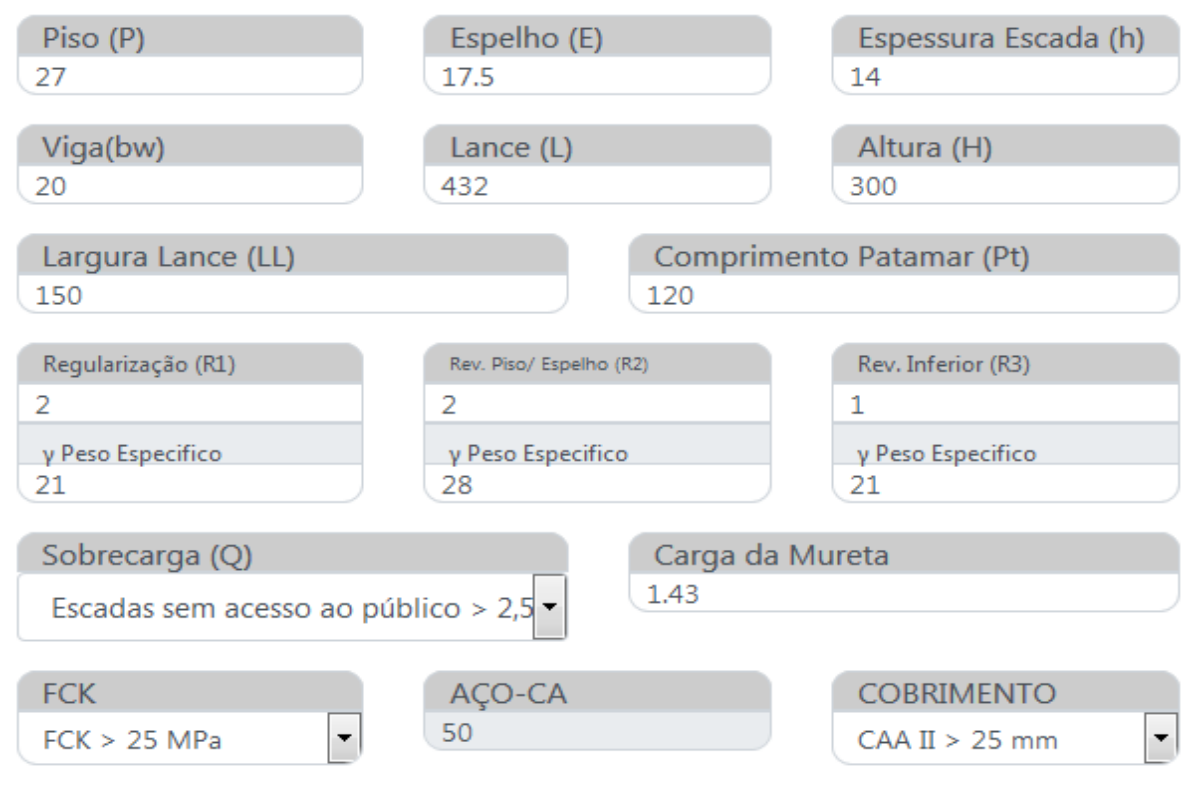

Fonte: (Autor. 2020).
Após a etapa de inserção, o primeiro item a ser analisado são os carregamentos do patamar e lance, apresentados abaixo (figura 77):

Figura 77 – Valores de carregamento patamar e lance.

**Carregamento Patamar Carregamento Lance** G1- PESO PRÓPRIO = 3.50 kN/m<sup>2</sup> G1- PESO PRÓPRIO = 6.36 kN/m<sup>2</sup> G2- P. REVESTIMENTO =  $1.19$  kN/m<sup>2</sup> G2- P. REVESTIMENTO =  $1.87$  kN/m<sup>2</sup> Q- SOBRECARGA =  $2.50$  kN/m<sup>2</sup> G3- PESO MURETA =  $1.43$  kN/m<sup>2</sup> Q- SOBRECARGA =  $2.50$  kN/m<sup>2</sup> PESO TOTAL =  $7.19$  kN/m<sup>2</sup> PESO TOTAL =  $12.15$  kN/m<sup>2</sup>

Fonte: (Autor. 2020).

Os valores apresentados foram calculados internamente da seguinte maneira:

Patamar

$$
G1_{patamar} = espessura \, escada * \, yconcreto \rightarrow 0,14 * 25 \rightarrow 3,50 \, \text{kN/m}^2
$$

 $G2_{rev}$  =  $Erev * \gamma rev + Erev * \gamma rev + Erev. \text{piso} * \gamma rev \text{piso}$  $G2_{ren} = 0.02 * 21 + 0.01 * 21 + 0.02 * 28 \rightarrow 1.19 \text{ kN/m}^2$ 

$$
Q_{sobrecarga} = 2,50~kN/m^2
$$

 $P_{patamar, total} = G1_{patamar} + G2_{rev} + Q_{sobrecarga} \rightarrow 3,50 + 1,19 + 2,50 \rightarrow 7,19kN/m^2$ 

• Lance

$$
G1_{lance} = \left(\frac{h}{COS\alpha} + \frac{E}{2}\right)\gamma con \to \left(\frac{14}{0.839} + \frac{17.5}{2}\right) * 25 \to 6.36 \text{ kN/m}^2
$$

$$
G2_{rev} = \left(\frac{\Sigma Ereg, sup * \gamma rev + \Sigma Erev, piso * \gamma revpiso}{P}\right) + \frac{E_{inf} * \gamma INF}{cos \alpha}
$$

$$
G2_{rev} = \left(\frac{(2 * 27 + 2 * 17.5) * 21 + (2 * 27 + 2 * 17.5) * 28}{27}\right) + \frac{1 * 19}{0.839} \to 1.87 \text{kN/m}^2
$$

G parapeito=
$$
\frac{\gamma a * Hparapeito * t}{L}
$$
  $\rightarrow \frac{13 * 1.1 * 0.15}{1.5} \rightarrow 1.43 kN/m^2$ 

$$
Q_{sobrecarga} = 2.50 \, kN/m^2
$$

 $P_{lance, total} = G1_{lance} + G2_{rev} + G_{parapeito} + Q_{sobrecarga} \rightarrow 6,36 + 1,87 + 1,43 + 2,50$  $\rightarrow$  12,15 kN/m<sup>2</sup>

Com os valores geométricos e cargas obtidas, o software Ftool é utilizado para apresentar os valores das reações de apoio e momento máximo (figura 78), com efeito de comparação para os valores encontrados pelo sistema.

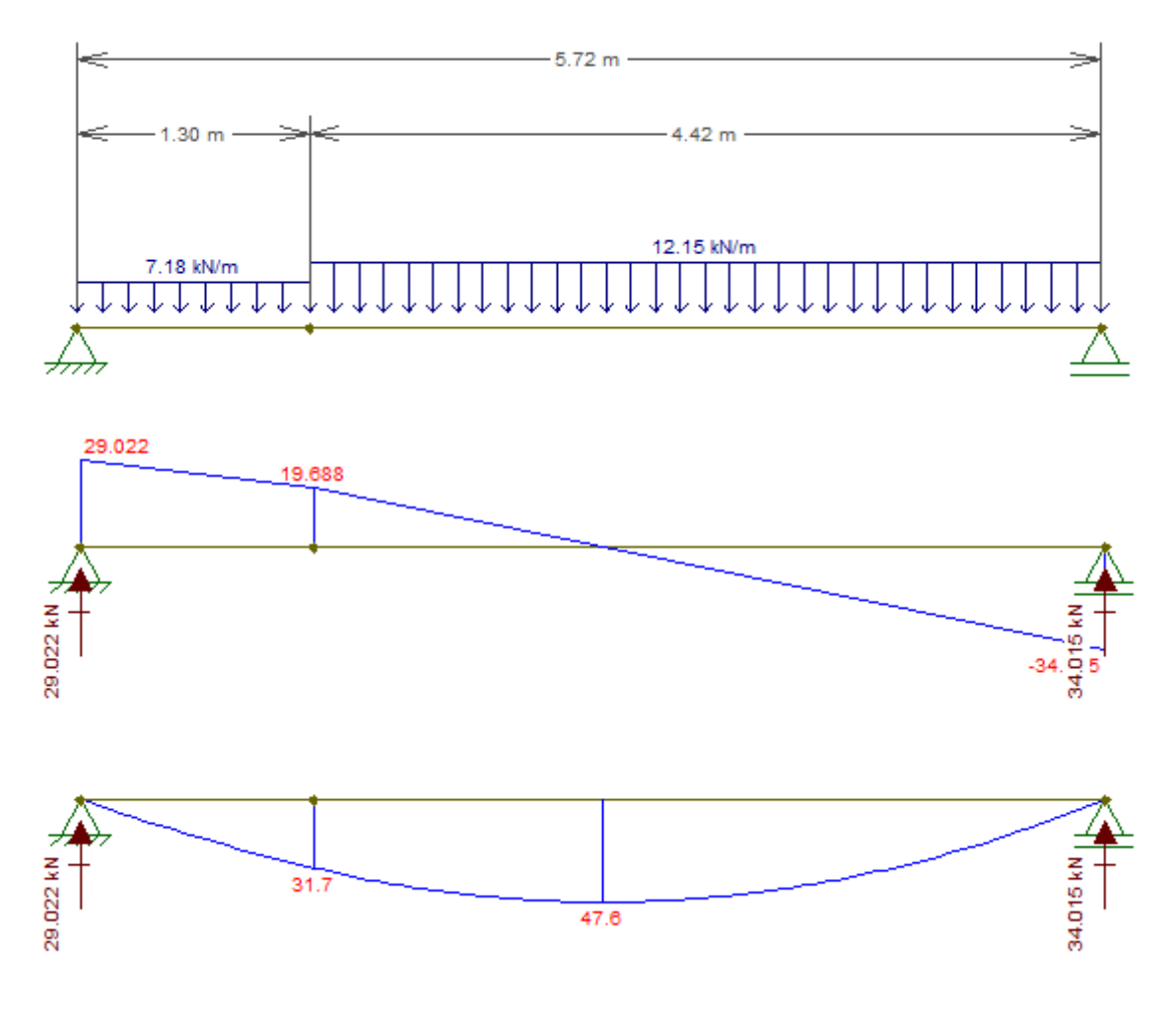

Figura 78 – Valores de carregamento patamar e lance.

Fonte: (Autor. 2020).

Para comparação com o momento máximo encontrado pelo Ftool é apresentado abaixo como o sistema chega até o valor, onde inicialmente são encontrados as reações de apoio RA (apoio esquerdo) e RB (apoio direito).

$$
Ra = \frac{P_{patamar} * Comp. Escada}{2} + \frac{P_{lance} - P_{patamar} * \frac{Comp. Lance^{2}}{2}}{Comp. Escada}
$$

$$
Ra = \frac{7,19 * 5,72}{2} + \frac{(12,15 - 7,19) * \frac{4,34^{2}}{2}}{5,72} \rightarrow 29,04 kN
$$

$$
Rb = \frac{P_{patamar} * Comp. Escada}{2} + \frac{P_{lance} - P_{patamar} * Comp. Lance * (\frac{Comp. Lance}{2} + L. Patamar + \frac{BW}{2})}{Comp. Escada}
$$

$$
Rb = \frac{7,19*5,72}{2} + \frac{(12,15-7,19)*4,42*\left(\frac{4,42}{2}+1,20+\frac{0,20}{2}\right)}{5,72} \rightarrow 34,05kN
$$

A posição X que define onde o esforço cortante é 0 é obtido da seguinte maneira a partir do apoio b:

$$
Px = \frac{Rb}{P_{lance}} \rightarrow \frac{34,05}{12,15} \rightarrow 2,80
$$

O momento máximo é encontrado utilizando a seguinte cálculo

$$
M_{max} = (Rb * Px) - P_{lance} * \frac{Px^2}{2} \rightarrow (34,05 * 2,80) - (12,15 * \frac{2,80^2}{2}) \rightarrow 47,63 kN.m
$$

O procedimento final até encontrar a área de aço é efetuado internamente calculando os valores de KMD, KX, KZ e Área de aço, conforme registrado abaixo:

$$
D = Espessura - \left(Cobrimento + \frac{\emptyset barra}{2}\right) \rightarrow 14 - \left(2,5 + \frac{1}{2}\right) \rightarrow 11cm
$$

$$
KMD = \frac{Md}{bw * d^2 * fcd} \rightarrow \frac{4763 * 1,4}{100 * 11^2 * \frac{2,5}{1,4}} \rightarrow 0,309
$$

$$
KX = \frac{0,68 - \sqrt{0,4624 - (1,088 * KMD)}}{0,544} \rightarrow \frac{0,68 - \sqrt{0,4624 - (1,088 * 0,309)}}{0,544} \rightarrow 0,596
$$

$$
KZ = 1 - 0.4 * KX \rightarrow 1 - 0.4 * 0.596 \rightarrow 0.762
$$

$$
As = \frac{Md}{KZ * d * Fyd} \rightarrow \frac{4763 * 1.4}{0.762 * 11 * \frac{50}{1.15}} \rightarrow 18.31 \frac{cm^2}{m}
$$

Verificação de área de aço mínima

$$
A_s = 0.15\% * bw * h \rightarrow \frac{0.15}{100} * 100 * 14 \rightarrow 2.1 \frac{cm^2}{m}
$$

A partir da área de aço principal é definido a área de aço de distribuição:

As, dist 
$$
\ge \begin{cases} \frac{1}{5} * As, principal \\ 0.90 \frac{cm^2}{m} \end{cases} \rightarrow \begin{cases} \frac{1}{5} * 18.31 \rightarrow 3.66 \frac{cm^2}{m} \\ 0.90 \frac{cm^2}{m} \end{cases} \rightarrow 3.66 \frac{cm^2}{m}
$$

Para a área de aço principal foi adotado barra de 12,5mm de diâmetro ( $\phi$ =12,5mm), temse o seguinte espaçamento (t) para as barras da armadura principal (armadura longitudinal):

$$
t = \frac{Abarra}{As, principal} \rightarrow \frac{1,22cm^2}{18,31cm^2/m} \rightarrow 0,07m \rightarrow \phi
$$
12,5mm c/7,0cm

Quantidade de barras, calculada conforme fórmula 30:

$$
Bt = \frac{V\tilde{a}o}{S} + 1 \rightarrow \frac{150}{7} + 1 \rightarrow 22 \text{ barras}
$$

A bitola de 6,3mm foi adotada para armadura de distribuição, ficando seu espaçamento definido como:

$$
t = \frac{Abarra}{As, dist} \rightarrow \frac{0,31cm^2}{3,66cm^2/m} \rightarrow 0,09m \rightarrow \phi 6,3mm \, \, c/9,0cm
$$

Quantidade de barras:

$$
Bt_{lance} = \frac{V\tilde{a}o}{S} + 1 \rightarrow \frac{520}{9} + 1 \rightarrow 59 \text{ barras}
$$

$$
Bt_{patamar} = \frac{V\tilde{a}o}{S} + 1 \rightarrow \frac{120}{9} + 1 \rightarrow 14 \text{ barras}
$$

Abaixo é apresentada a figura retirada do sistema que apresenta os valores acima calculados (figura 79).

Figura 79 – Valores de carregamento patamar e lance.

# MOMENTO MÁXIMO 47.63kN.m | KMD 0.309 | KX 0.596 | KZ 0.762 |

ÁREA DE AÇO PRINCIPAL 18.31 cm<sup>2</sup>/m

ÁREA DE AÇO DISTRIBUIÇÃO 3.66 cm<sup>2</sup>/m

# **Escolha Barras**

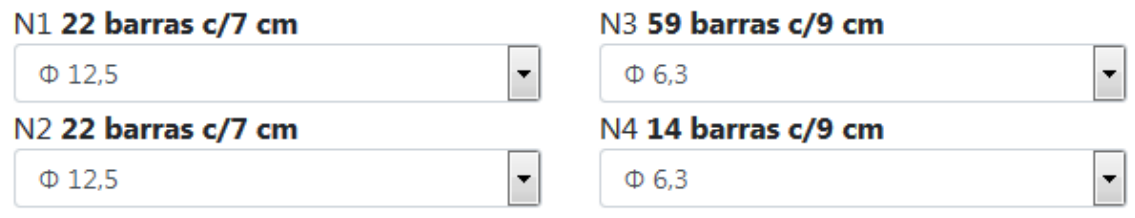

Fonte: (Autor. 2020).

#### 6.3.12 Detalhamento Final

O detalhamento final é apresentado para o usuário da seguinte maneira (figura 80):

Figura 80 – Detalhamento final aplicação.

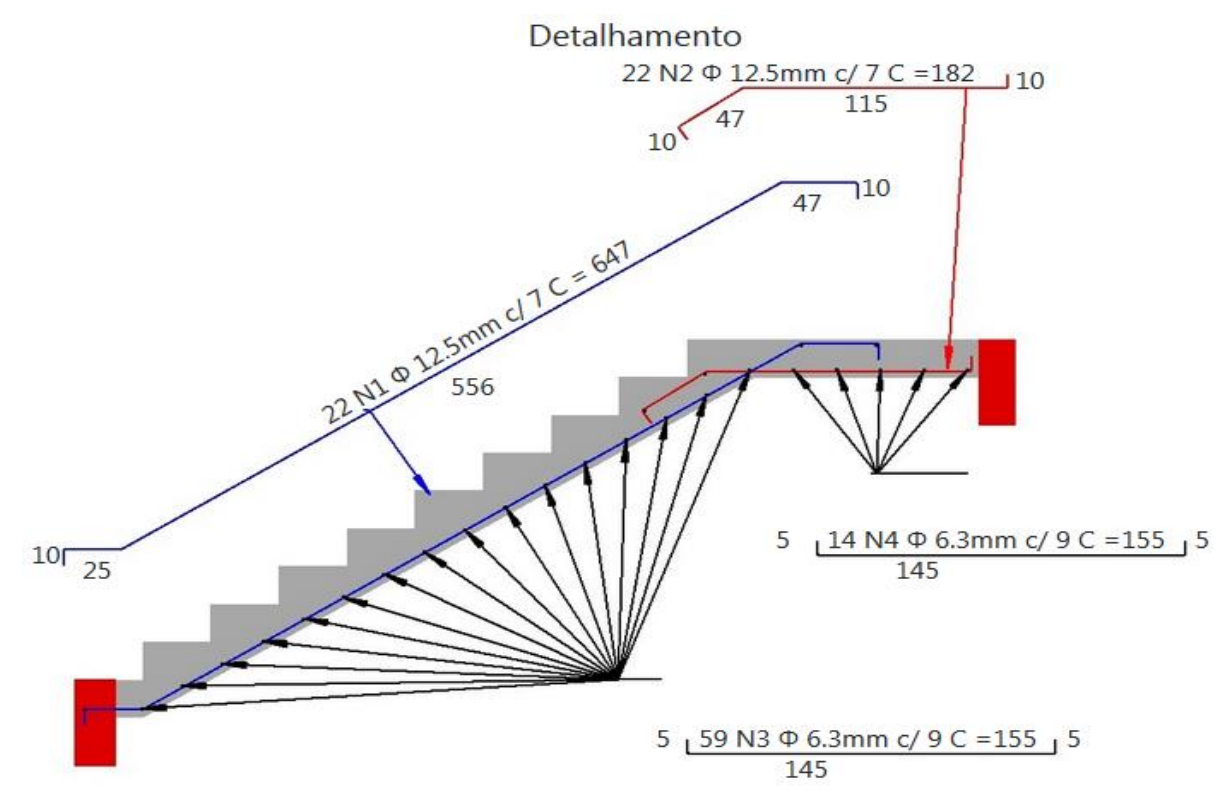

Fonte: (Autor. 2020).

| <b>BARRA</b>   |                 | FÓRMULA                                                                                               | <b>CÁLCULO</b>                                           | RESULTADO TOTAL (cm) |     |
|----------------|-----------------|----------------------------------------------------------------------------------------------------|----------------------------------------------------------|----------------------|-----|
| N <sub>1</sub> | principal       | $\sqrt{comp.}$ lance <sup>2</sup> * altura <sup>2</sup> +<br>$\sqrt{piso^2 * espelho^2} - cobrimento$ | $\sqrt{432^2 * 300^2} + \sqrt{27 * 17.5^2} - 2$          | 556                  | 647 |
|                | lb1             | $piso - cobrimento$                                                                                   | $27 - 2$                                                 | 25                   |     |
|                | 1 <sub>b2</sub> | $1b=\frac{\cancel{0}}{4}*\frac{fyd}{fbd}\geq 25\cancel{0}$                                            | $1b = \frac{12.5}{4} * \frac{434.78}{288} \ge 25 * 1.25$ | 47                   |     |
|                | gancho          | $8 * 0 \,\text{barra}$                                                                                | $8 * 1,25$                                               | 10                   |     |
| N <sub>2</sub> | principal       | Comprimento Lance - (2* Cobrimento)                                                                   | $120 - (2,5*2,5)$                                        | 115                  | 182 |
|                | Ib              | $1b=\frac{\varphi}{4}*\frac{fyd}{fbd}\geq 25\varphi$                                                  | $1b=\frac{12,5}{4}*\frac{434.78}{288}\geq 25*1,25$       | 47                   |     |
|                | gancho          | $8 * 0 \,\text{barra}$                                                                                | $8*1.25$                                                 | 10                   |     |
| N <sub>3</sub> | principal       | Largura Lance - (2* Cobrimento)                                                                       | $150 - (2,5*2,5)$                                        | 145                  | 155 |
|                | gancho          | $8 * \emptyset$ barra                                                                                 | $8*6,3$                                                  | 5                    |     |
| N <sub>4</sub> | principal       | 2 * Largura Patamar - (2 * Cobrimento)                                                                | $150 - (2,5*2,5)$                                        | 145                  | 155 |
|                | gancho          | $8 * 0 \,\text{barra}$                                                                                | $8*6.3$                                                  | 5                    |     |

Quadro 17 - Demonstrativo geral de medida de barras um lance.

Fonte: (Autor. 2020).

É apresentado na tela o quadro de ferragem e o volume de concreto, conforme demonstra a figura 81:

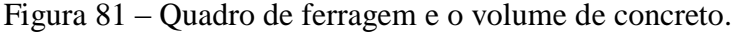

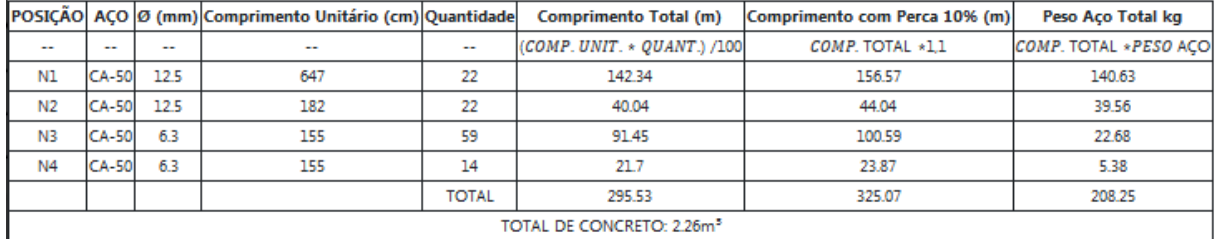

Fonte: (Autor. 2020).

O total de concreto é calculado conforme formula 55:

Total Concreto = 
$$
\left( \left( \frac{h}{\cos \alpha} + \frac{e}{2} \right) * L
$$
. Lance  $* \sqrt{C}$ . Lance<sup>2</sup> + Altura<sup>2</sup> + (L. Lance  $*$ 

C.patamar \* Espessura)

Total Concreto = 
$$
\left( \left( \frac{0.14}{0.839} + \frac{0.175}{2} \right) * 1.50 * \sqrt{4.32^2 + 3.0^2} \right) + (1.50 * 1.20 * 0.14) \rightarrow 2.25 m^3
$$

No final da tela de detalhamento final é apresentado o botão de memória de cálculo (figura 82), ao clicar nele, o usuário pode verificar alguns dados pertinentes ao cálculo (figura 83).

Figura 82 – Botão de memória de cálculo.

MEMÓRIA DE CÁLCULO

Fonte: (Autor. 2020).

Os valores de cargas de patamar e lance, assim como reações de apoio, momento fletor máximo e área de aço principal já foram apresentados no item 6.3.11

Figura 83 – Memória de cálculo.

MEMORIAL DE CÁLCULO

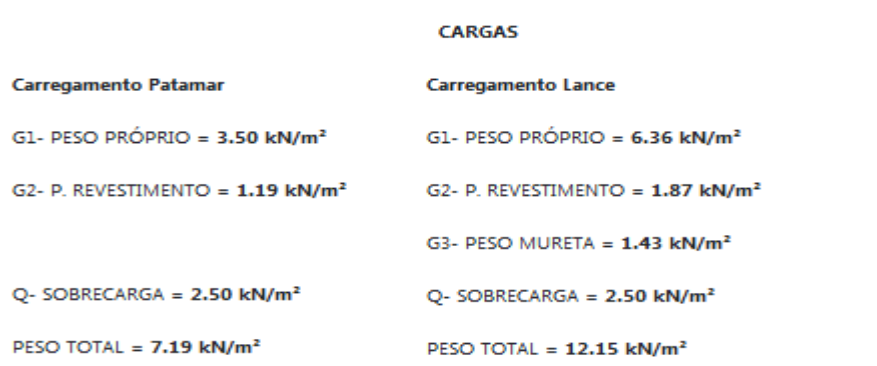

#### ÁREA DE ACO

REAÇÃO APOIO ESQUERDA = 29.04 kN | REAÇÃO APOIO DIREITA = 34.03 kN

MOMENTO MÁXIMO 47.63kN.m | KMD 0.309 | KX 0.596 | KZ 0.762 ÁREA DE AÇO PRINCIPAL 18.31 cm<sup>2</sup>/m | ÁREA DE AÇO DISTRIBUIÇÃO 3.66 cm<sup>2</sup>/m

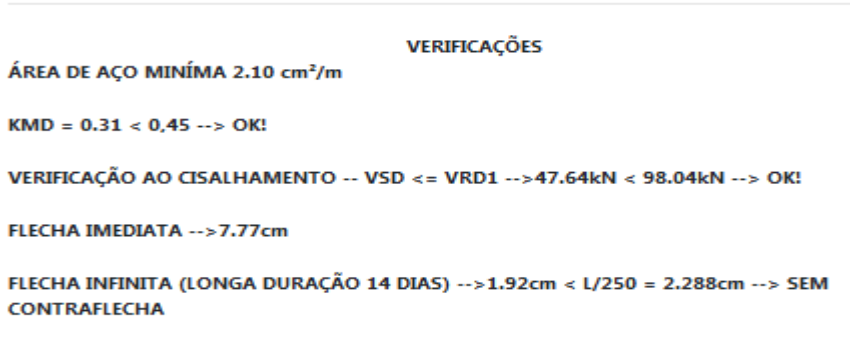

112

Fonte: (Autor. 2020).

As verificações de cisalhamento e flecha são efetuadas da seguinte forma:

Verificação ao Cisalhamento (fórmulas 22 a 27)

$$
Vsd = 34,04 * 1,4 \to 47,64 kN
$$

Vrd1= Trd\*k \*( $1,2+40$ \* $p1$ )\*bw\*d → 320\*1,49\*(1,2 + 40 \* 0,016)\*1\*0,11→ 98,04 kN

$$
\rho 1 = \frac{\text{As} 1}{\text{bw}^* \text{d}} \le |0,02| \to \frac{18,31}{100 * 11} \to 0,016
$$
\n
$$
k = |1,6 - d| > |1| \to 1,6 - 0,11 \to 1,49 \text{ cm}
$$

Cálculo Trd

fctm=0,3\* (fck) 2 <sup>3</sup> → 0,3 ∗ 25 2 <sup>3</sup> → 2,56 MPa

fctk, inf = 
$$
0.7 * 2.56 \rightarrow 1.79
$$
 MPa

$$
\text{fctd} = \frac{\text{fctk,inf}}{\gamma c} \to \frac{1.79}{1.4} \to 1.28 \, MPa
$$

$$
Trd=0.25^* 1.28 \to 0.32
$$

Logo:

$$
Vsd \le Vrd1 Ok!
$$

Verificação de flecha - imediata

Momento de fissuração (fórmulas 40 a 42)

$$
Mr = \frac{\alpha * fctm * Ic}{yt} \rightarrow \frac{1.5 * 25600 * 0.00022866}{0.7} \rightarrow 12.54 kN.m
$$

$$
Ic = \frac{b * h^3}{12} \rightarrow \frac{1 * 0.14^3}{12} \rightarrow 0.00022866 \ m^4
$$

$$
yt = \frac{0.14}{2} \rightarrow 0.7 \ m
$$

Logo:

$$
Mr = 12,54 kN.m < Momento Máximo = 47,63 kN.m \rightarrow FISSURADO
$$

Estádio II (fórmulas 43 a 49)

Posição da linha neutra

$$
X_{II} = \frac{\alpha e^* As + \sqrt{(\alpha e^* As)^2 - 4^* \left(\frac{bw}{2}\right)^* (-d^* \alpha e^* As)}}{2^* \frac{bw}{2}}
$$
  

$$
X_{II} = \frac{8,69^*18,31 + \sqrt{(8,69^*18,31)^2 - 4^* \left(\frac{100}{2}\right)^* (-11^* 8,69^* 18,31)}}{2^* \frac{100}{2}} \rightarrow 4,53cm
$$

$$
\alpha e = \frac{Es}{Ecs} \rightarrow \frac{210000}{24150} \rightarrow 8,69
$$

Ecs=  $\alpha i^*$ Eci  $\rightarrow$  28000 \* 0,86  $\rightarrow$  24150

$$
\alpha i = 0.8 + 0.2 \times \left(\frac{fck}{80}\right) \le 1.0 \to 0.8 + 0.2 \times \left(\frac{25}{80}\right) \to 0.86 \, MPa
$$

$$
Eci = \alpha \varepsilon^* 5600^* \sqrt{fck} \rightarrow 1*5600 * \sqrt{25} \rightarrow 28000 \; MPa
$$

Inércia estádio II

$$
I_{II} = \frac{bw^* X_{II}^3}{3} + \alpha e^* A s^* (X_{II} - d)^2 \rightarrow \frac{100 * 4{,}53^3}{3} + 8{,}69 * 18{,}31 * (4{,}53 - 11)^2
$$
  

$$
\rightarrow 9762.34 cm^4
$$

Rigidez equivalente no tempo zero

$$
\begin{aligned} \text{(E. I)}_{\text{eq},\text{t0}} &= \text{E}_{\text{cs}} \ast \left\{ \left( \frac{\text{Mr}}{\text{Ma}} \right)^3 \ast \text{Ic} + \left[ 1 \cdot \left( \frac{\text{Mr}}{\text{Ma}} \right)^3 \right] \ast \text{I}_{\text{II}} \right\} \leq \text{E}_{\text{cs}} \ast \text{Ic} \\ \text{(E. I)}_{\text{eq},\text{t0}} &= \left\{ \left( \frac{12,54}{47,63} \right)^3 \ast 9762,34 + \left[ 1 \cdot \left( \frac{12,54}{47,63} \right)^3 \right] \ast 4,53 \right\} \rightarrow 9582.99 \end{aligned}
$$

Flecha Imediata na seção homogeneizada (fórmula 38 e 50)

$$
f_{(t=0)\text{dist}} = \frac{\alpha c^* q^* \, l^4}{(E.I)_{eq,t0}} \rightarrow \frac{5 * \frac{12.9}{100} * 572 \, ^4}{384 * 2415 * 9582.99} \rightarrow 7,77cm
$$

Comb. Quase Permanent = 
$$
\sum_{i=1}^{m} F_{Gi,k} + \sum_{j=1}^{n} \Psi_{2j} F_{Qj,} \rightarrow (12,15) + (0,3 * 2,5) \rightarrow 12,9 kN.m
$$

Flecha diferida no tempo (fórmula 51 a 54)

Idade em dias adotada para aplicação da carga de longa duração  $\rightarrow$  14 dias

$$
\xi(t) = \begin{cases} 0.68 * 0.966^t * t^{0.32} \text{ para } t \le 70 \text{ meses} \\ 2 \text{ para } t \ge 70 \text{ meses} \end{cases}
$$

Considerando t $0 \rightarrow 14$  dias

$$
\xi(t0) = 0.68 * 0.966^t * t^{0.32} \rightarrow 0.68 * 0.966^{0.46} * 0.46^{0.32} \rightarrow 0.52
$$

$$
\xi(t)=2
$$

$$
\Delta \xi(t0) = \xi(t) - \xi(t0) \to 2 - 0.52 \to 1.48
$$

$$
\alpha f = \frac{1,48}{1+50*0} \to 1,48
$$

 $f_{total} = (1 + \alpha f) * f_{imed} = (1 + 1{,}48) * 7{,}77 \rightarrow 19{,}26mm \rightarrow 1{,}926cm$ 

$$
film = \frac{l}{250} \rightarrow \frac{572}{250} \rightarrow 2,28cm
$$

Logo:

 $ftotal = 1,92 cm < film = 2,28 cm \rightarrow sem contractflecha$ 

6.3.14 Gerar PDF

É disponibilizado para o usuário a opção de gerar um arquivo PDF, clicando no botão "GERAR PDF" (figura 84), o detalhamento gerado está disponível no anexo B.

Figura 84 – Botão gerar PDF.

**GERAR PDF** 

Fonte: (Autor. 2020).

6.4 Exemplo de Cálculo Dois Lances

O exemplo de dois lances é calculado da mesma forma que a escada de um lance, a maior diferença fica em relação ao posicionamento das barras, para efeito de demonstração serão apresentados a seguir os dados de entrada e os resultados apresentados pelo sistema.

Altura da viga de apoio adotada foi 150cm, utilizando o auxílio do assistente de cálculo os valores pré calculados foram (figura 85):

Figura 85 – Valores pré calculados.

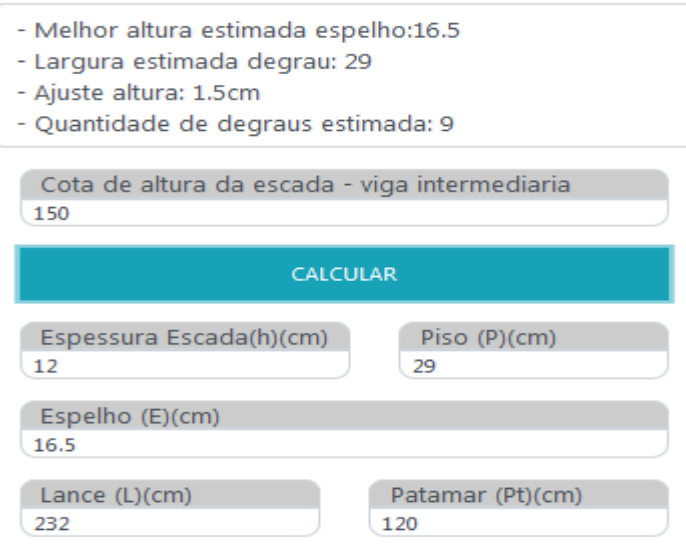

Fonte: (Autor. 2020).

Os demais valores adotados estão demonstrados na figura 86:

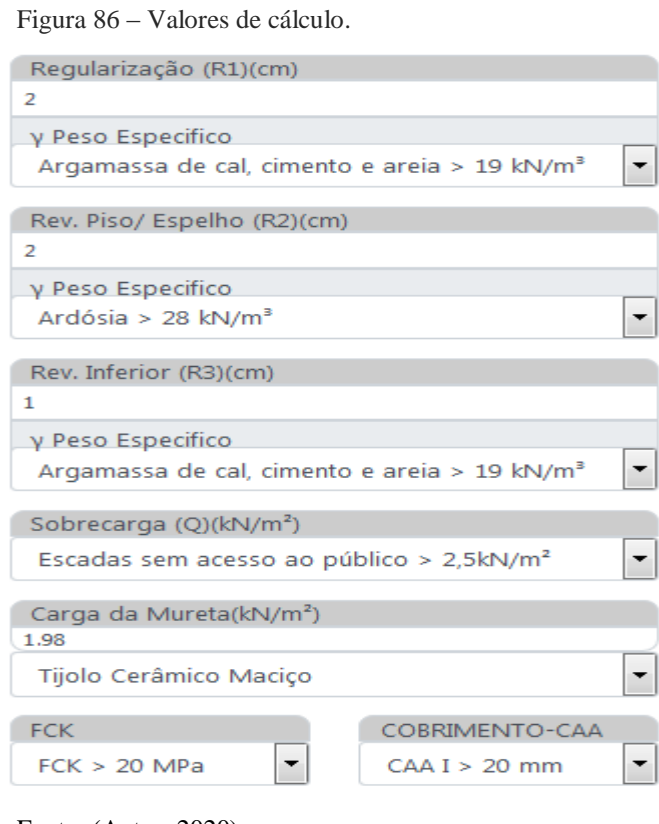

Fonte: (Autor. 2020).

A composição final de inserção de dados ficou conforme a figura 87:

Figura 87 – Composição final de inserção de dados.

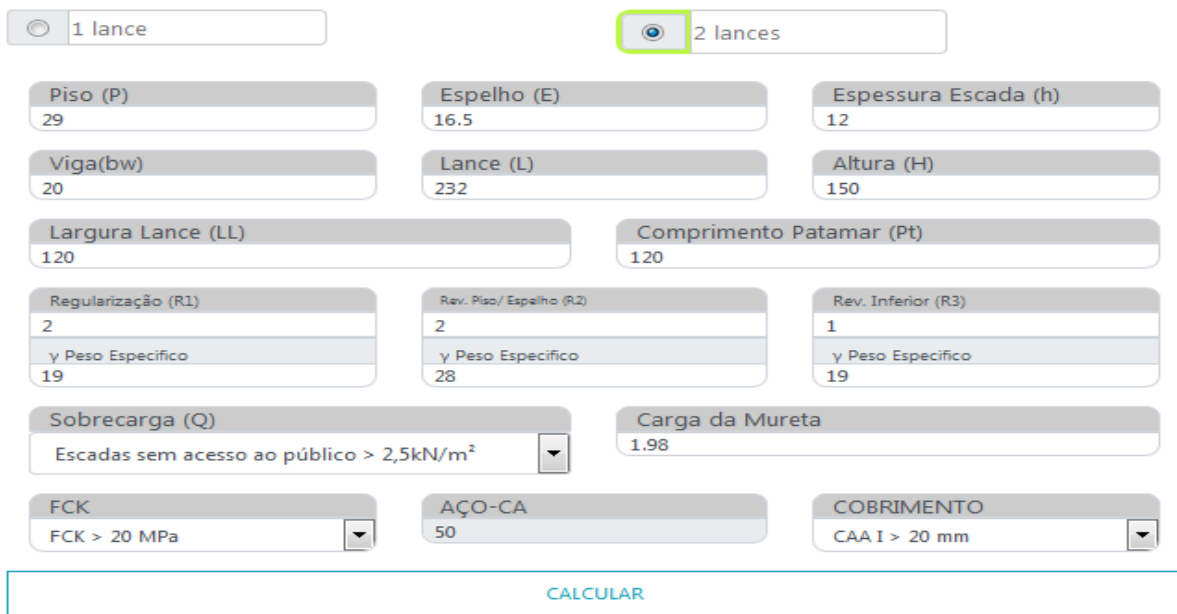

Fonte: (Autor. 2020).

Os valores calculados pelo sistema são apresentados na figura 88, foi adotado barras com bitolas de 10,0mm para armadura principal e 6,3mm para armadura de distribuição.

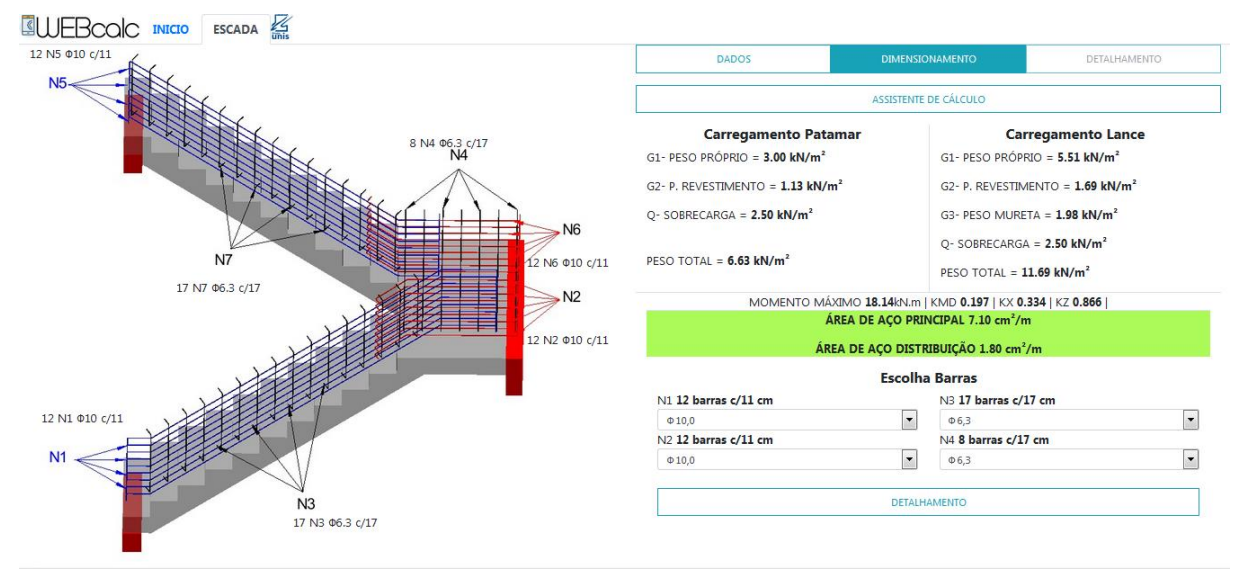

Figura 88 – Valores calculados pelo sistema.

Fonte: (Autor. 2020).

O detalhamento final fica da seguinte maneira (figura 89):

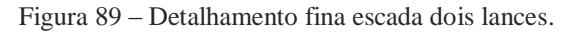

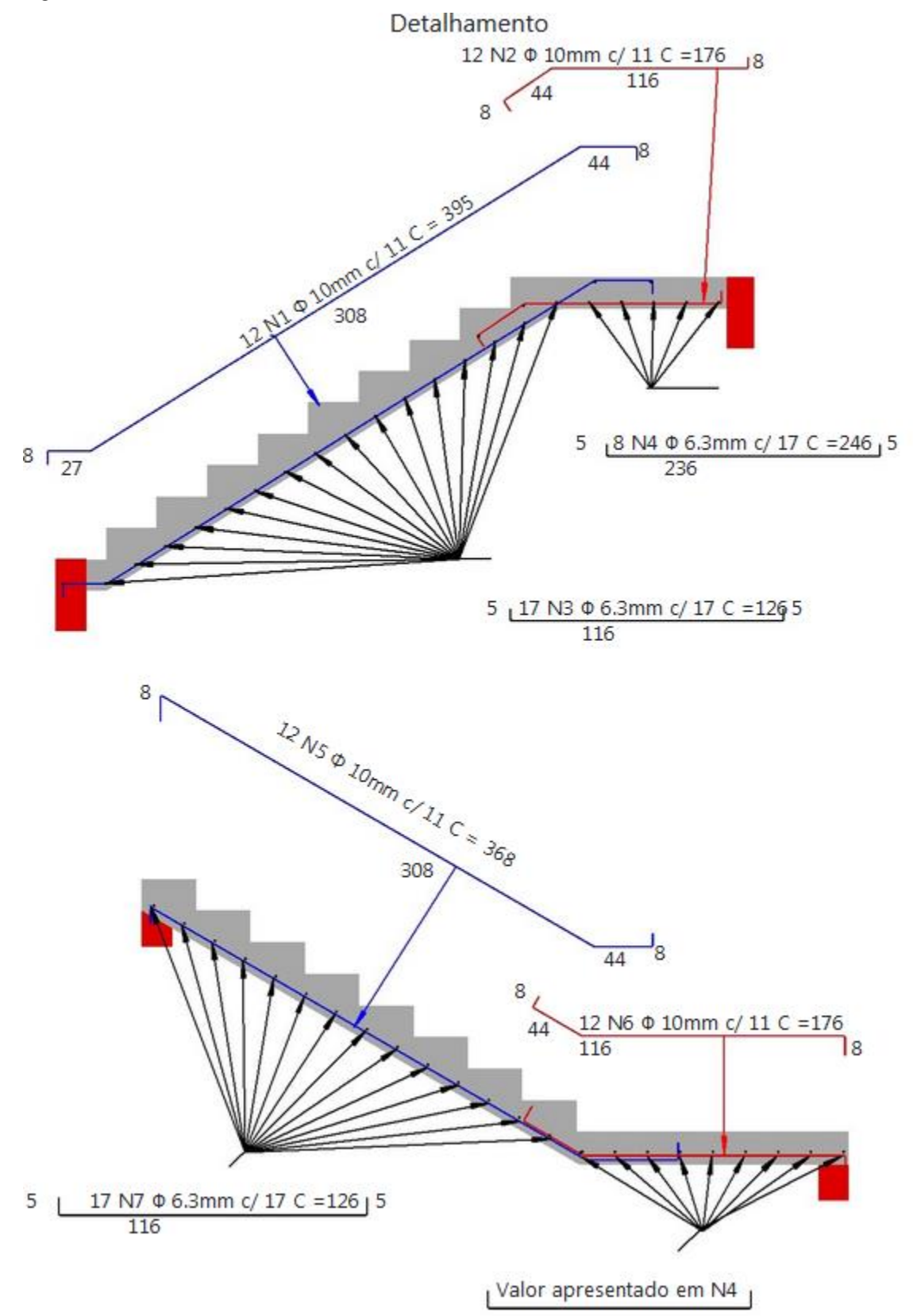

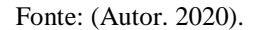

É apresentado na tela o quadro de ferragem e o volume de concreto, conforme demonstra a figura 90:

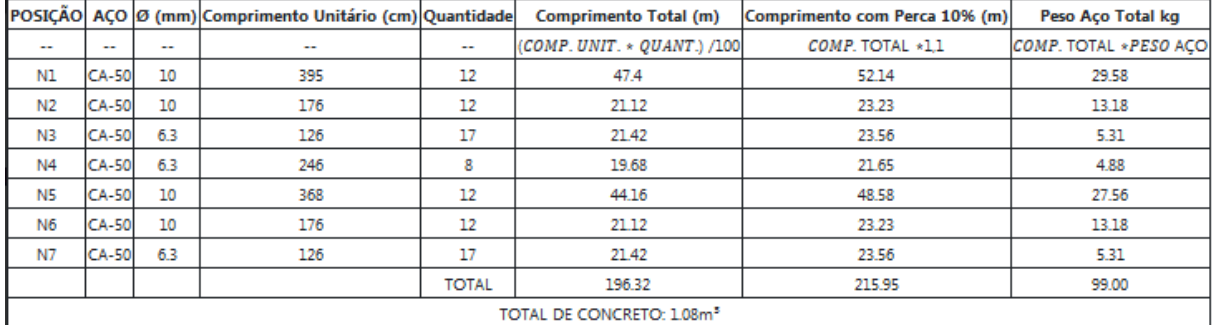

Figura 90 – Quadro de ferragem e volume de concreto dois lances.

Fonte: (Autor. 2020).

Tela de memorial de cálculo (figura 91):

Figura 91 – Memorial de cálculo dois lances.

MEMORIAL DE CÁLCULO

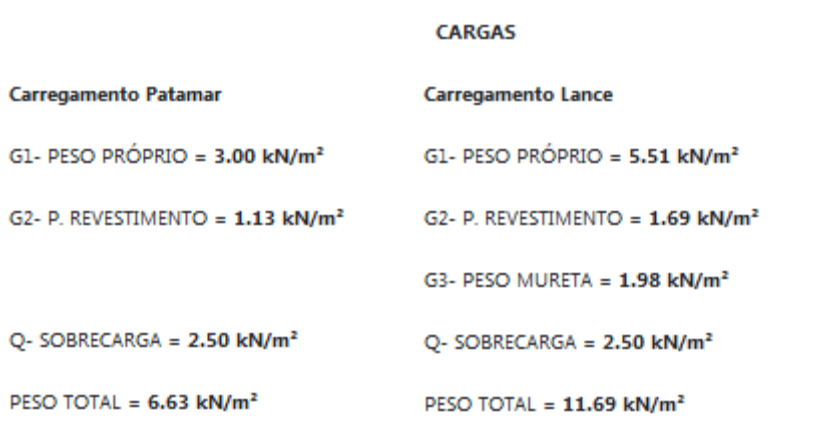

ÁREA DE AÇO REAÇÃO APOIO ESQUERDA = 16.31 kN | REAÇÃO APOIO DIREITA = 20.59 kN

MOMENTO MÁXIMO 18.14kN.m | KMD 0.197 | KX 0.334 | KZ 0.866 ÁREA DE AÇO PRINCIPAL 7.10 cm<sup>2</sup>/m | ÁREA DE AÇO DISTRIBUIÇÃO 1.80 cm<sup>2</sup>/m

#### VERIFICAÇÕES

ÁREA DE AÇO MINÍMA 1.80 cm<sup>2</sup>/m

 $KMD = 0.20 < 0.45$  --> OK!

VERIFICAÇÃO AO CISALHAMENTO -- VSD <= VRD1 -->28.83kN < 59.21kN --> OK!

FLECHA IMEDIATA -->4.12cm

FLECHA INFINITA (LONGA DURAÇÃO 14 DIAS) -->1.02cm < L/250 = 1.488cm --> SEM **CONTRAFLECHA** 

Fonte: (Autor. 2020).

O PDF gerado pode ser verificado no arquivo em anexo C.

6.5 Tratamento de Erros

Durante a programação, as rotinas de cálculo são submetidas a alguns testes para evitar erros. As análises feitas neste quesito estão listadas abaixo:

a) entrada de valores diferentes de números: a aplicação não aceita letras como dígitos;

b) entrada de valor zero ou em branco: quando os balões estão com valores em branco ou valor digitado é zero é apresentada uma mensagem na tela e a borda do balão fica na cor vermelho (figura 92);

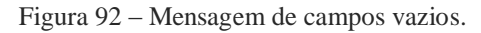

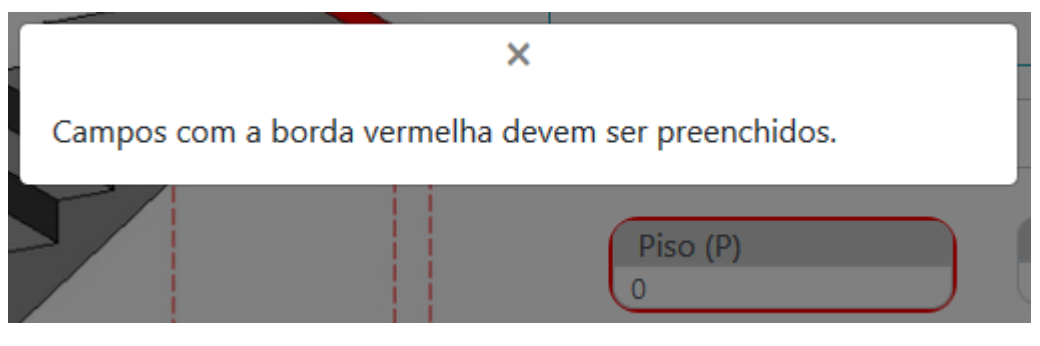

Fonte: (Autor. 2020).

- c) valores desmensurados: alguns valores são limitados por caixas de seleção, já outros valores perante as inúmeras possibilidades cabe ao usuário verificar a correta inserção;
- d) verificação de valores: é feita quando o usuário tenta verificar o detalhamento final, caso o valor de KMD seja maior que 0,45 (figura 92);

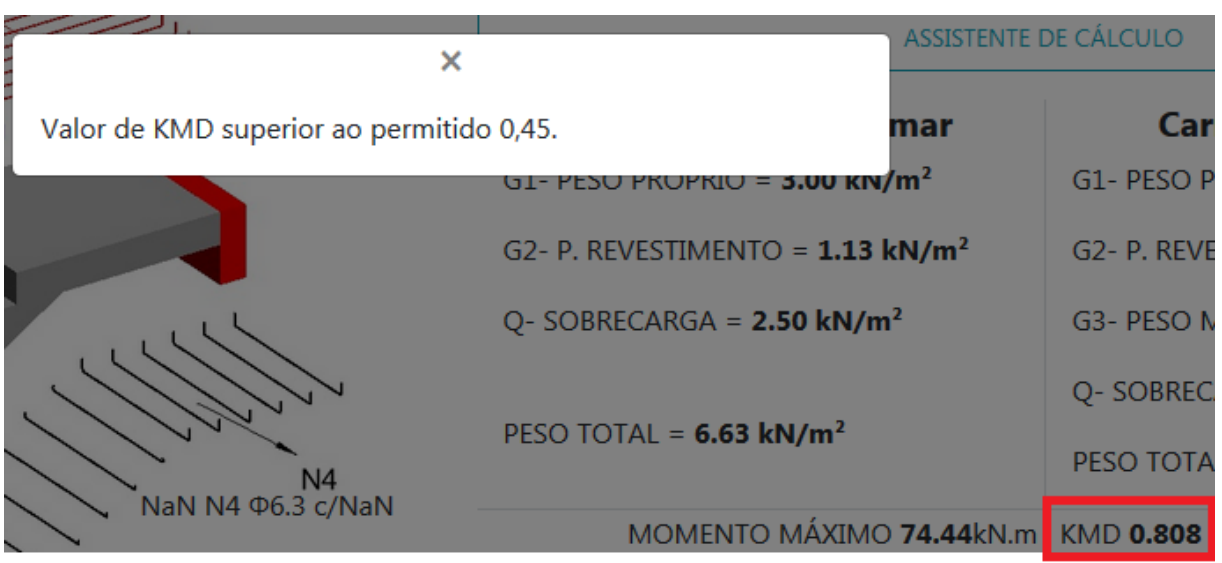

Figura 92 – Verificação KMD.

Fonte: (Autor. 2020).

e) mudança de valores de entrada de primeiro dimensionamento: ao verificar o dimensionamento final o sistema sempre recalcula com os valores inseridos.

## **7. CONCLUSÃO.**

Diante do levantamento bibliográfico, onde foi possível encontrar modelos específicos para o cálculo das escadas, o amparo das normas brasileiras bem delimitadas em relação ao concreto armado e o conhecimento adquirido nas linguagens de programação, foi possível mensurar os requisitos que a aplicação deve conter. Este levantamento é considerado o primeiro passo para compreensão do problema visando identificar as necessidades para obter o produto final, a aplicação.

Atualmente podemos encontrar diversos tipos de aplicações voltadas para a Engenharia Civil, pagas ou grátis, com baixa ou alta necessidade de processamento, completas ou apenas módulos. A inteface proposta visa ser uma aplicação modular para o cálculo de escadas armadas longitudinalmente, com armadura simples, grátis e portátil, com a visão de contribuir para um processo de cálculo rápido e padronizado.

O intuito da aplicação de ser uma ferramenta de auxilio ao engenheiro ou usuário durante o projeto de escadas de concreto armado foi alcançado. A aplicação trabalha dentro das normativas, apresenta uma interface intuitiva. Suas funções permitem percorrer todos os passos para se chegar ao objetivo final, como a composição das cargas atuantes sobre os trechos do lance e patamar, determinar as características dos materiais usados no da área de aço, escolhas das barras de aço. Também é possível a apresentação de memória de cálculo e saída impressa do detalhamento do lance com os quantitativos de materiais.

No exemplo de teste, cujos resultados se mostraram iguais aos resultados do cálculo manual, o programa demonstrou-se eficaz, assim como a comparação do modelo utilizado pela aplicação e seu lançamento no software Ftool.

Constatou-se que, apesar das limitações aplicadas que impeçam algumas entradas de dados errôneas, é necessário que o usuário tenha determinado nível de conhecimento para poder conferir uma correta inserção de dados e os resultados que o programa gera.

## **REFERÊNCIAS**

ARAÚJO, J. M. **Curso de concreto armado**. 2. ed. Rio Grande: Dunas, 2014 a. v. 4.

BASTOS, P. S. **Lajes de concreto.** Bauru, 2015. Apostila da disciplina 2117 –UNESP. Disponível em: <http://wwwp.feb.unesp.br/pbastos/concreto1/Lajes.pdf>. Acesso em: 14 maio. 2016

CAMPOS FILHO, A. **Projeto de Lajes Maciças de Concreto Armado**. Porto Alegre:DECIV/UFRGS, 2008a. Apostila da disciplina ENG 01112 – UFRGS. Disponível em<http://chasqueweb.ufrgs.br/~americo/eng01112/>. Acesso em 24/03/2020.

CARVALHO, R. C.; FIGUEIREDO FILHO, J. R. **Cálculo e Detalhamento de Estruturas Usuais de Concreto Armado: segundo a NBR 6118:2014**. 4. ed. São Carlos: EdUFCar,2014.

Dall'Oglio, P. (2009). **Programando Com Orientação a Objetos**. São Paulo: Novatec Editora.

FACHIN, O. **Fundamentos de metodologia.4**. ed. São Paulo: Saraiva, 2010.

GUERRIN, A.; LAVAUR, R. C. **Tratado de Concreto Armado**. Ed.: Hemus. ISBN.: 85- 28900487. Português, p. 417, 1990.

HOGAN, Brian P. **HTML 5 e CSS3: Desenvolva hoje com o padrão de amanhã**. Rio de Janeiro: Editora Ciência Moderna Ltda. 2012 282 p.

KALE, S; ARDITI, D. **Diffusion of Computer Aided Design Technology in Architectural Design Practice**. Jornal of Construction Engineering and Management (ASCE), v. 131, p. 1135-1141, 2005.

LENGSTORF, Jason. **Pro PHP e Jquery. Rio de Janeiro: Editora Ciência Moderna**. 2011. P.411

MILANI, André. **Construindo aplicações web com PHP e MySQL**. São Paulo: Novatec. 2010. 336 p.

\_\_\_\_. **NBR 9077**: Saída de emergência em edifícios. Rio de Janeiro, 2001.

\_\_\_\_. **NBR 6118:** Projeto de estruturas de concreto – procedimento. Rio de Janeiro, 2014.

\_\_\_\_. **NBR 9050**: Acessibilidade a edificações, mobiliário, espaços e equipamentos urbanos. Rio de Janeiro, 2004.

NBR 7480: Aço destinado a armaduras para estruturas de concreto armado – especificações. Rio de Janeiro, 2007b.

\_\_\_\_. **NBR 6120**: Cargas para o cálculo de estruturas de edificações. Rio de Janeiro, 2019.

\_\_\_\_. **NBR 8681**: Ações e segurança nas estruturas – Procedimento. Rio de Janeiro, 2004. PORTO ALEGRE. **Lei Complementar n. 284**, de 27 de outubro de 1992. Institui o Código de Edificações de Porto Alegre e dá outras providências. 8. ed. Porto Alegre: Corag, 2006.

R.C. HIBBLER, **Análise de Estruturas**, Oitava Edição, Pearson Education do Brasil, São Paulo, 2013.

SANTOS, José Sergio. **Desconstruindo o projeto estrutural de edifícios.** São Paulo, Oficina de Textos, 2017

SILVA, Maurício Samy. **Criando sites com HTML: Sites de alta qualidade com HTML e CSS**. São Paulo: Novatec, 2008. 432 p.

SILVA, Mauricio Samy. **CSS3: Desenvolva aplicações web profissionais com uso dos poderosos recursos de estilização das CSS3**. São Paulo: Novatec. 2011. 496 p.

WELLING, Luke; THOMSON, Laura. **PHP e MYSQL Desenvolvimento Web**. Rio de Janeiro: Elsevier, 2005. 712 p.

WOOD, Keith. Estendendo a Jquery. São Paulo, Novatec. 2013. p.424

## ANEXO A

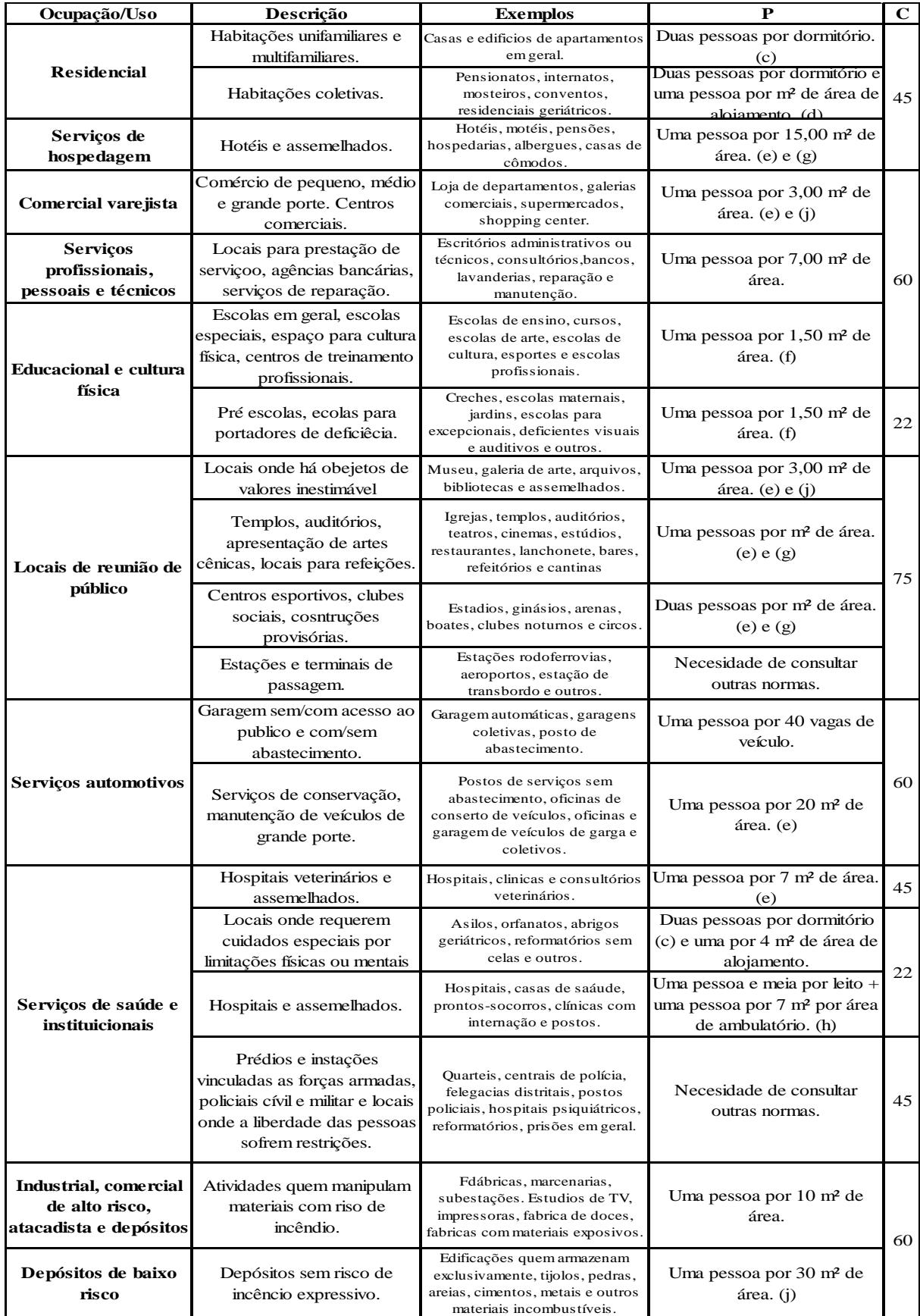

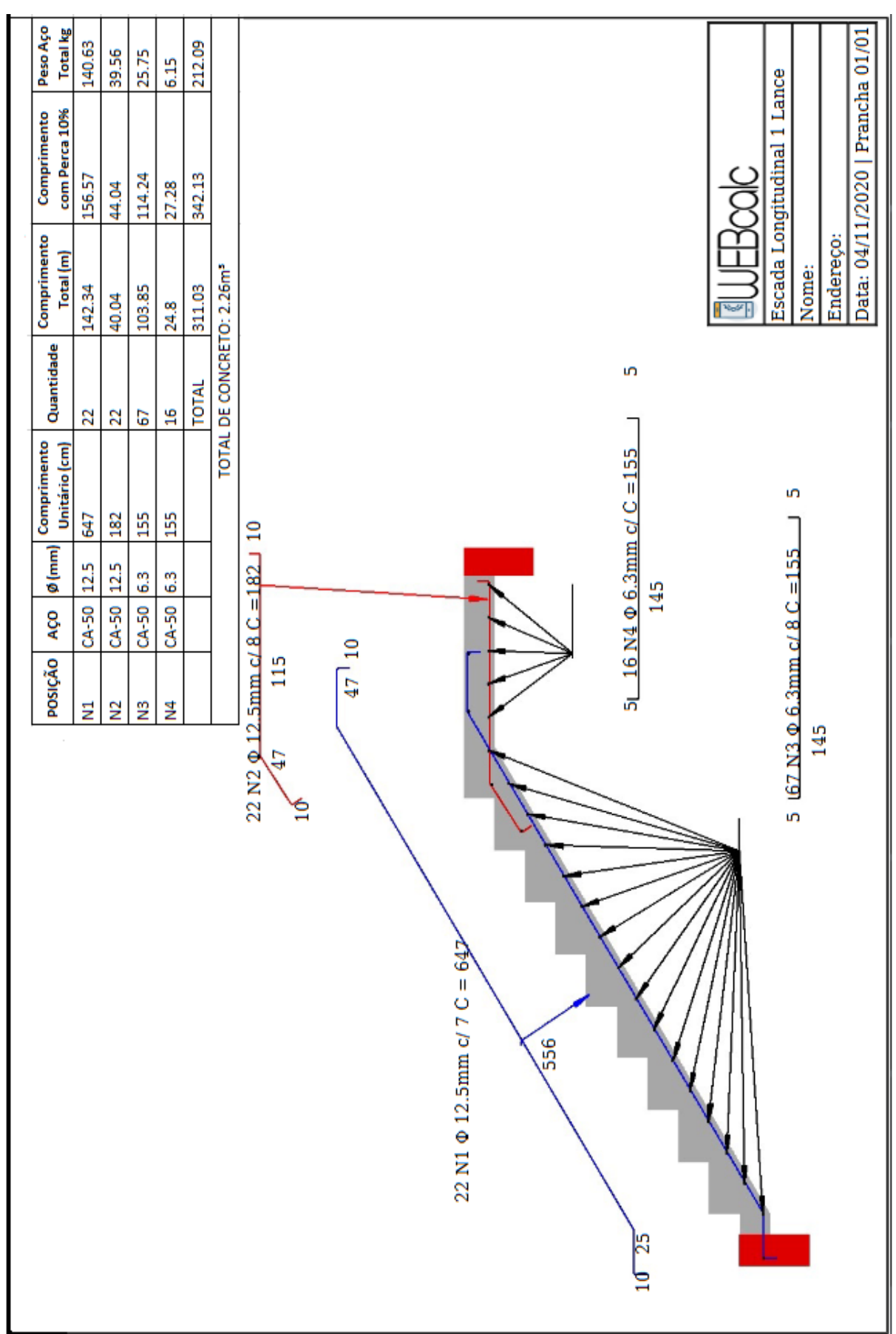

## ANEXO B

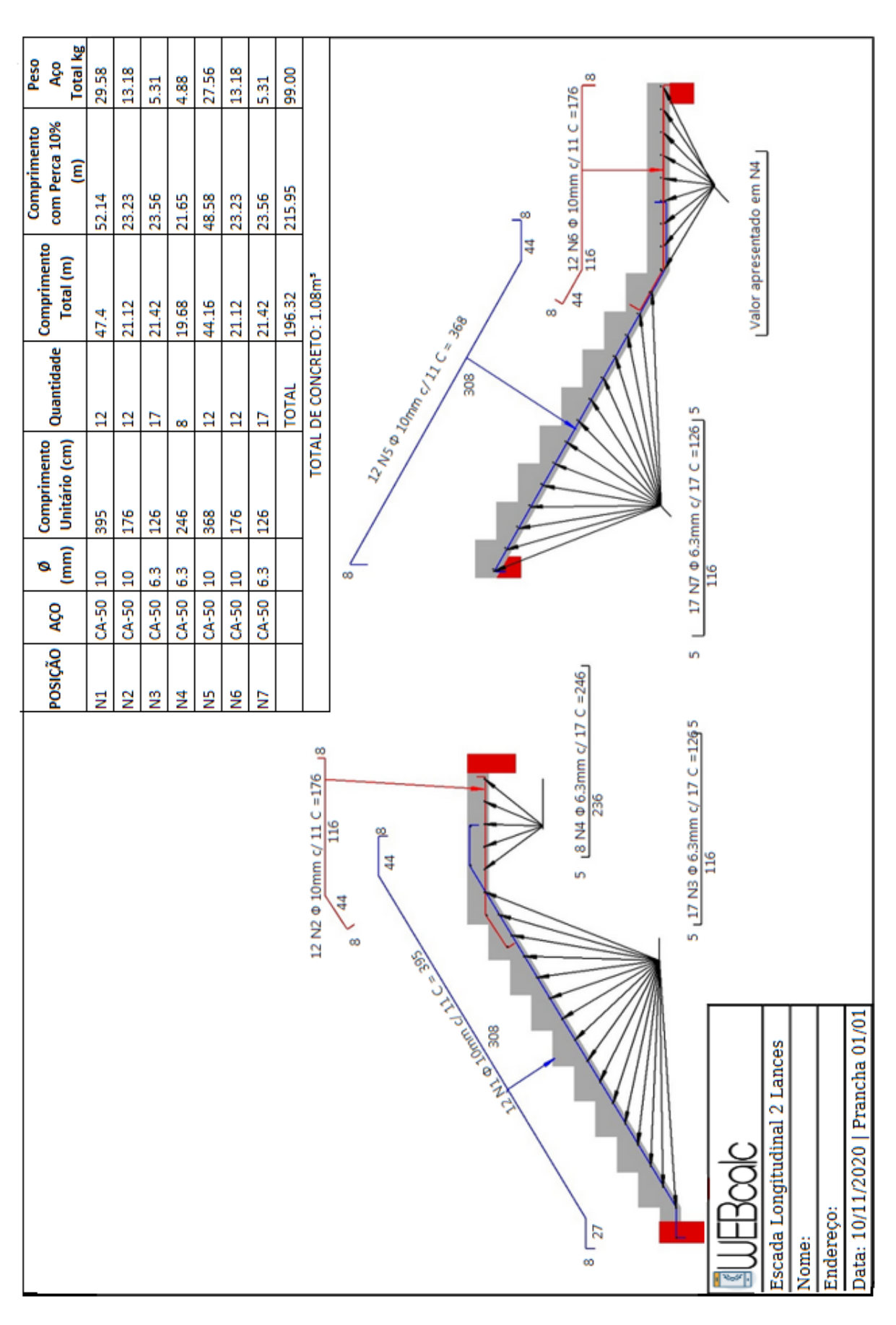

#### ANEXO C